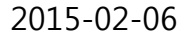

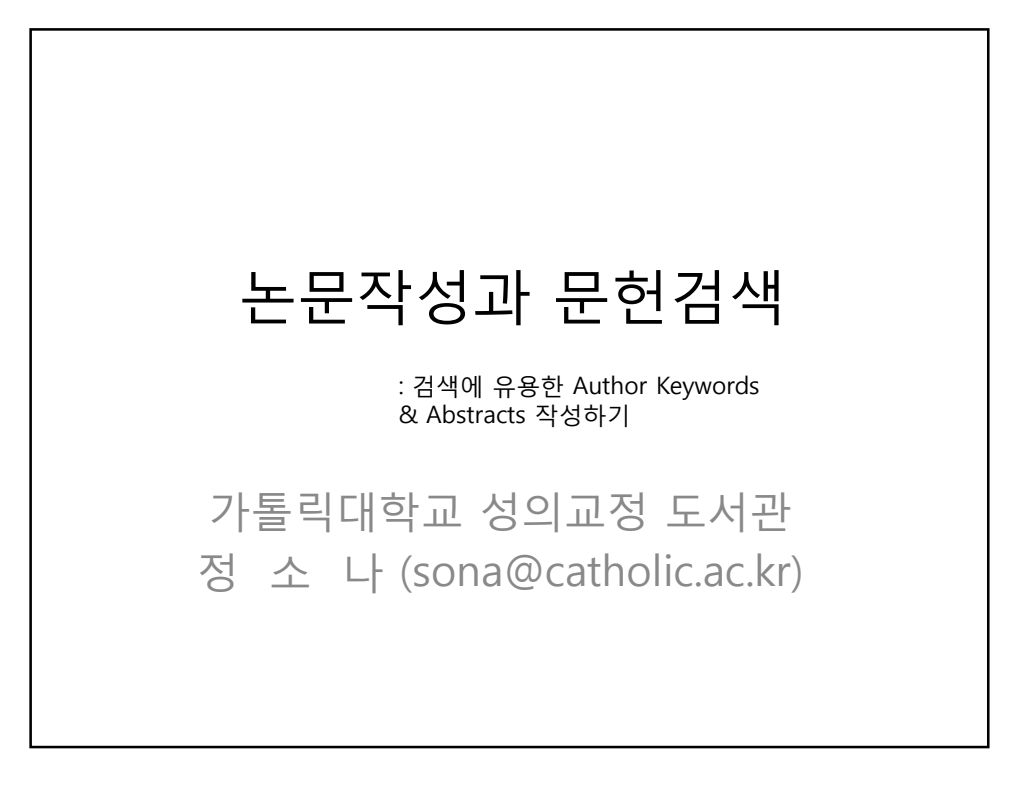

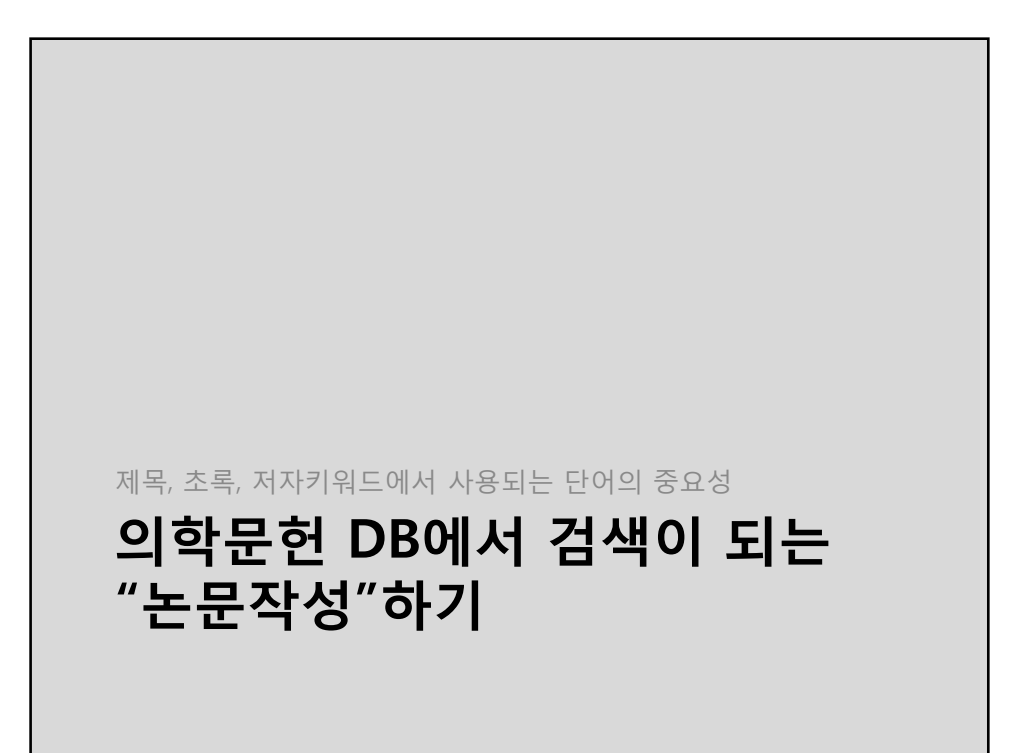

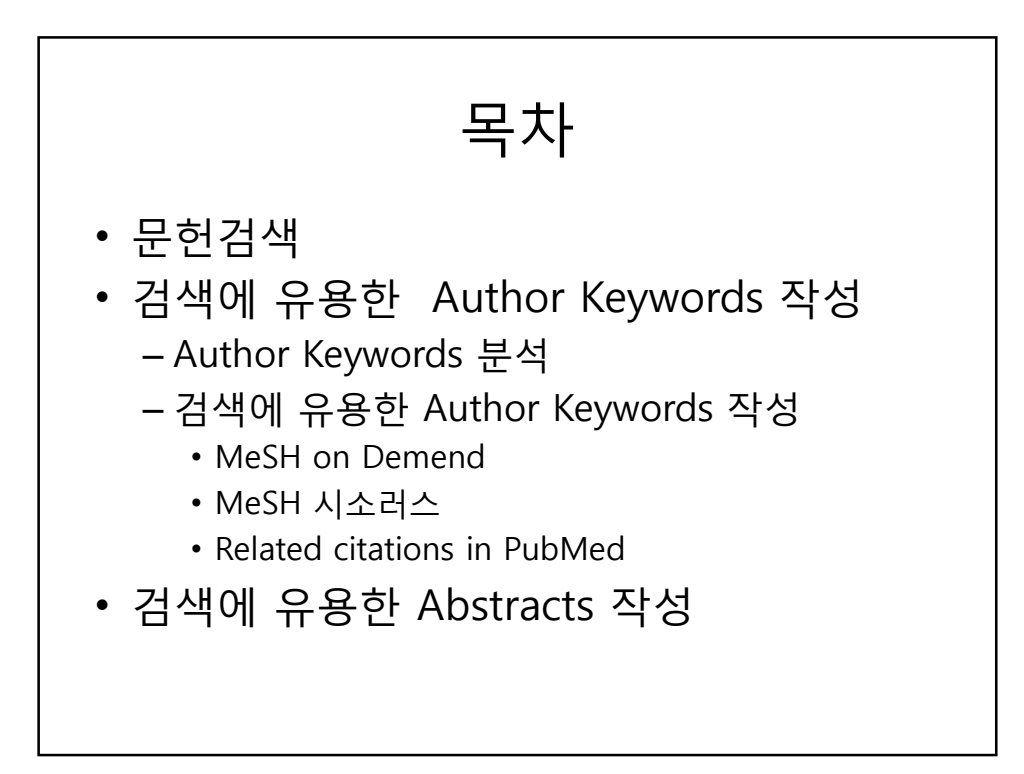

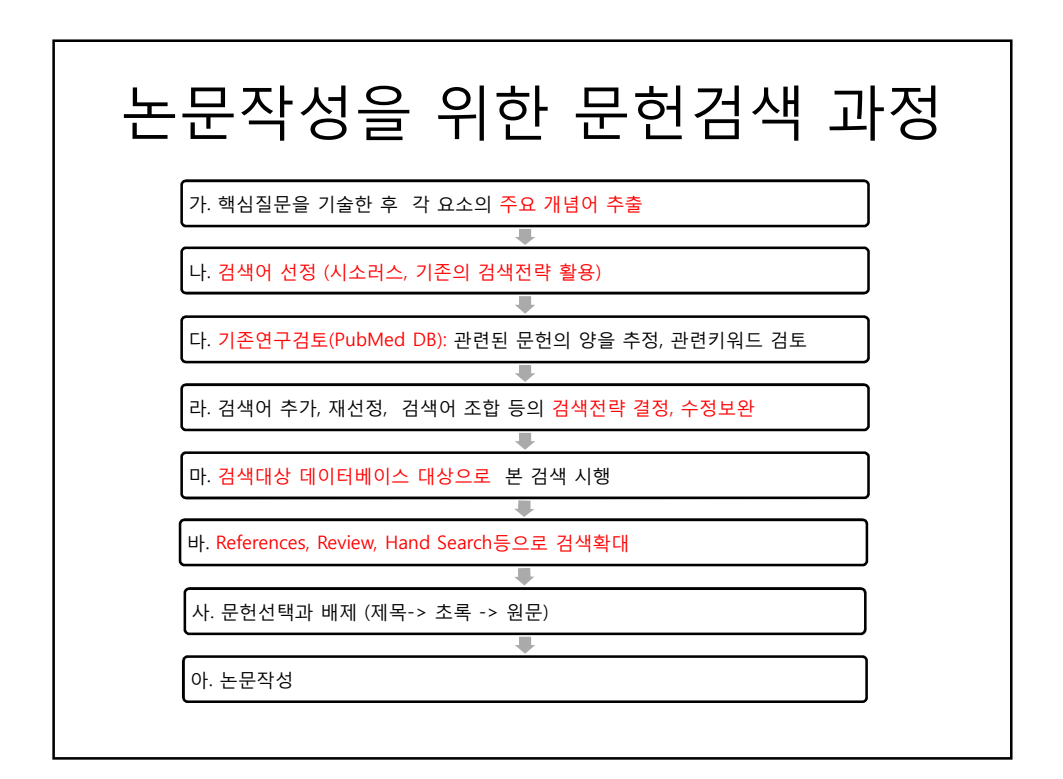

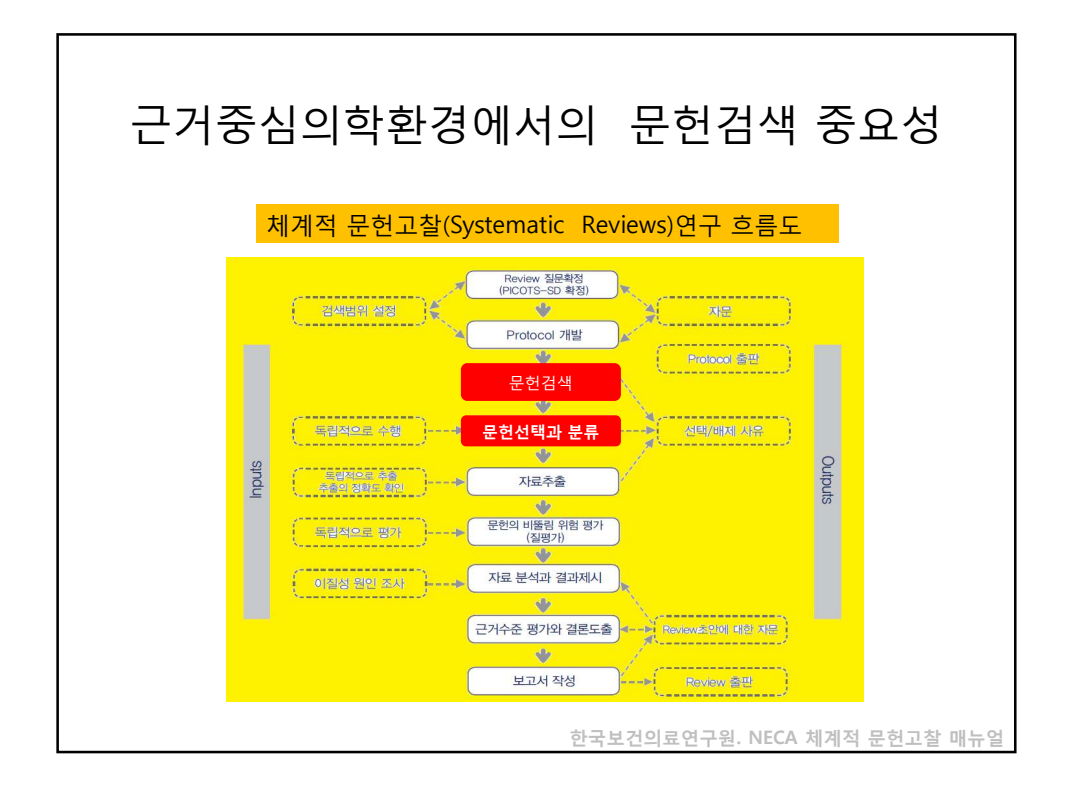

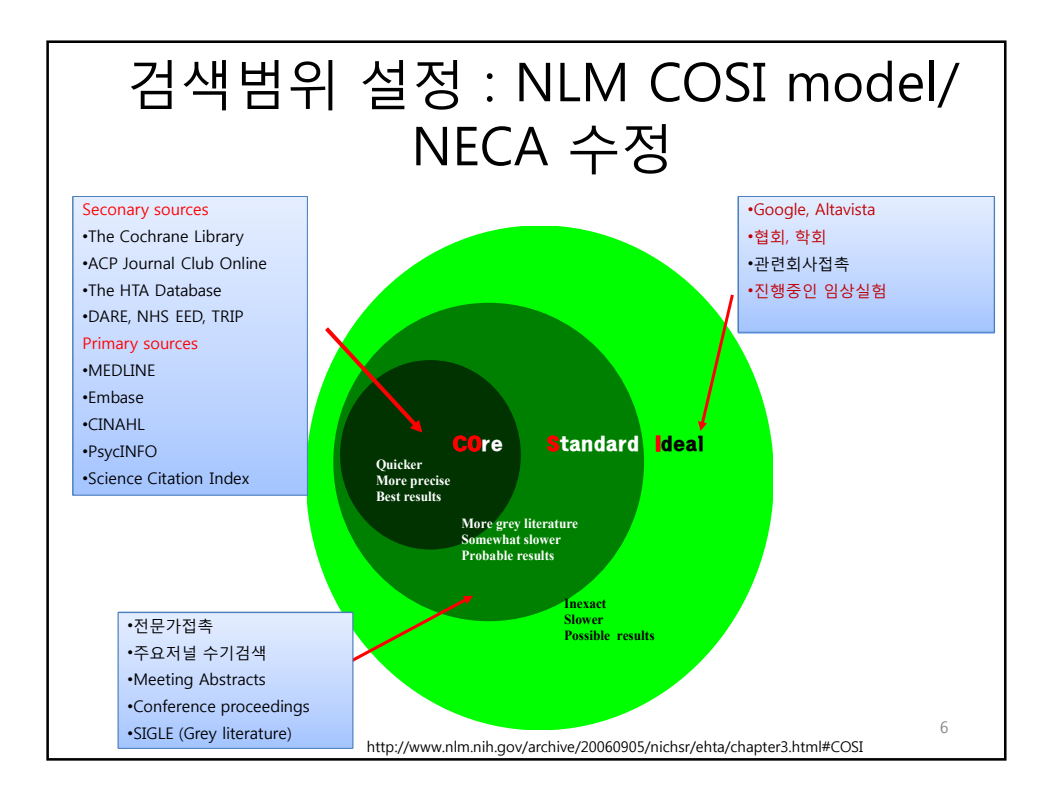

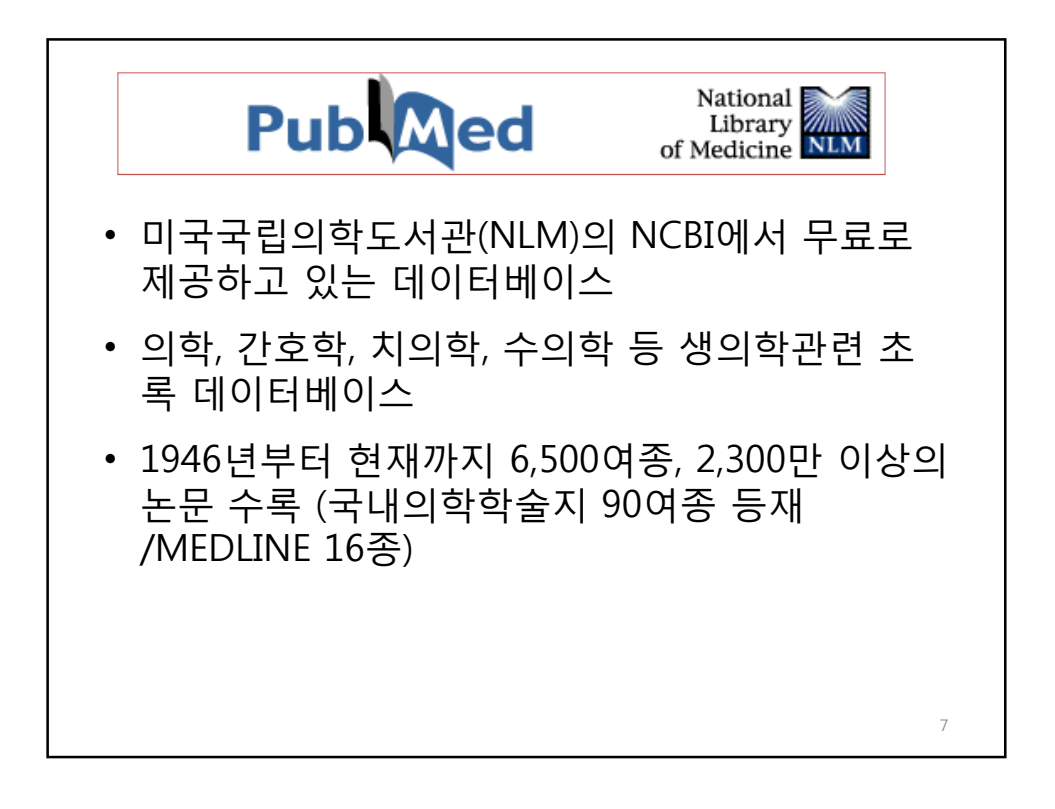

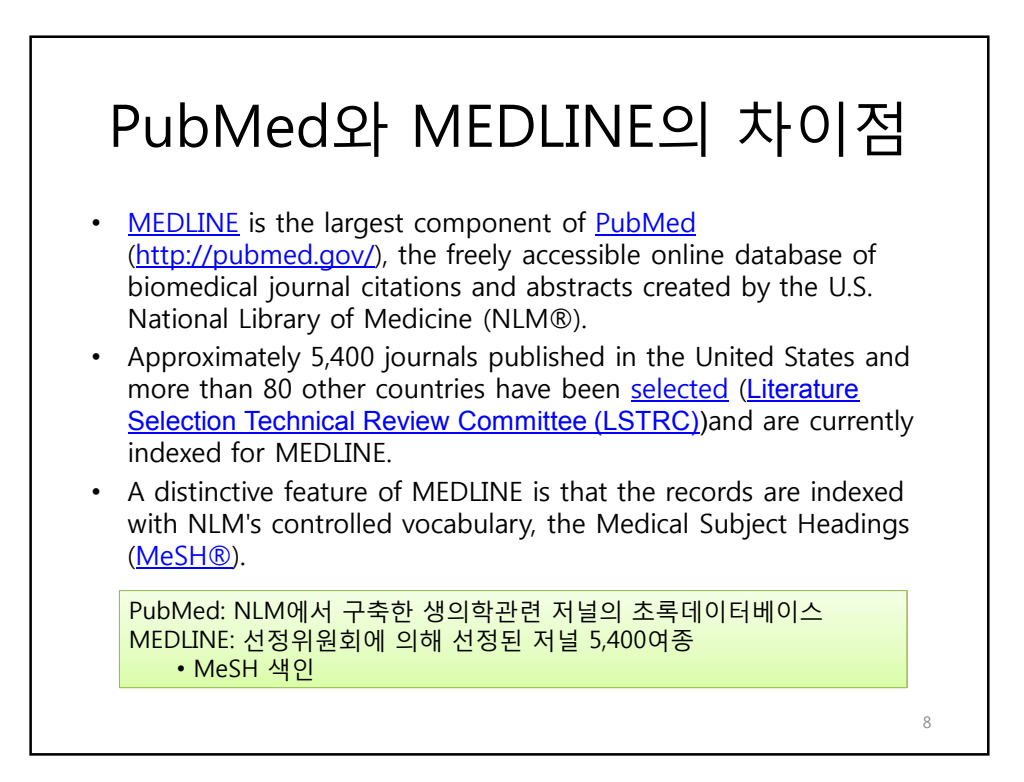

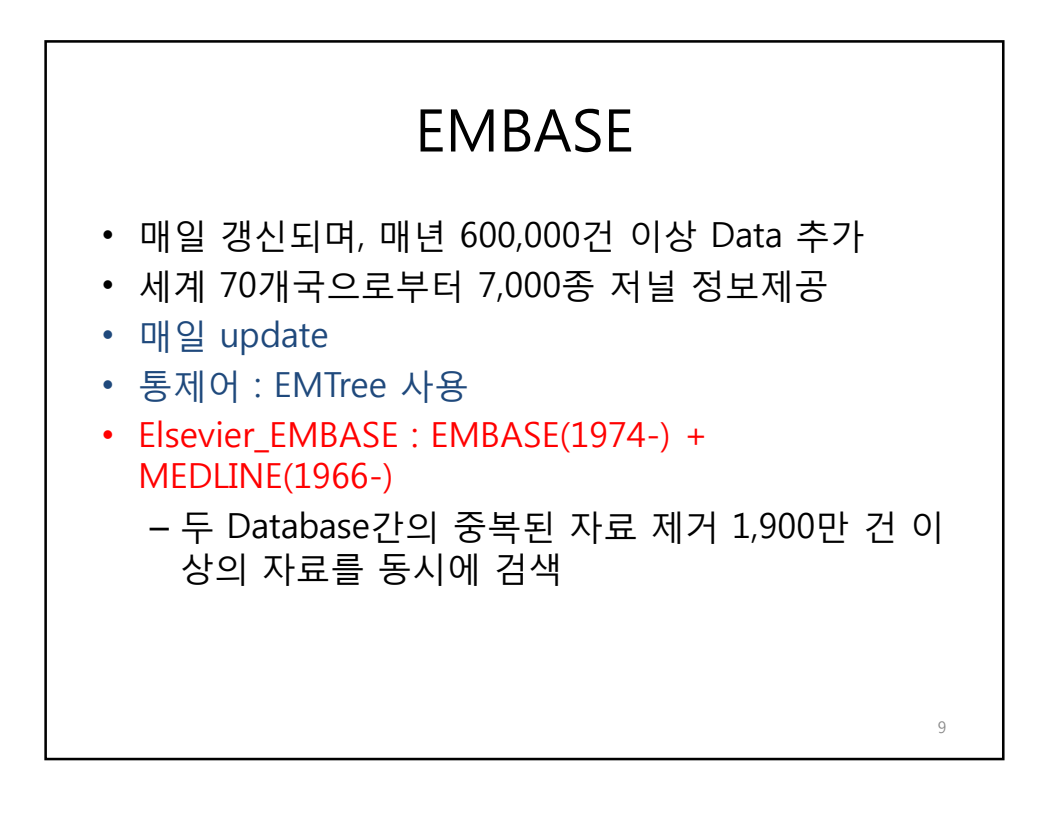

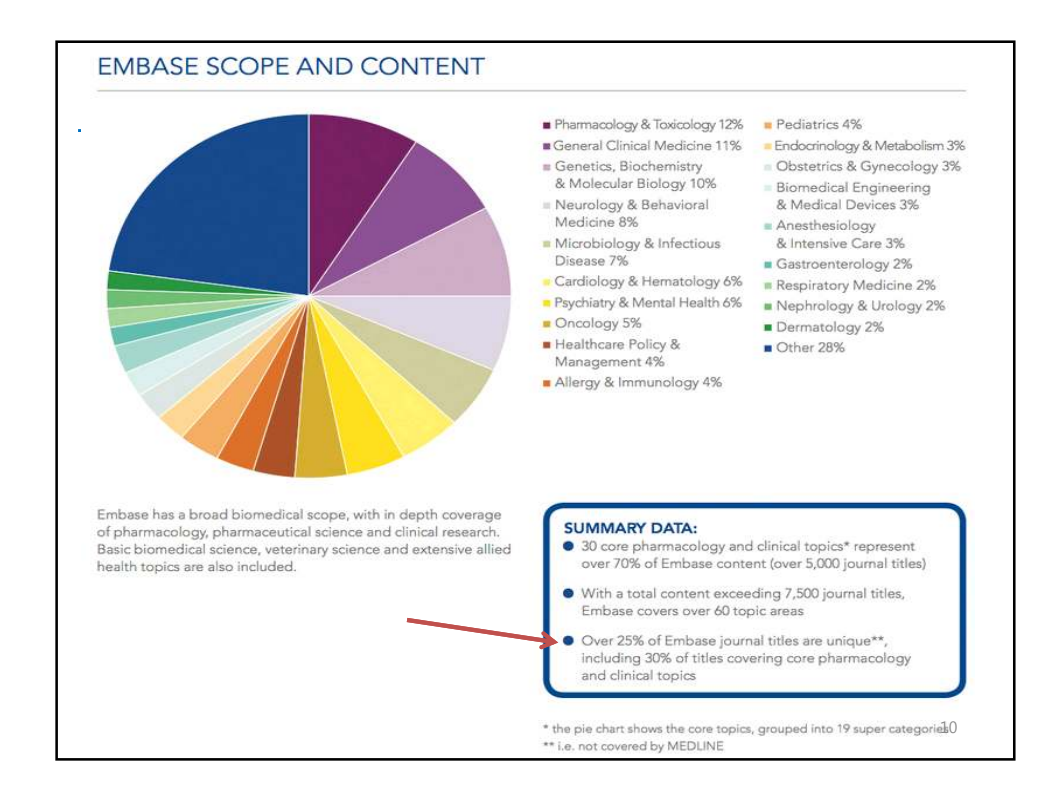

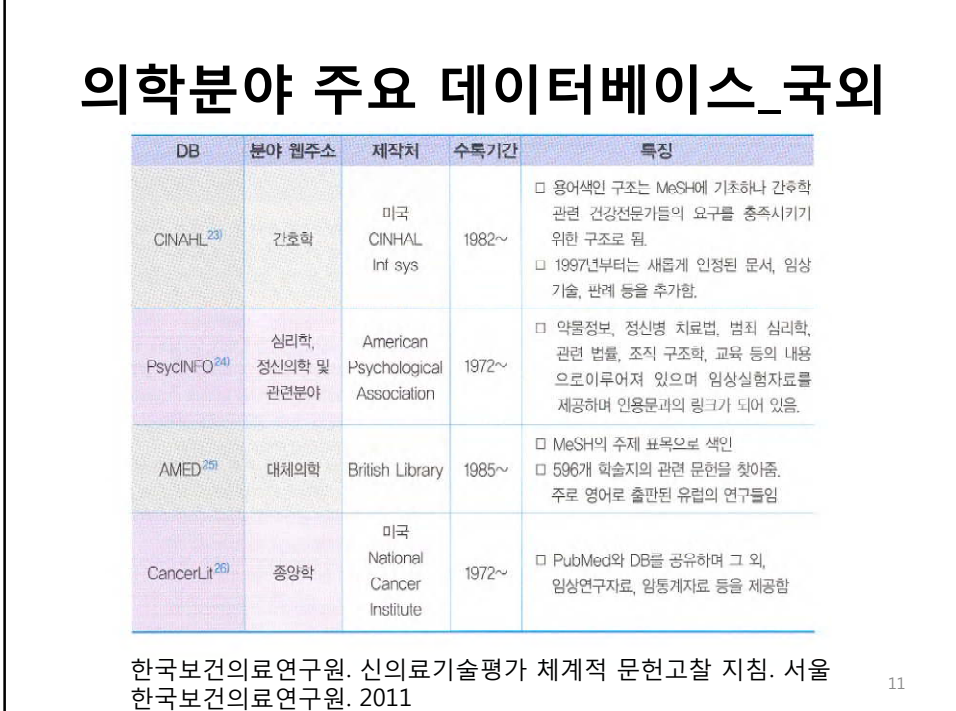

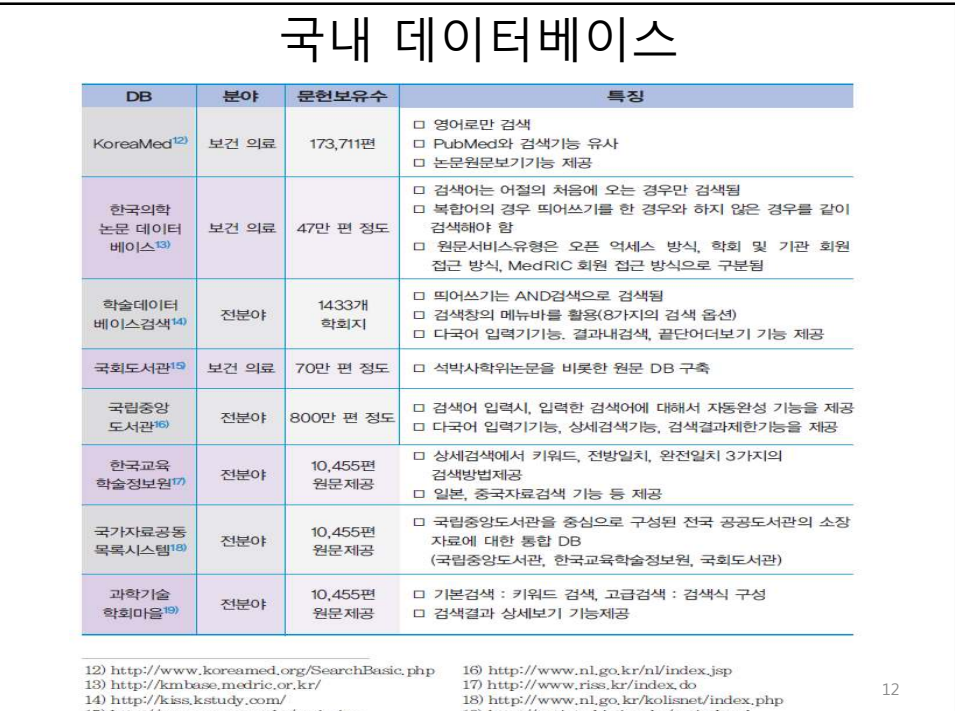

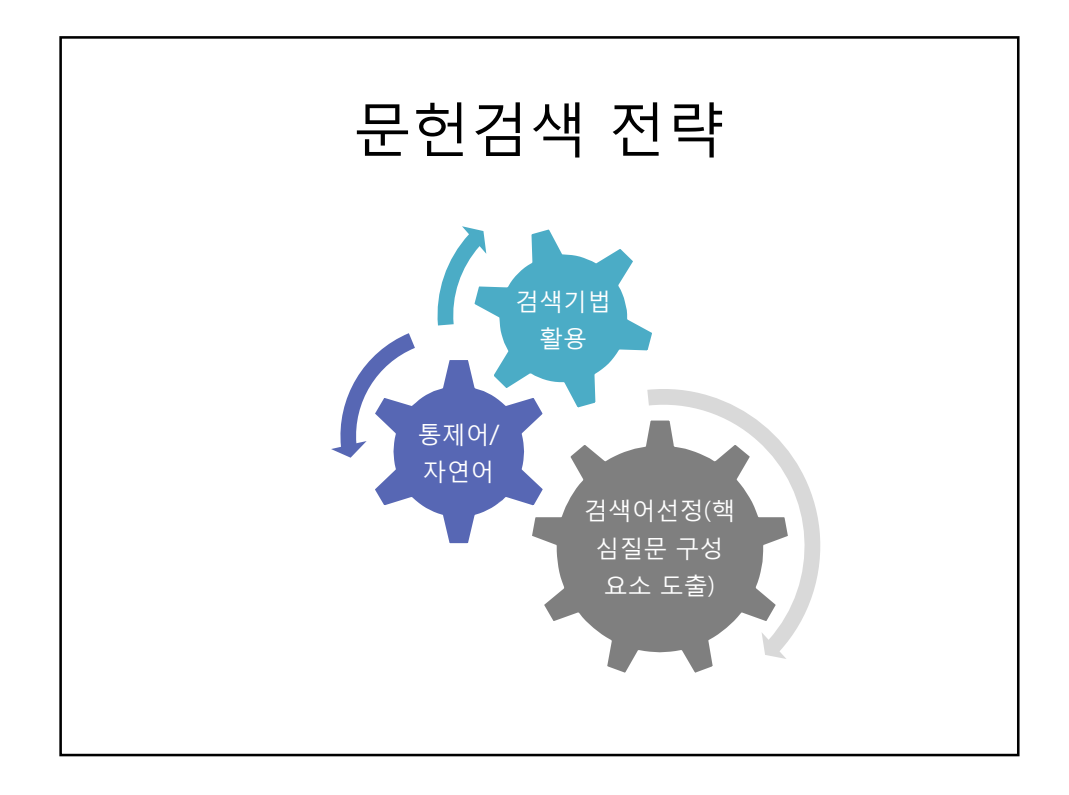

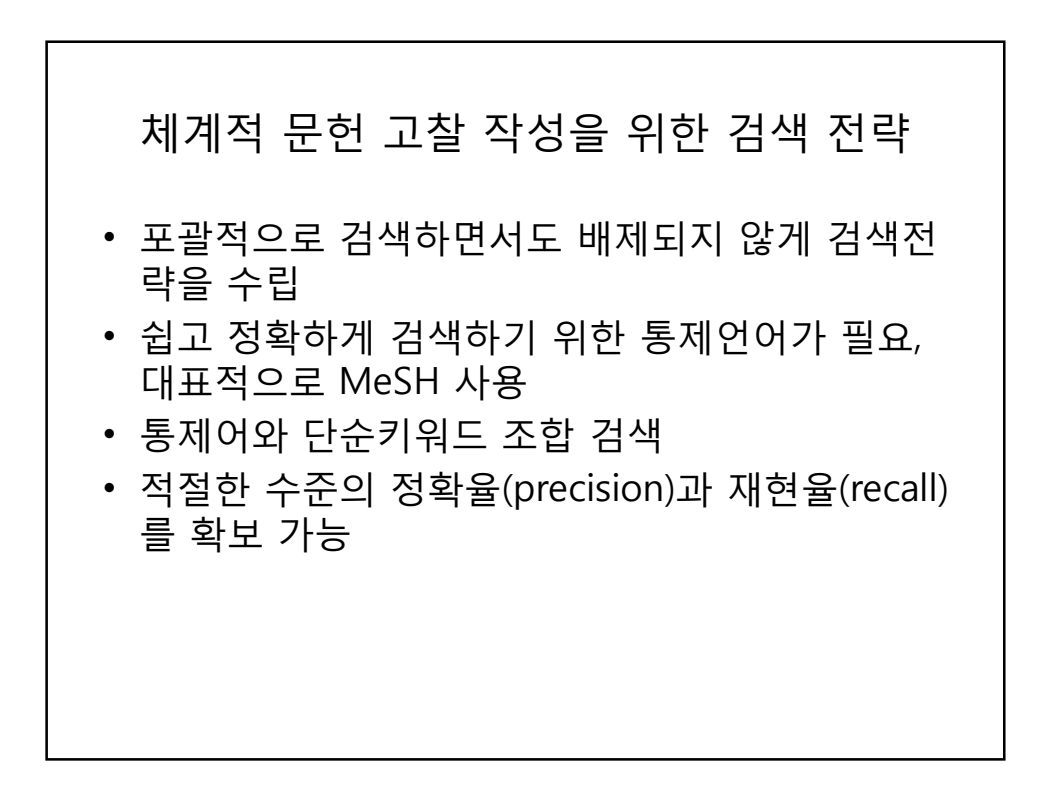

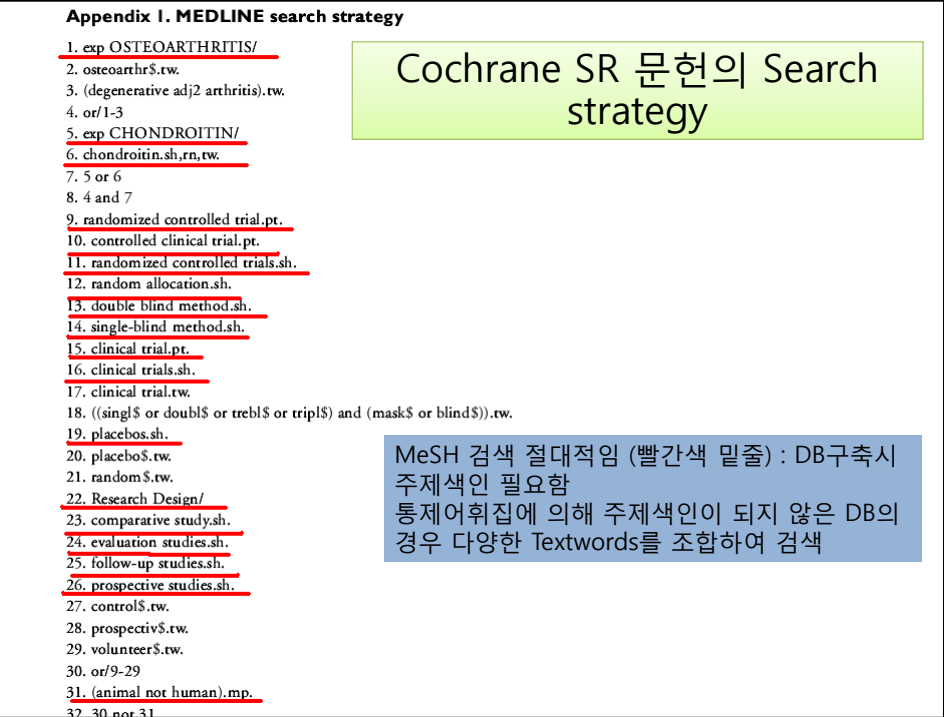

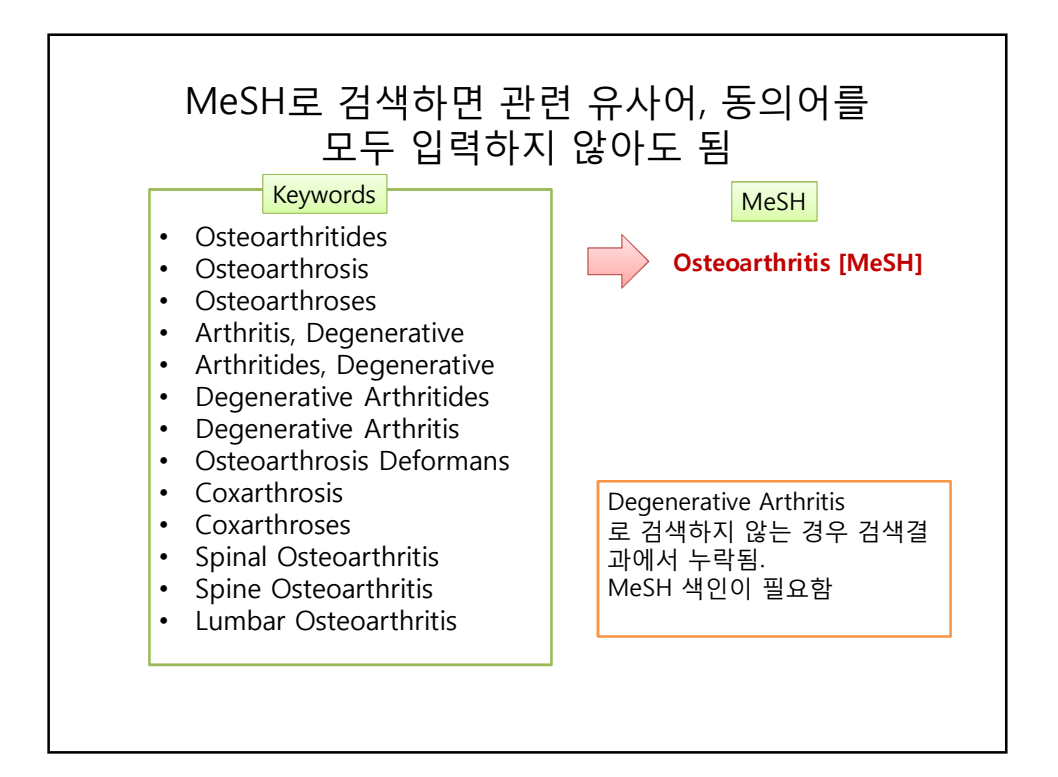

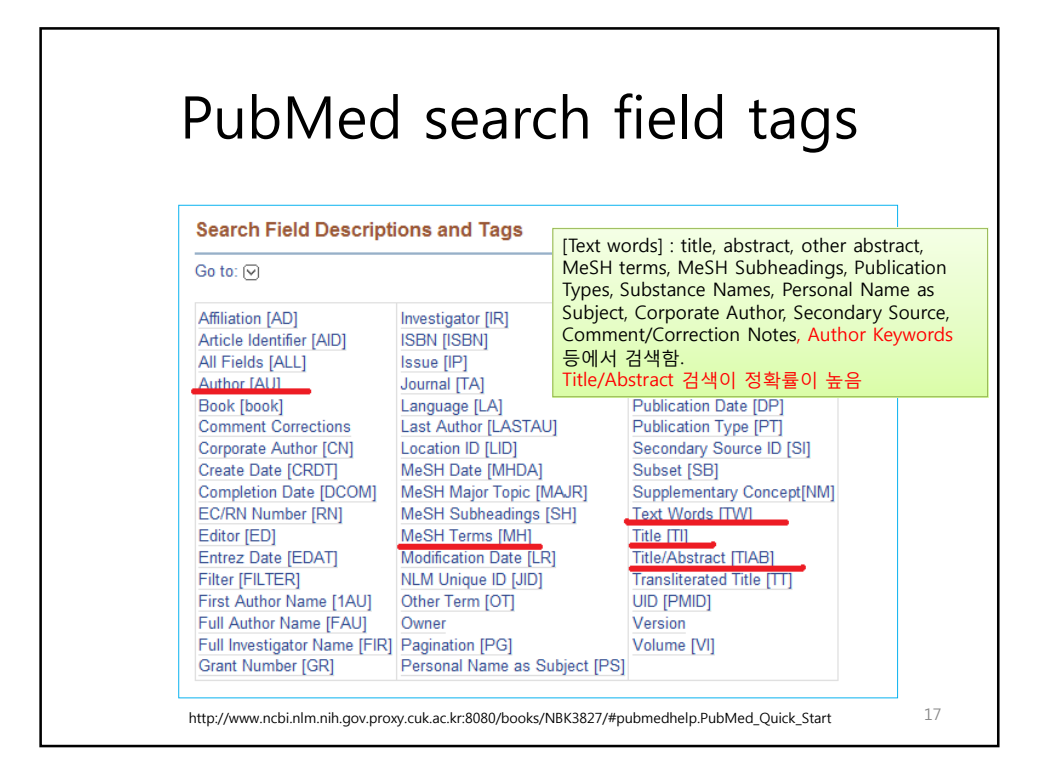

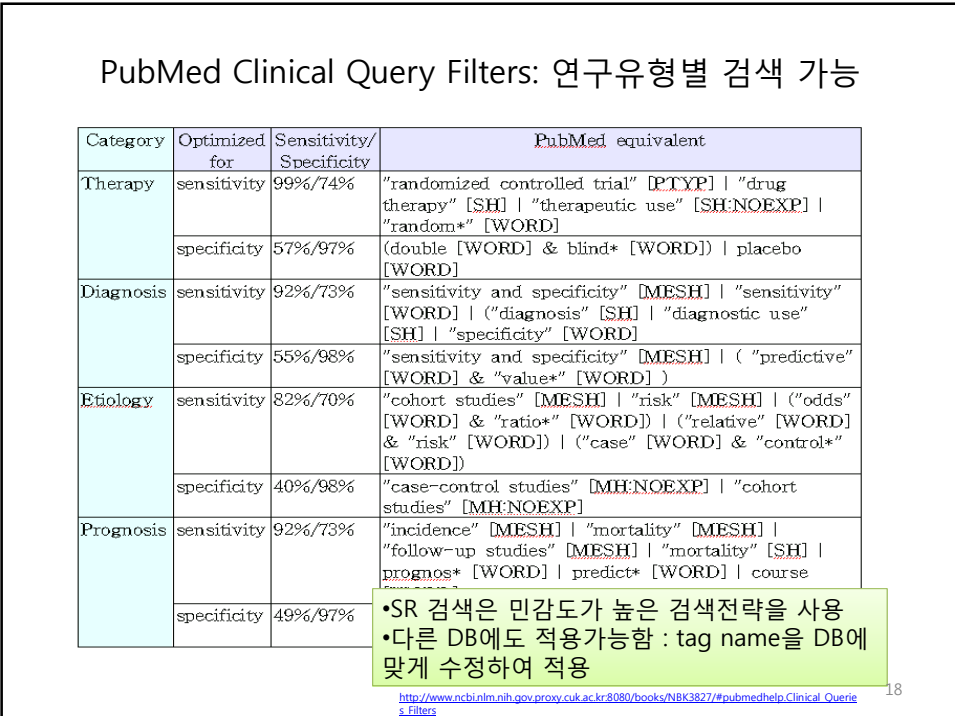

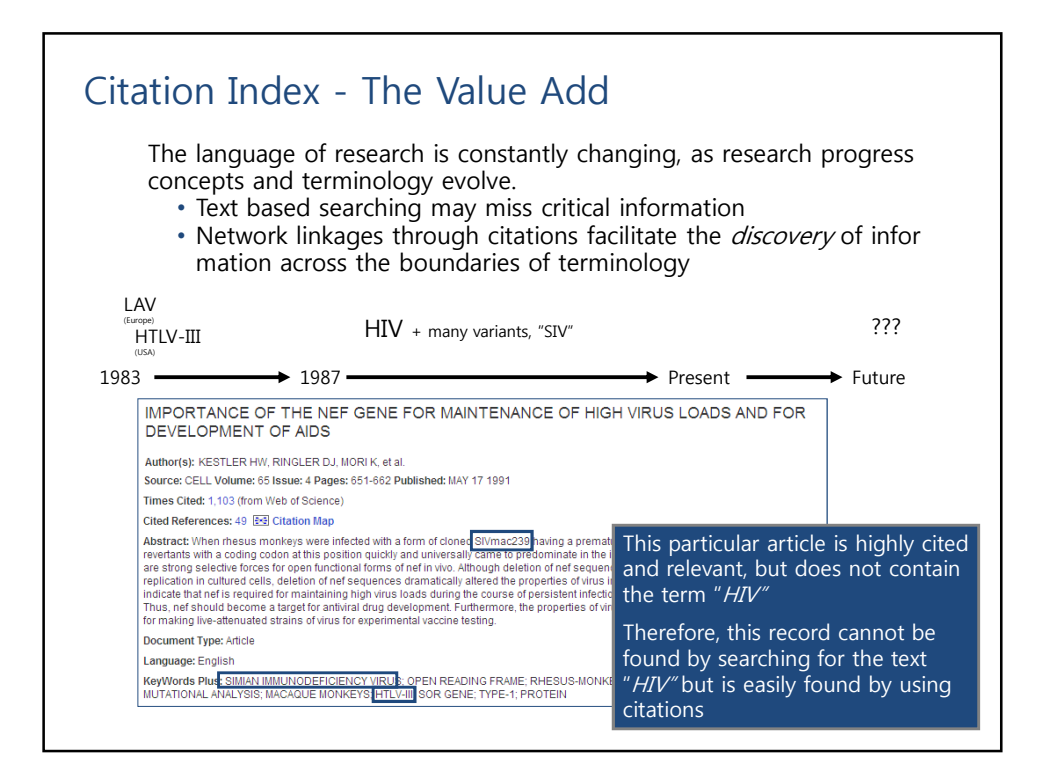

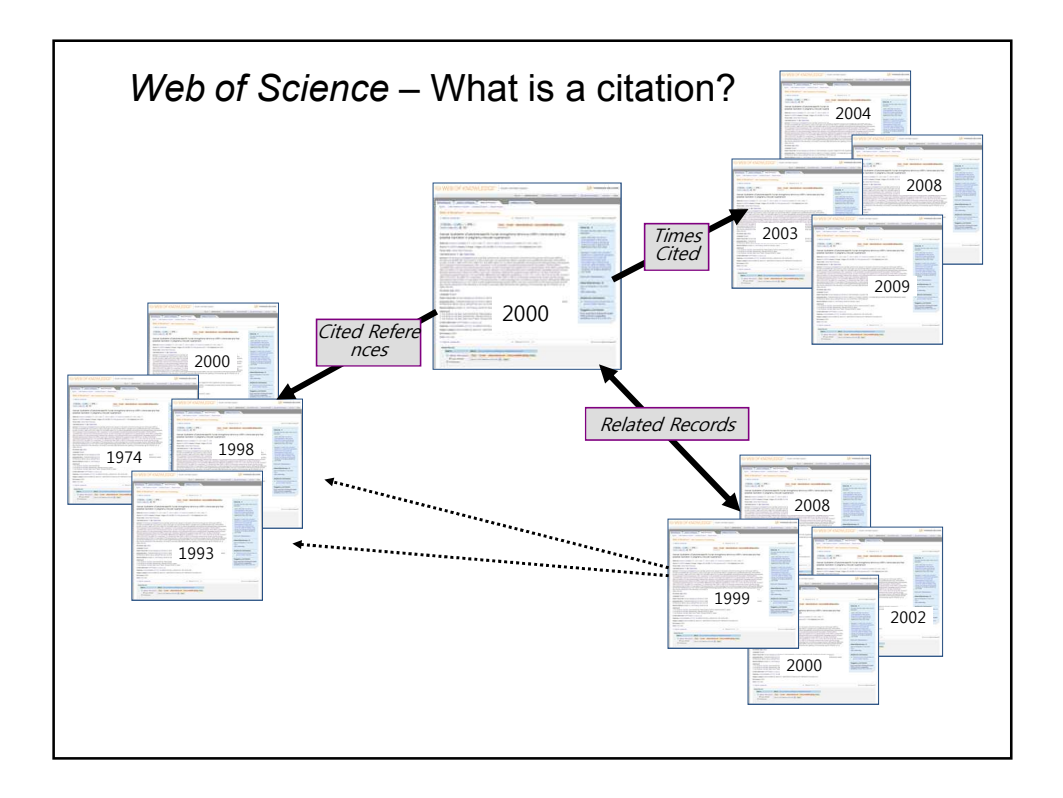

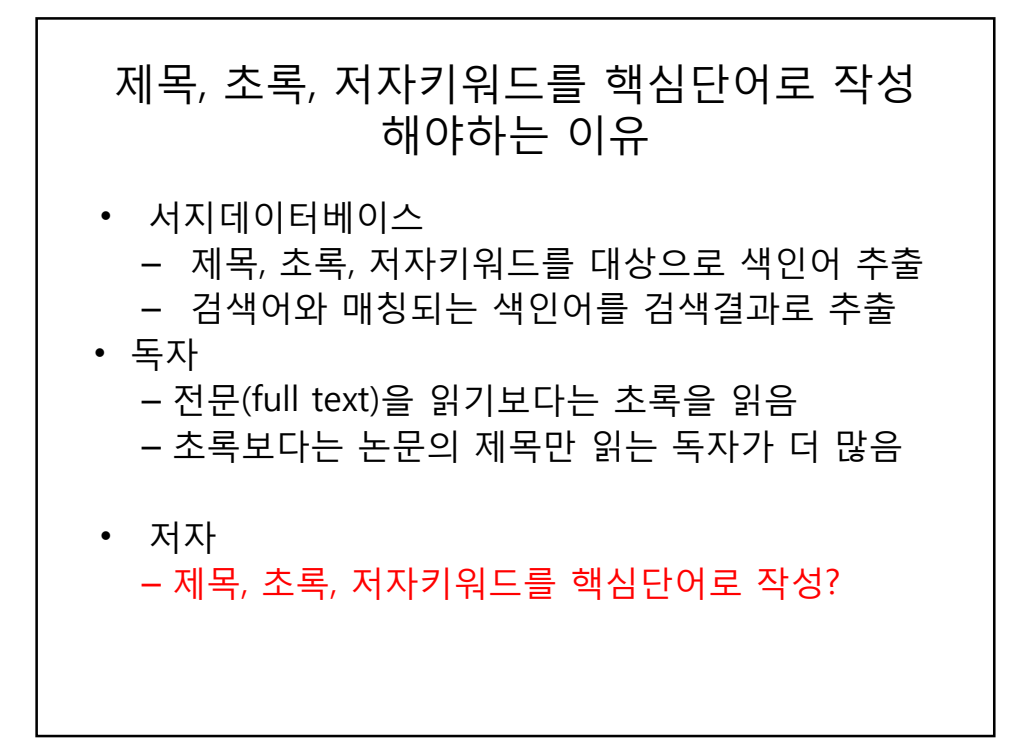

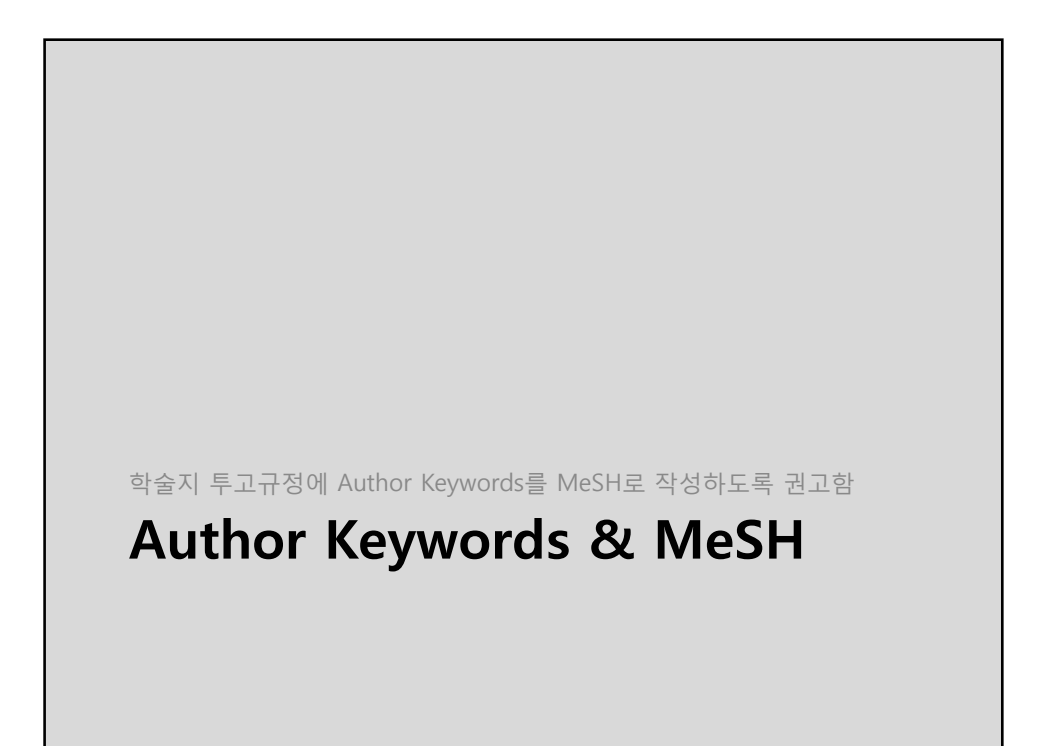

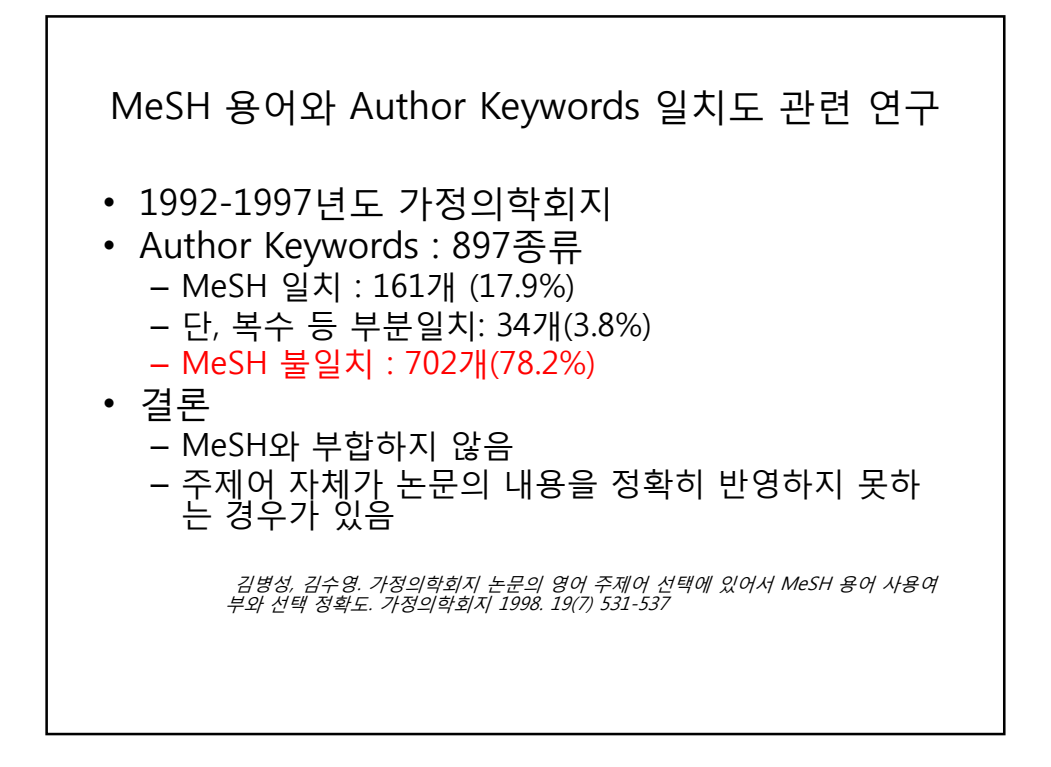

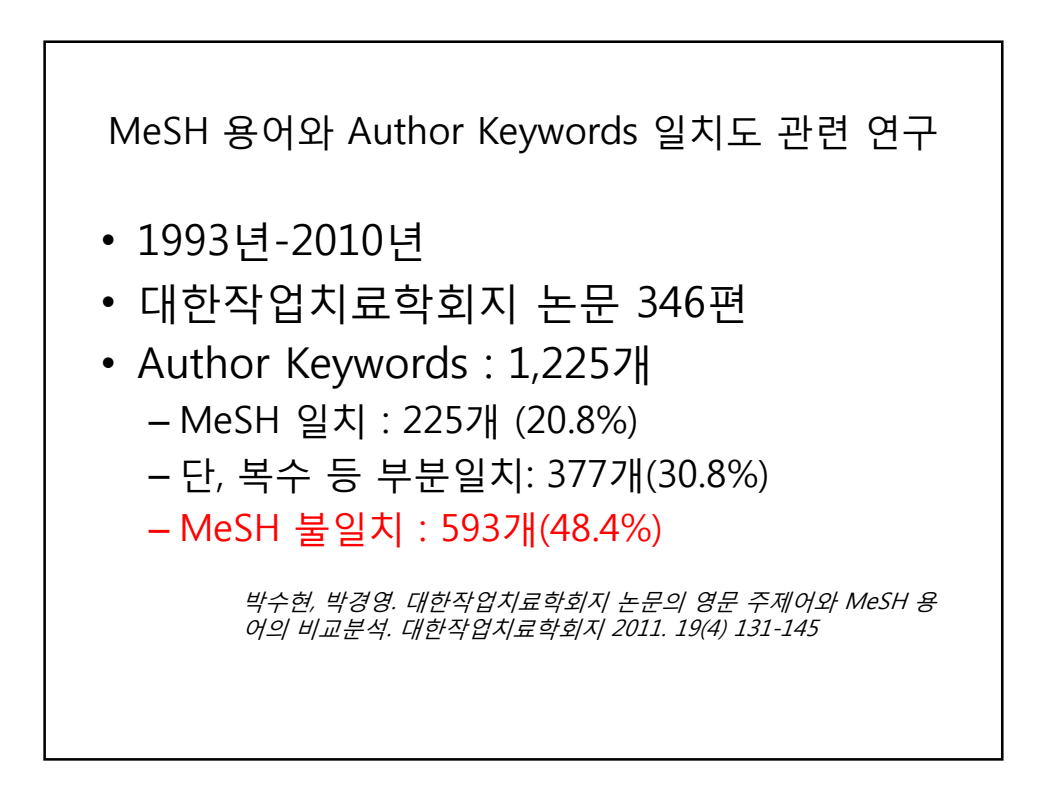

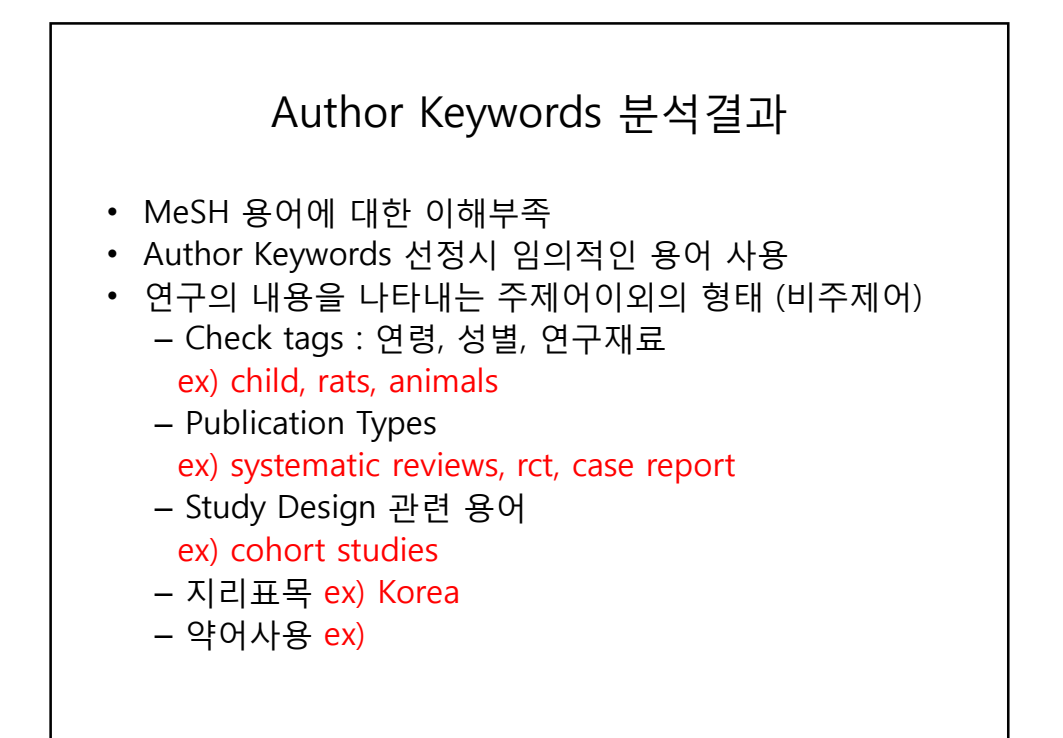

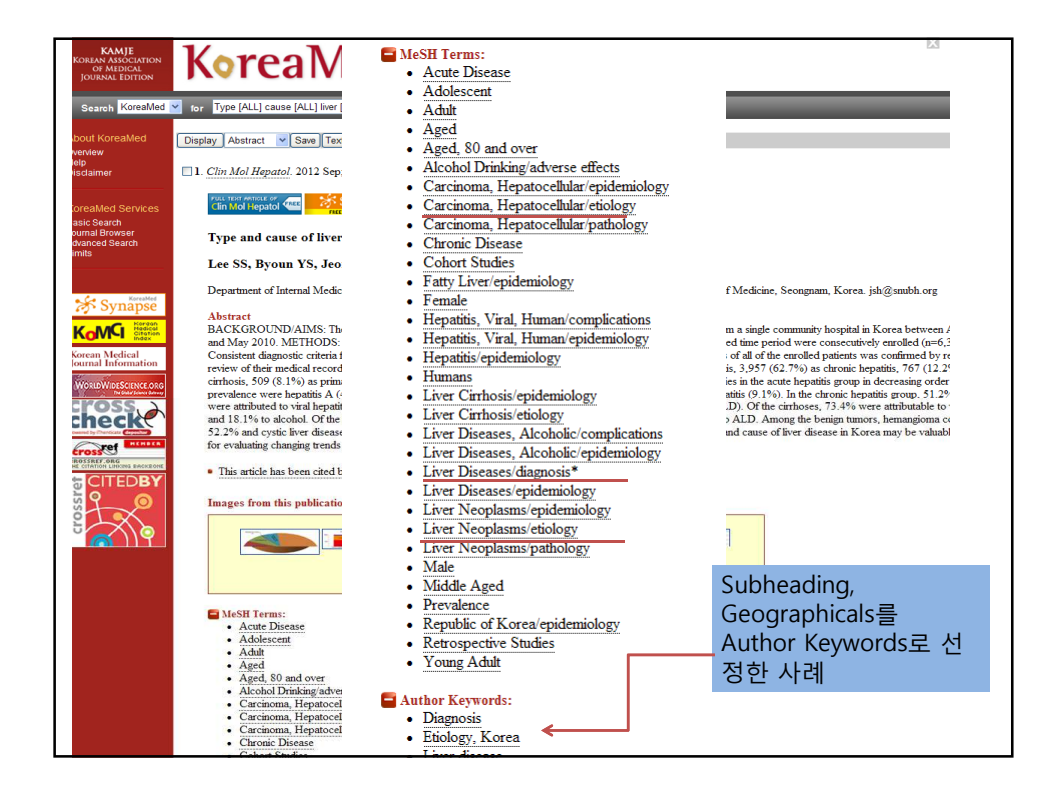

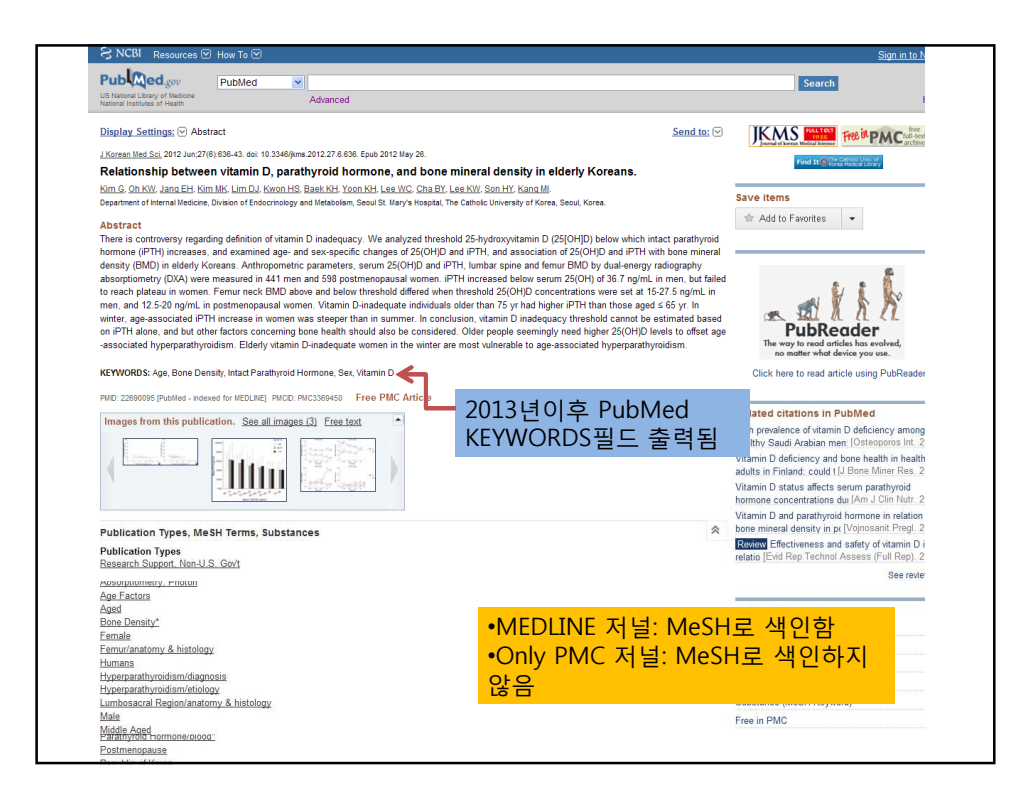

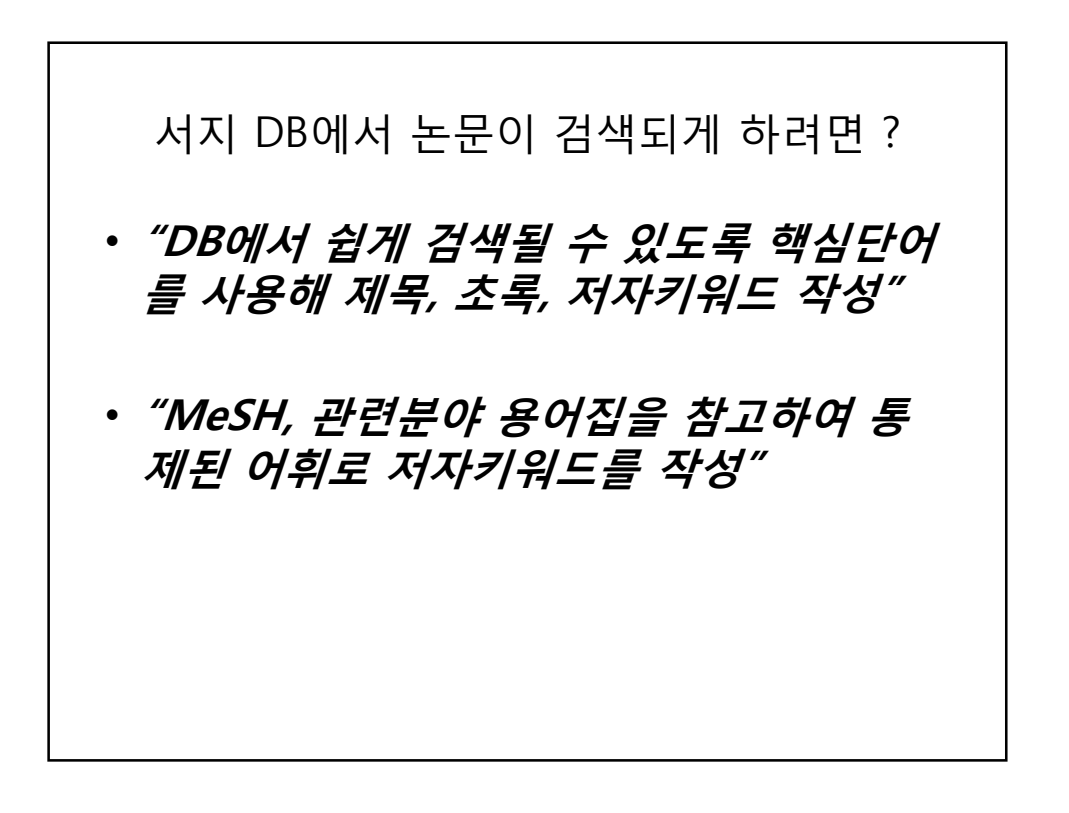

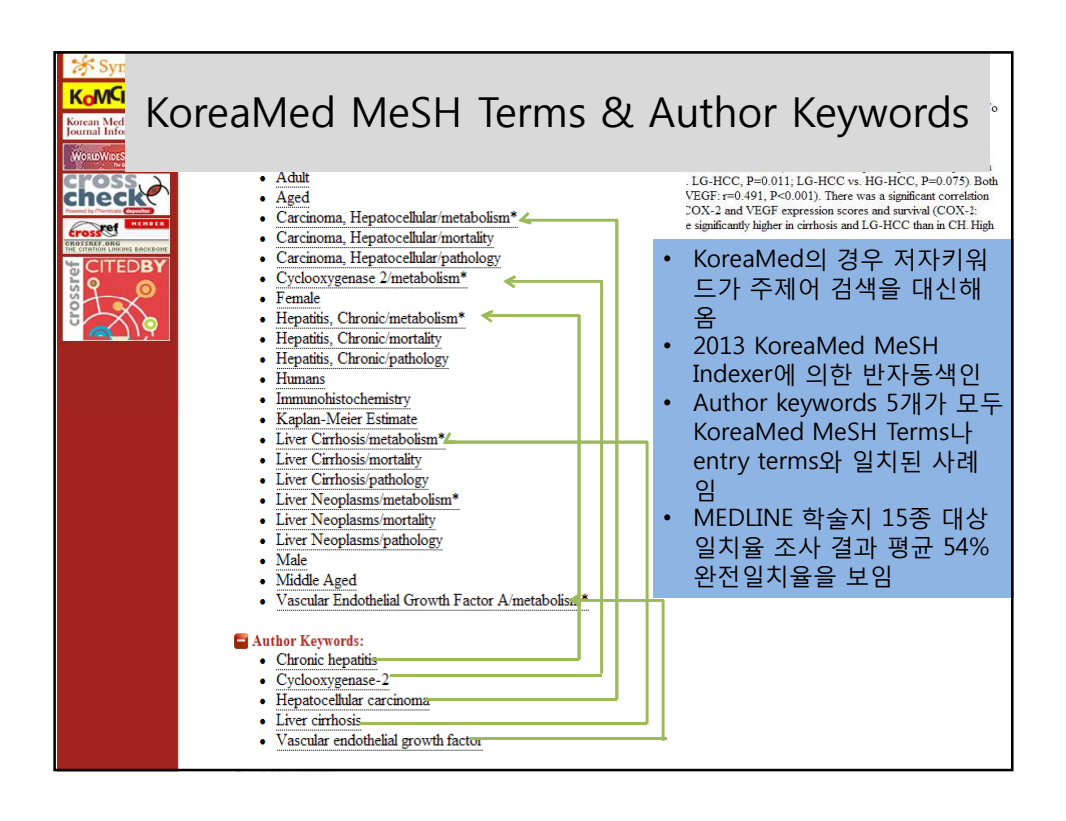

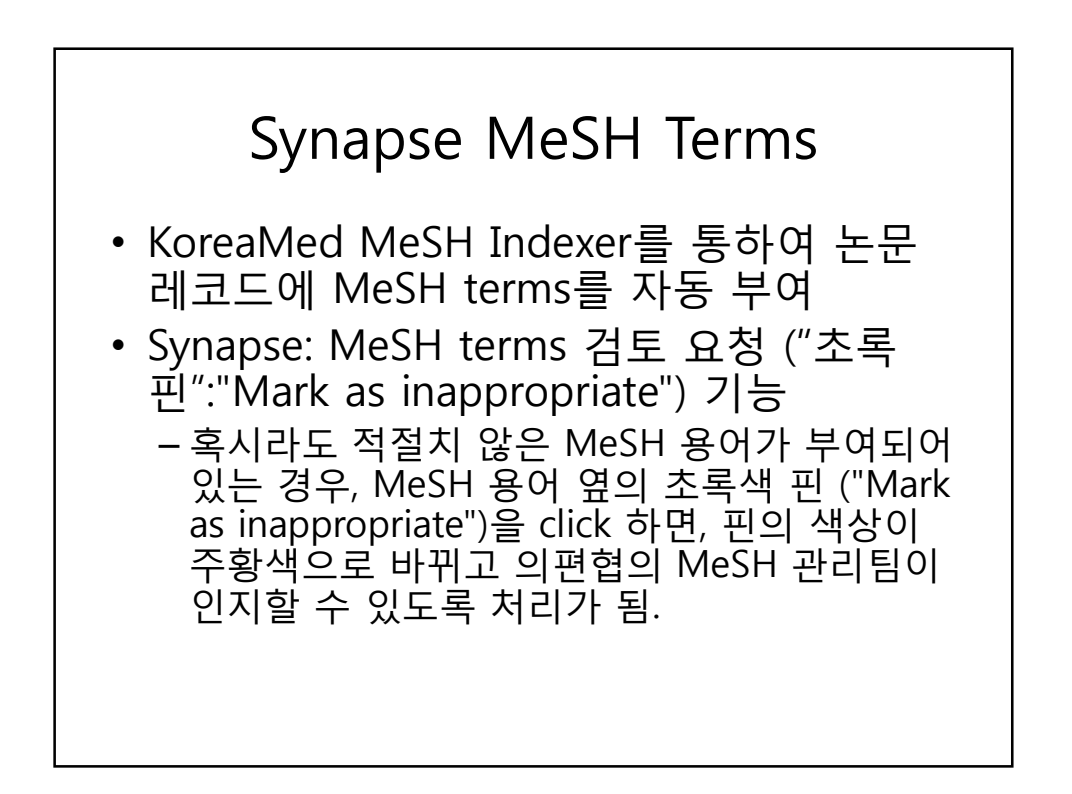

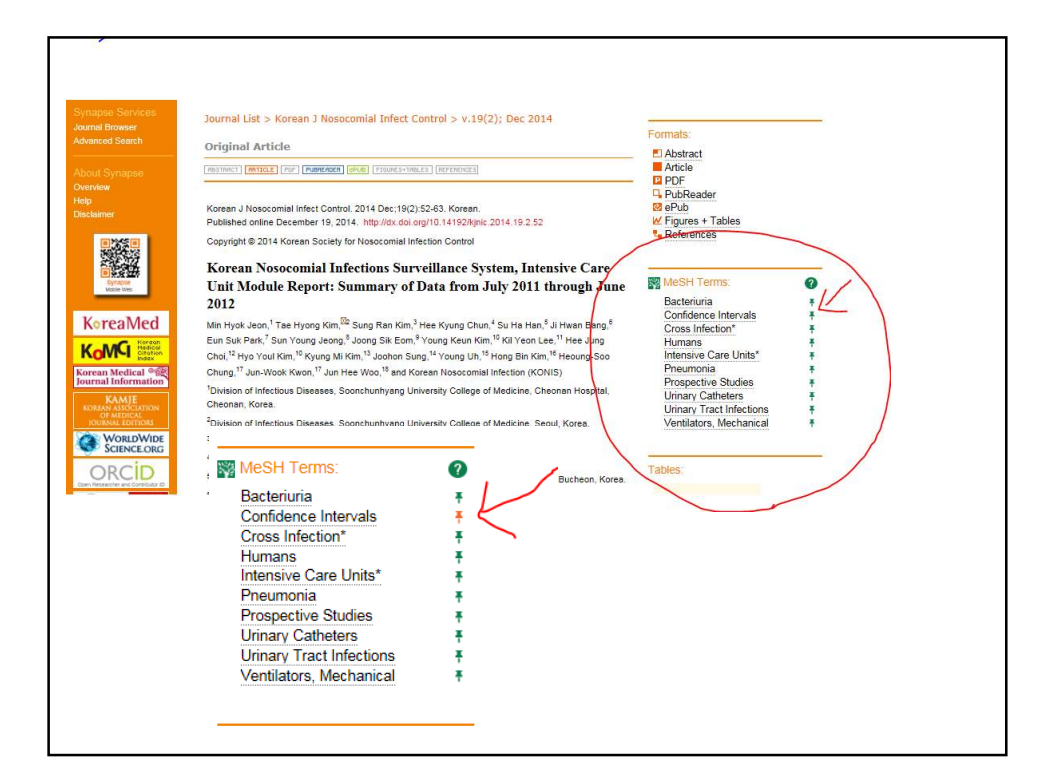

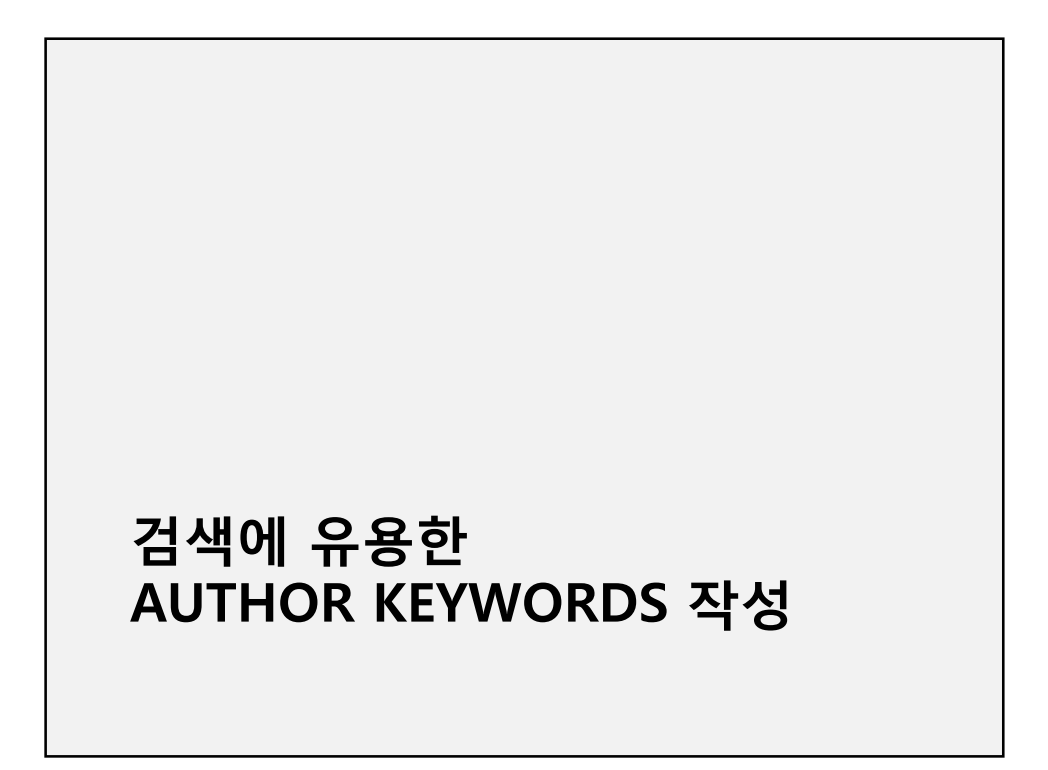

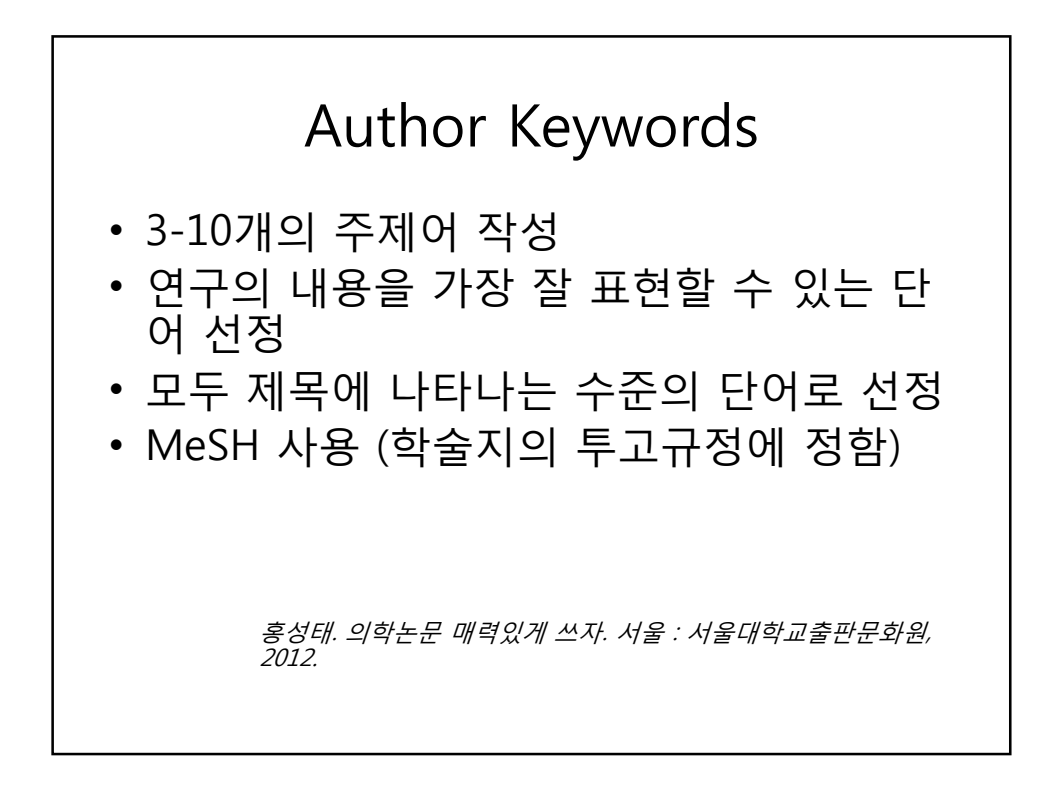

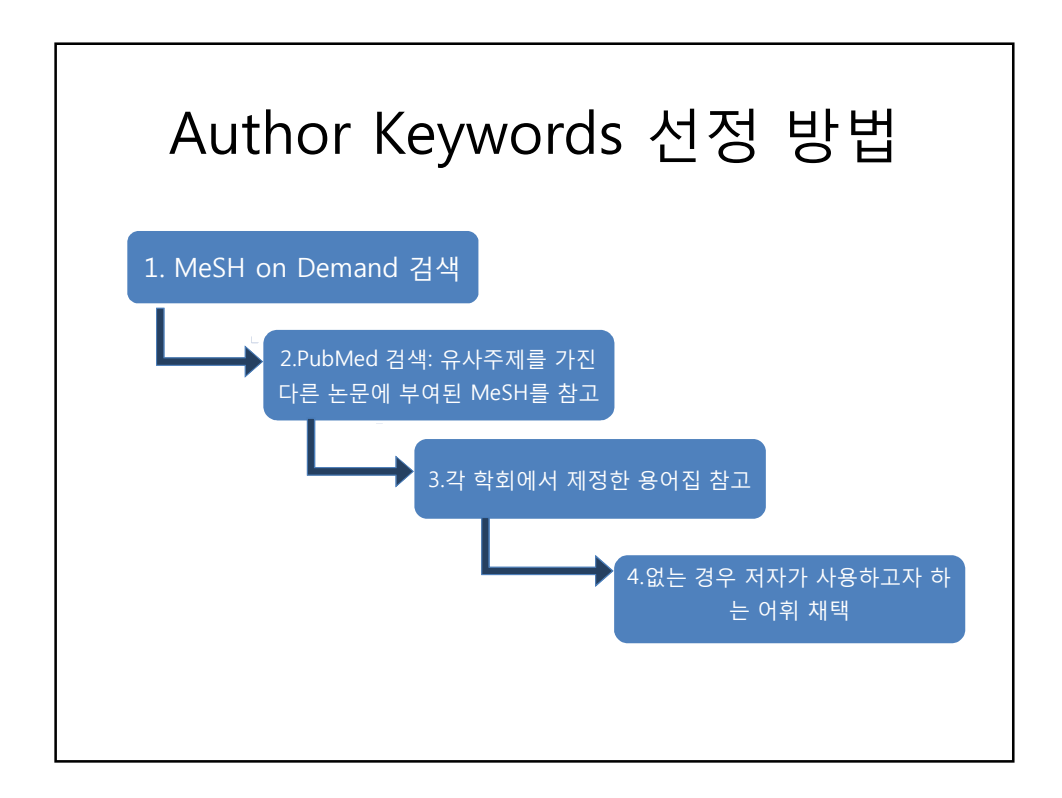

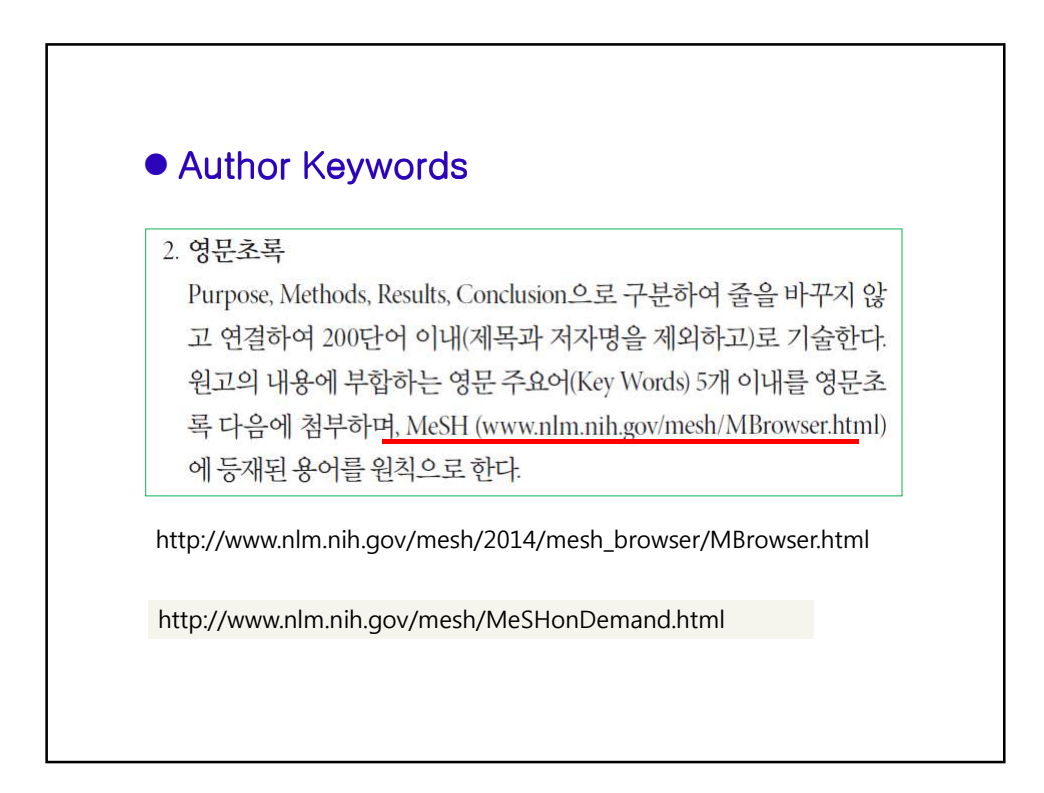

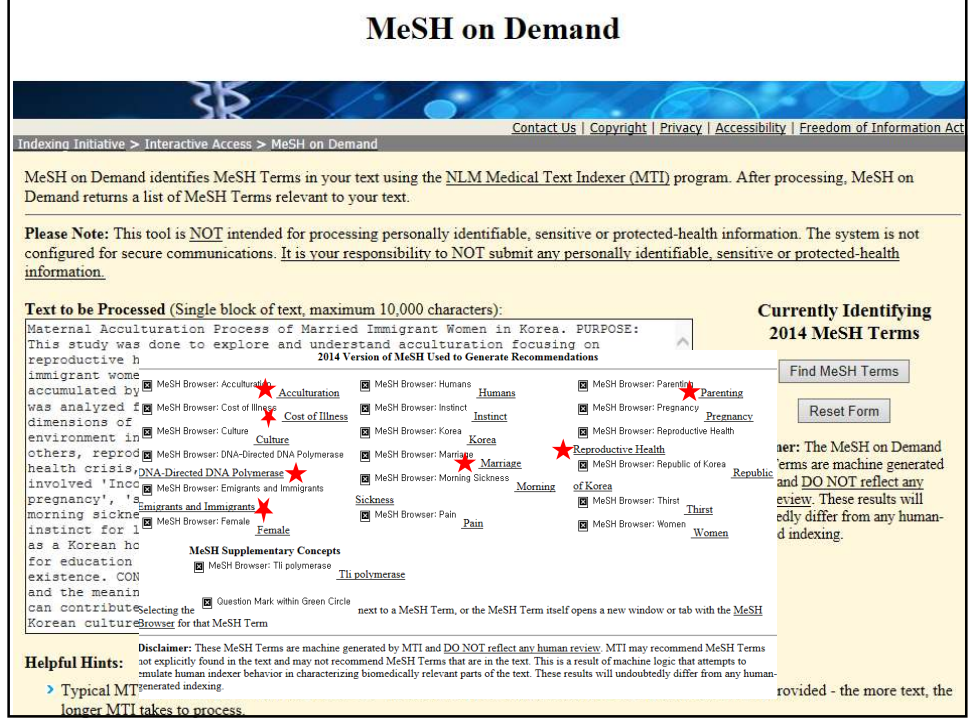

MeSH

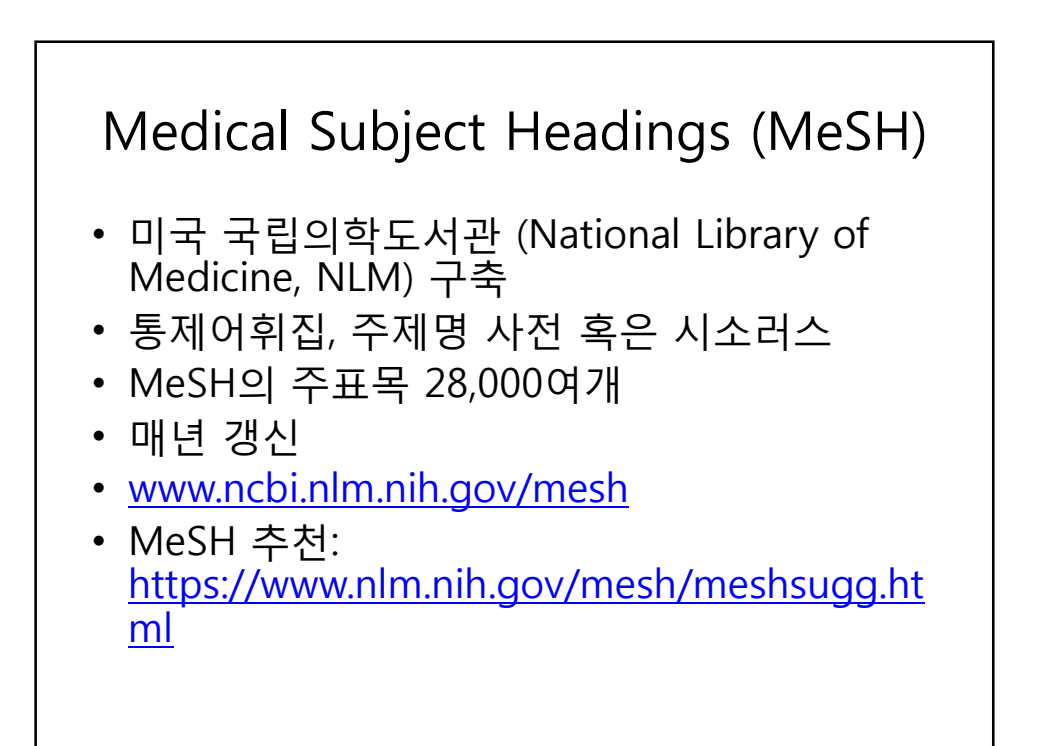

## MeSH, 2014

- There are 27,149 descriptors in 2014 MeSH. There are also over 218,000 entry terms that assist in finding the most appropriate MeSH Heading
- there are more than 219,000 headings called Supplementary Concept Records (formerly Supplementary Chemical Records) within a separate thesaurus.

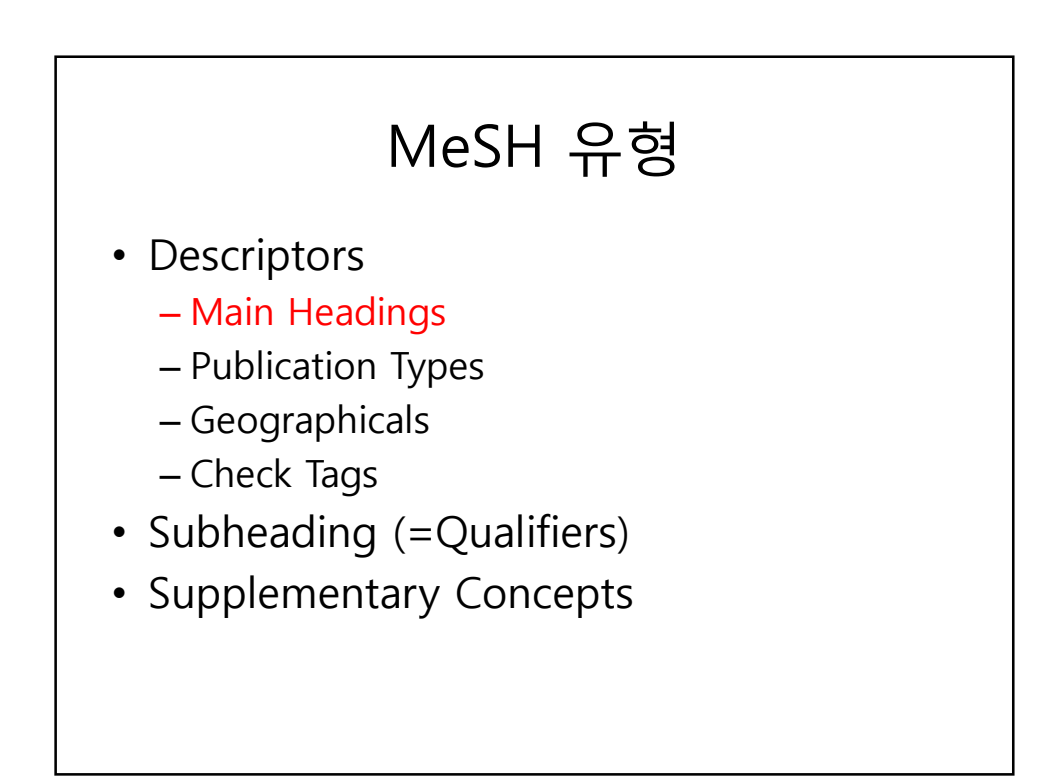

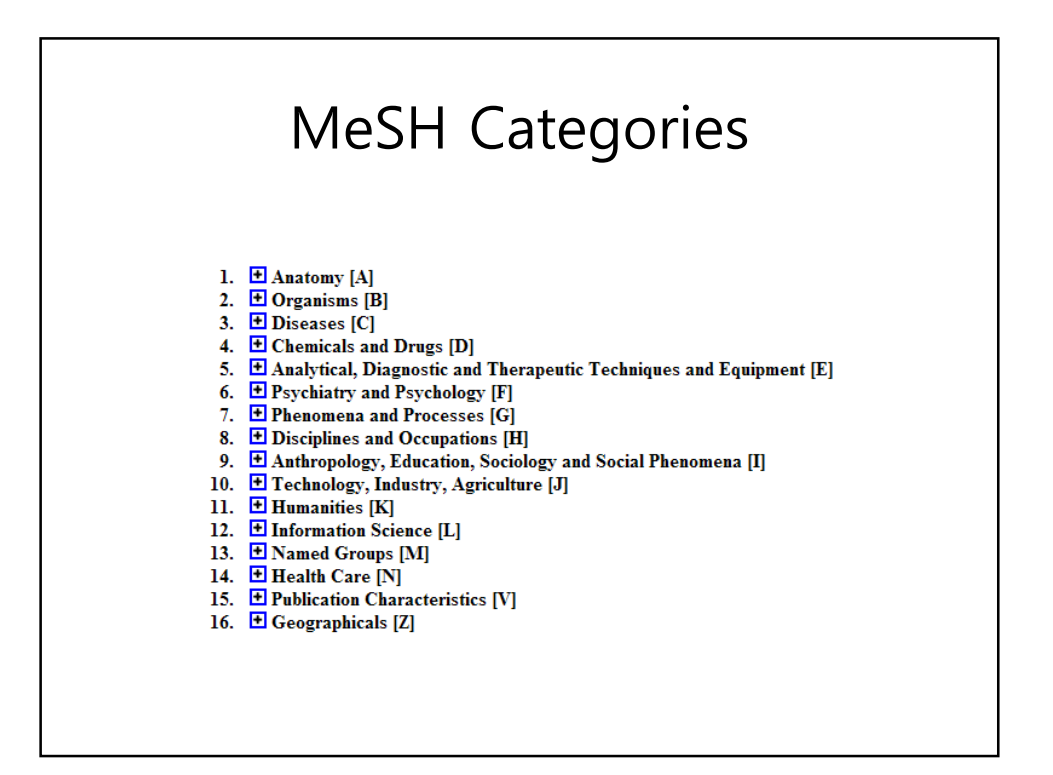

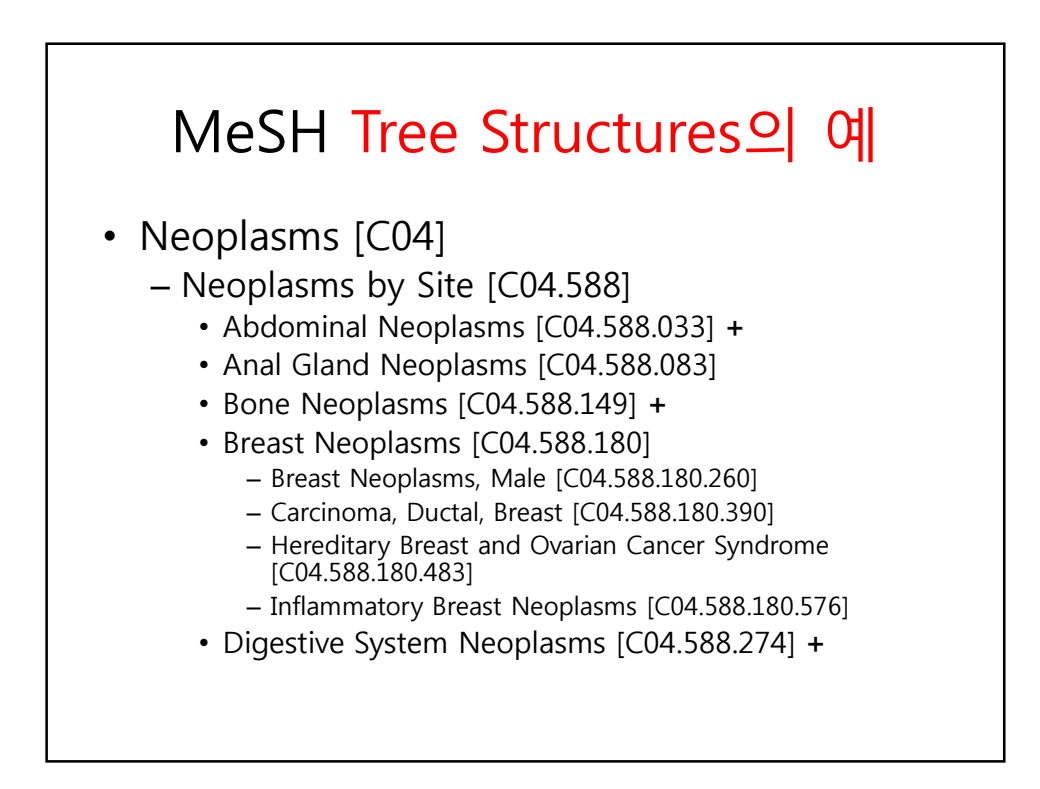

#### MeSH Browser

- The MeSH browser is an online vocabulary look-up aid available for use with MeSH®. The browser does not link directly to any MEDLINE or other database retrieval system and thus is not a substitute for the PUBMED system
- (http://www.nlm.nih.gov/mesh/MBrowser. html)

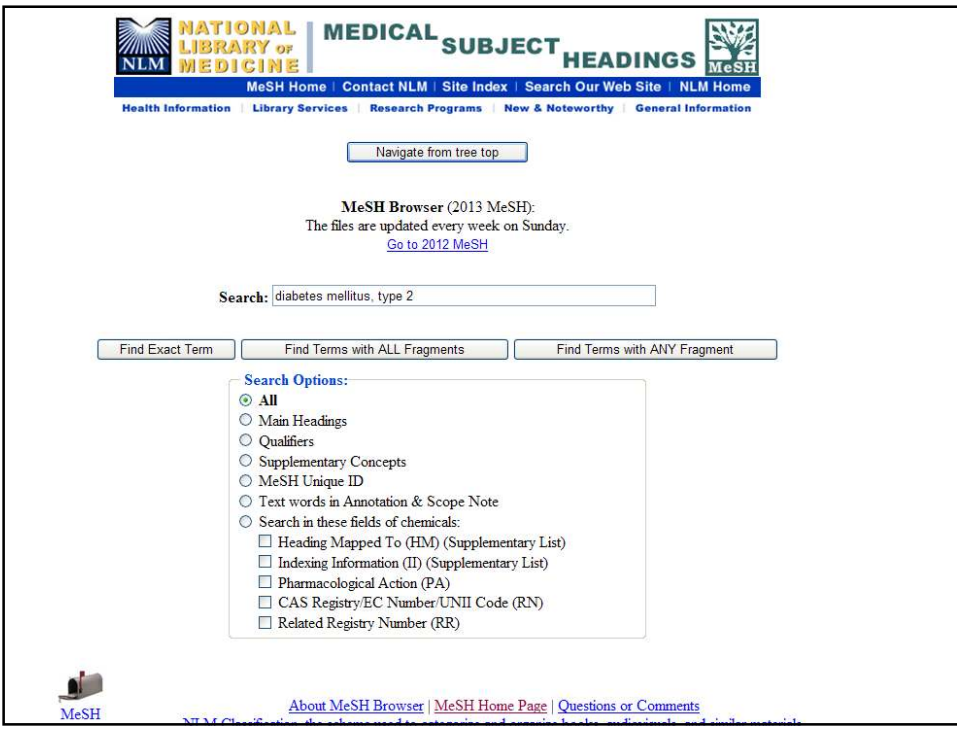

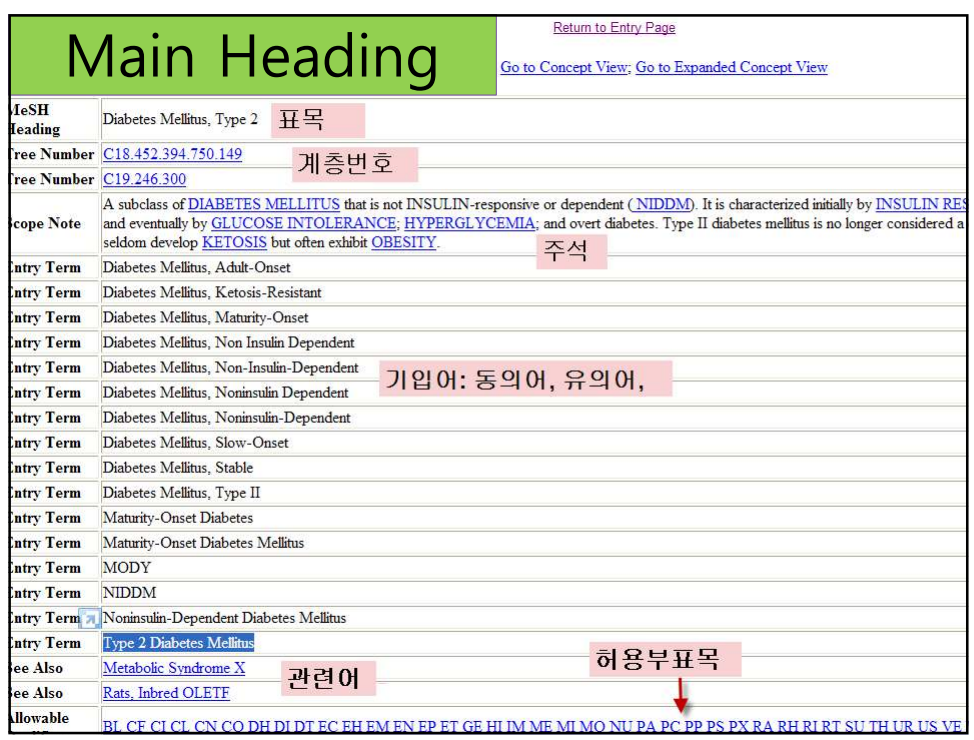

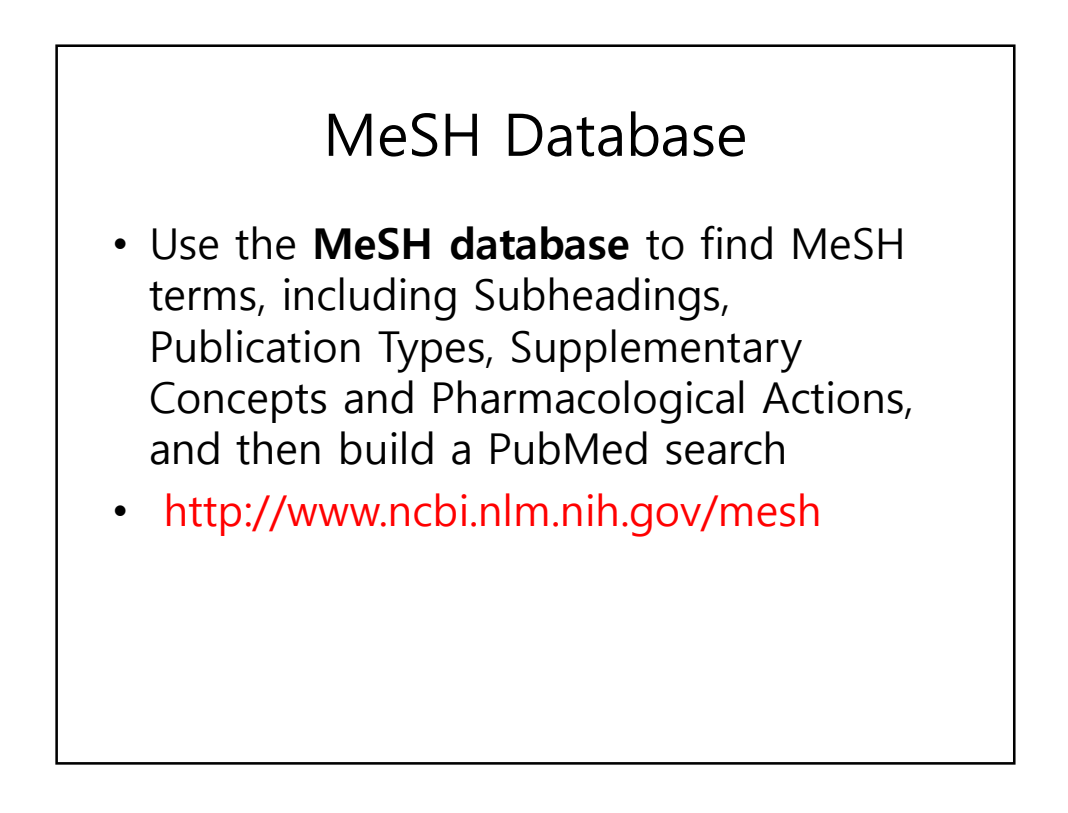

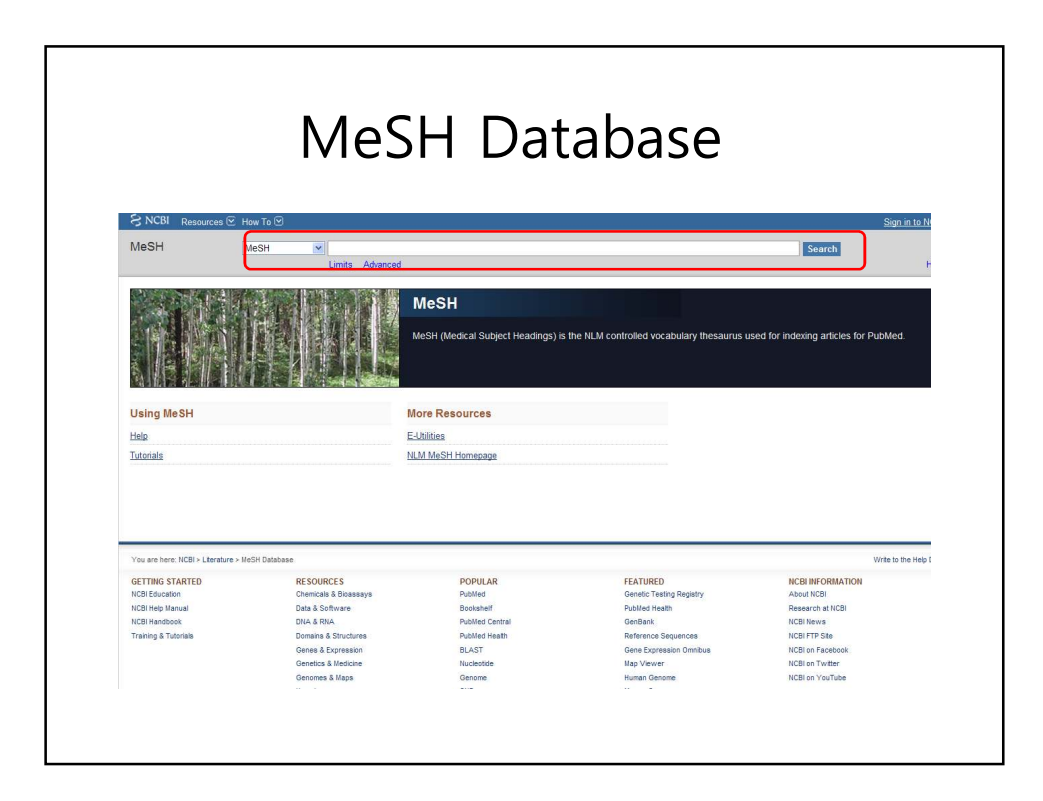

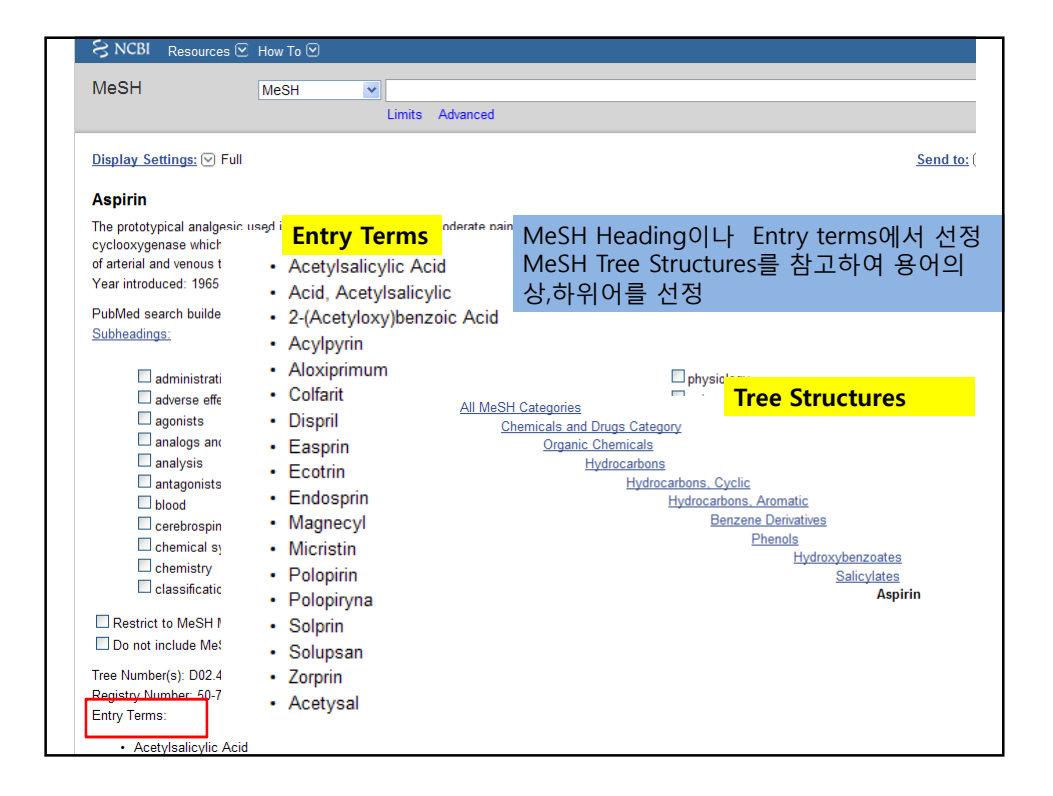

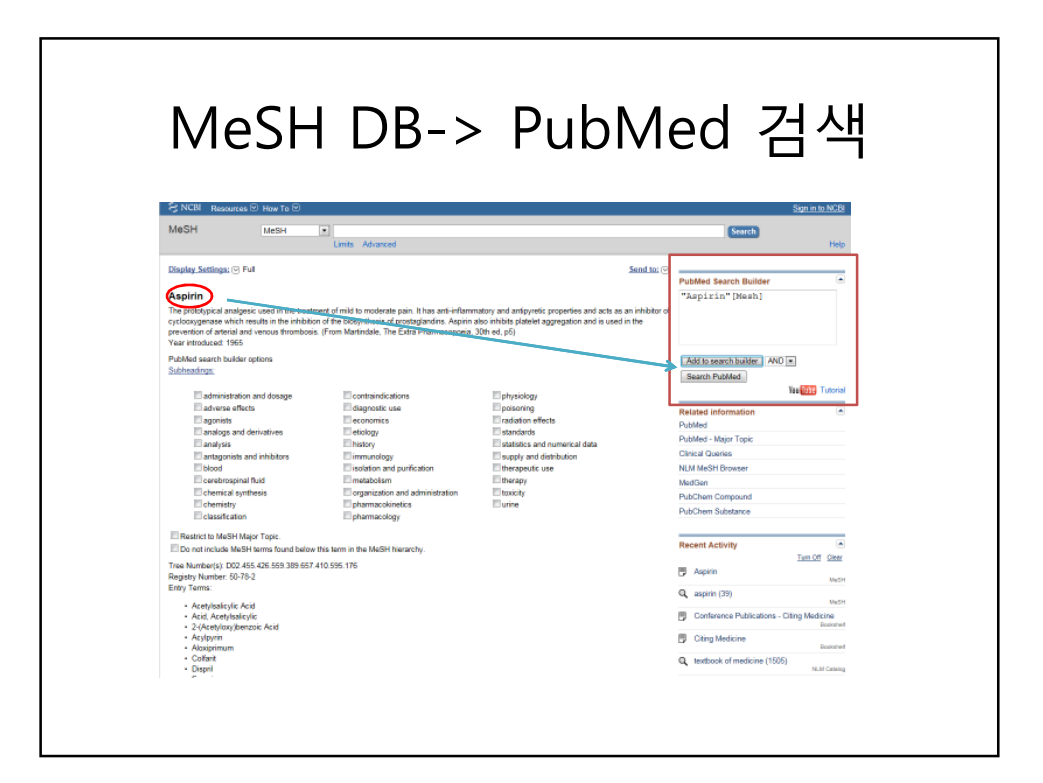

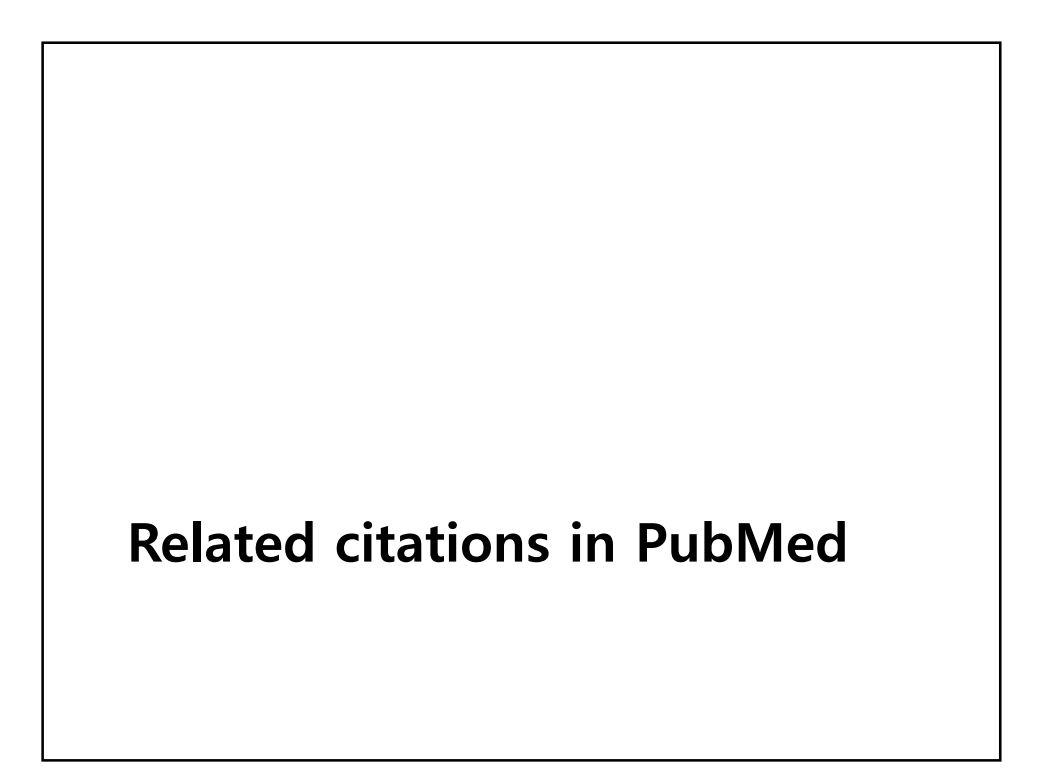

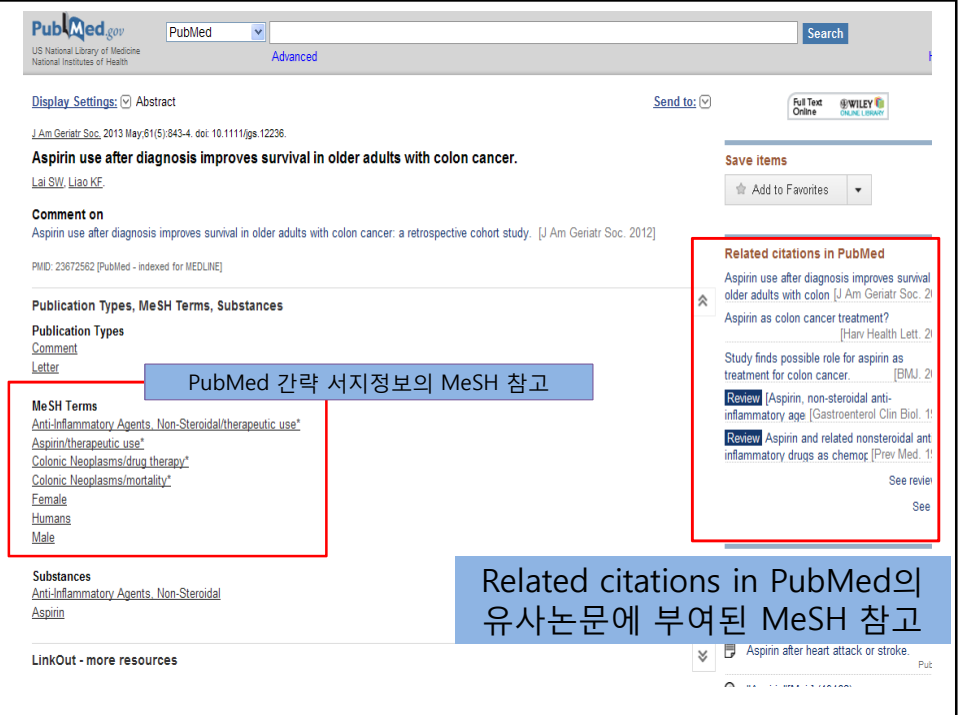

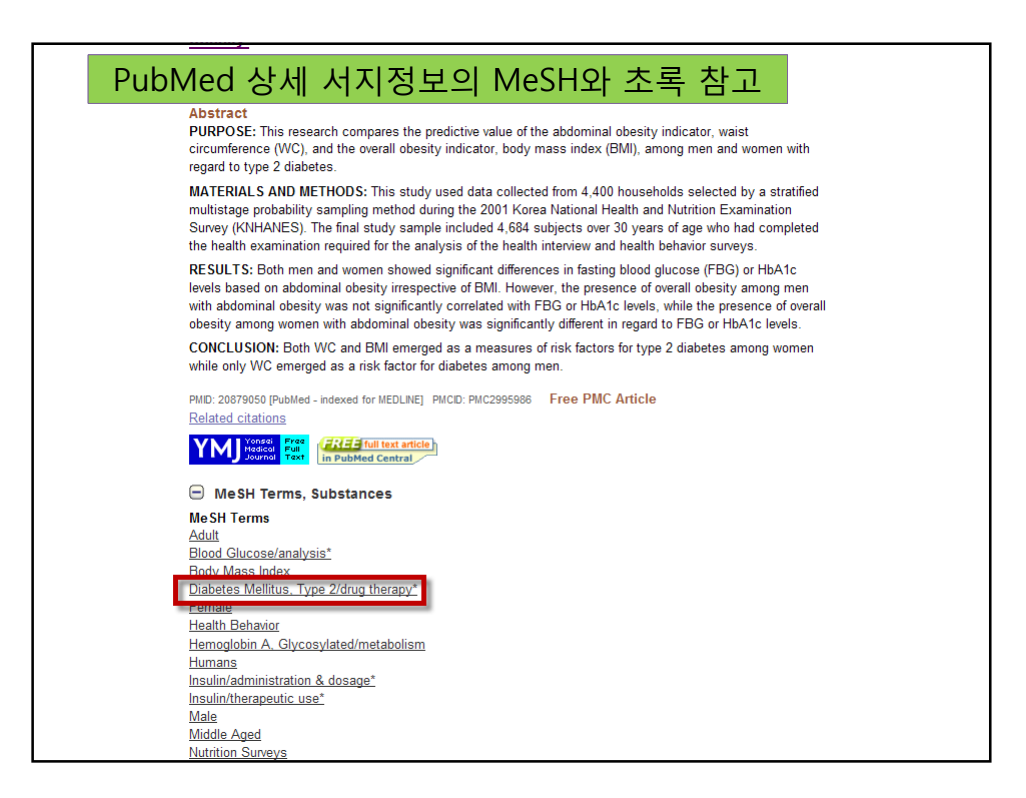

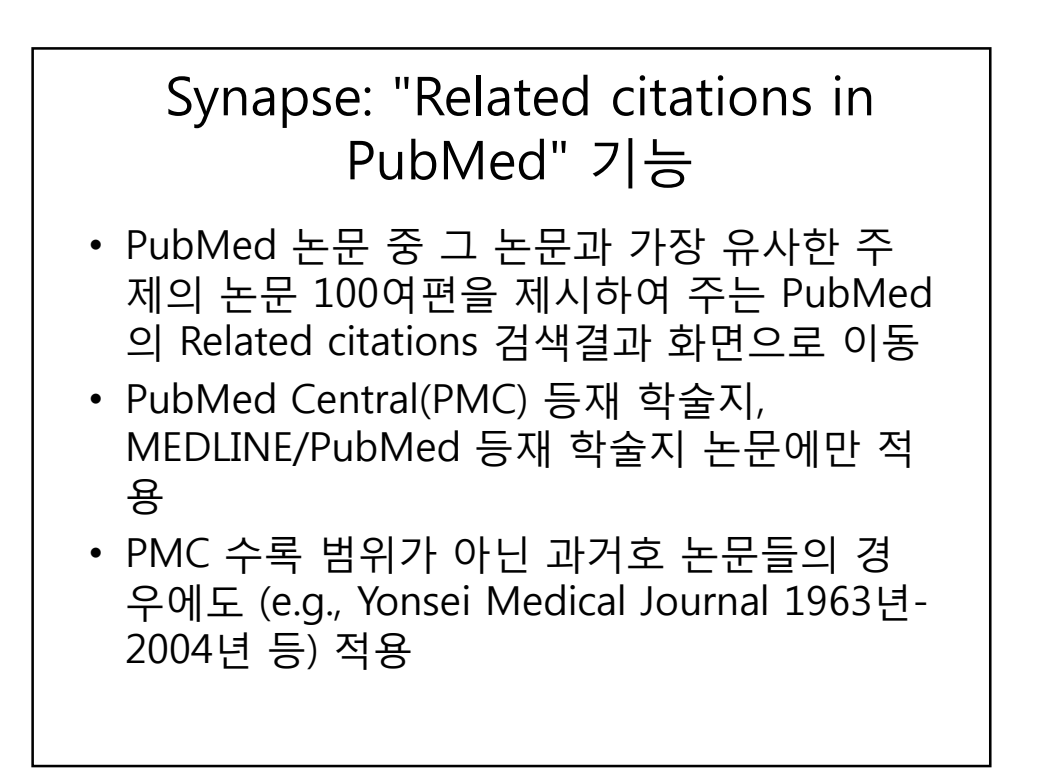

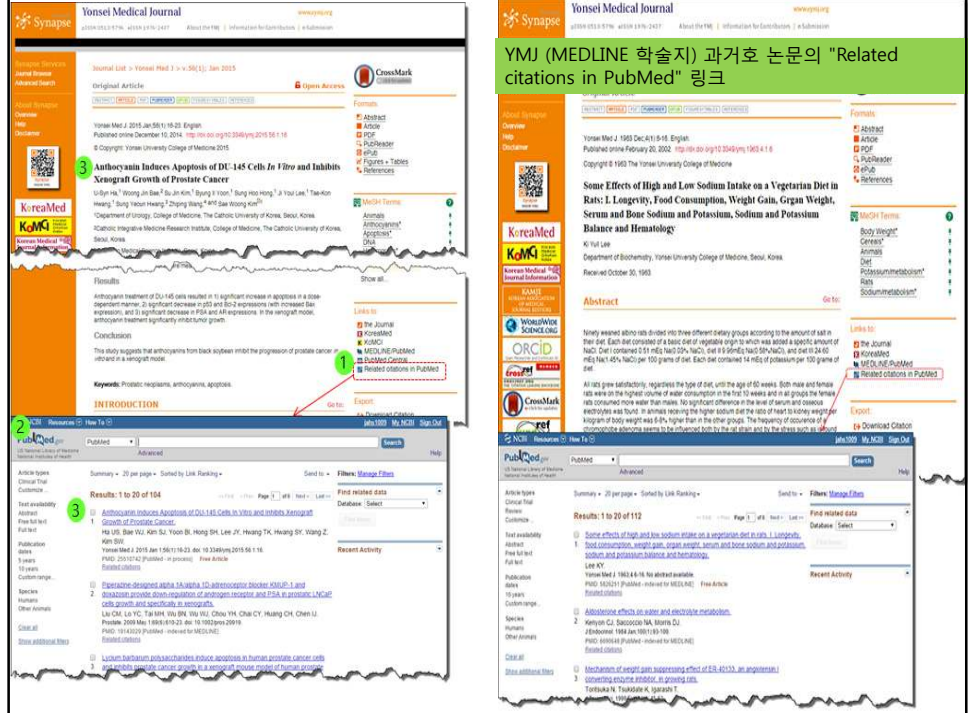

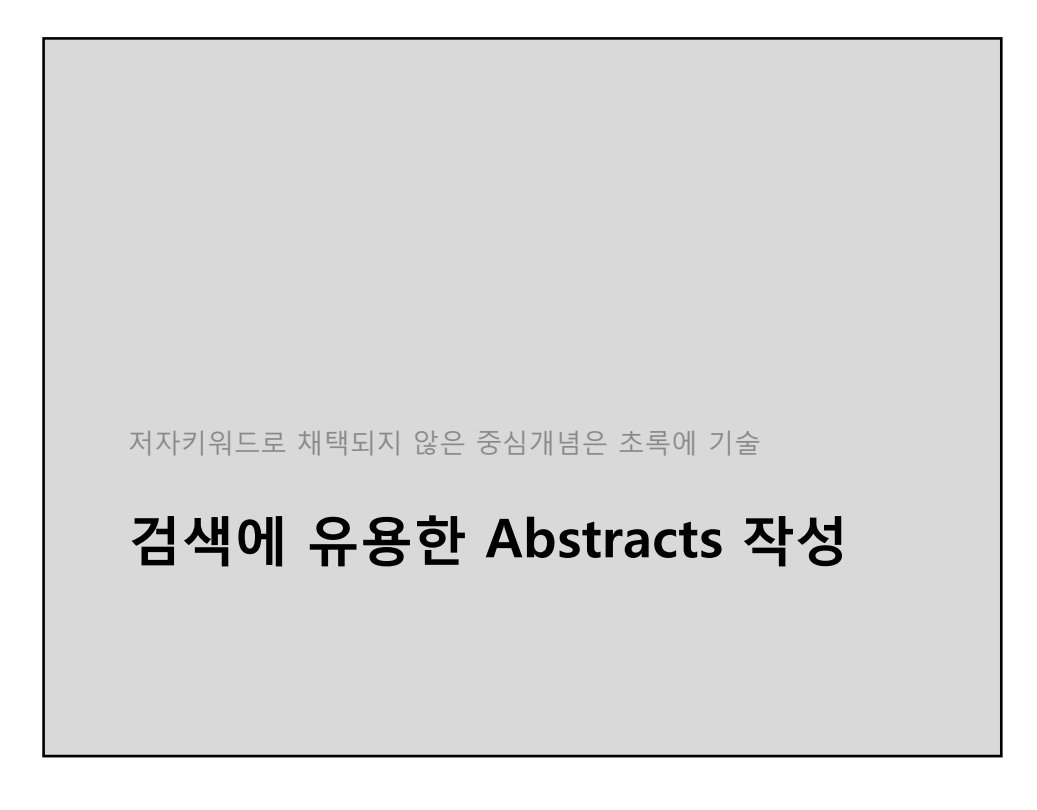

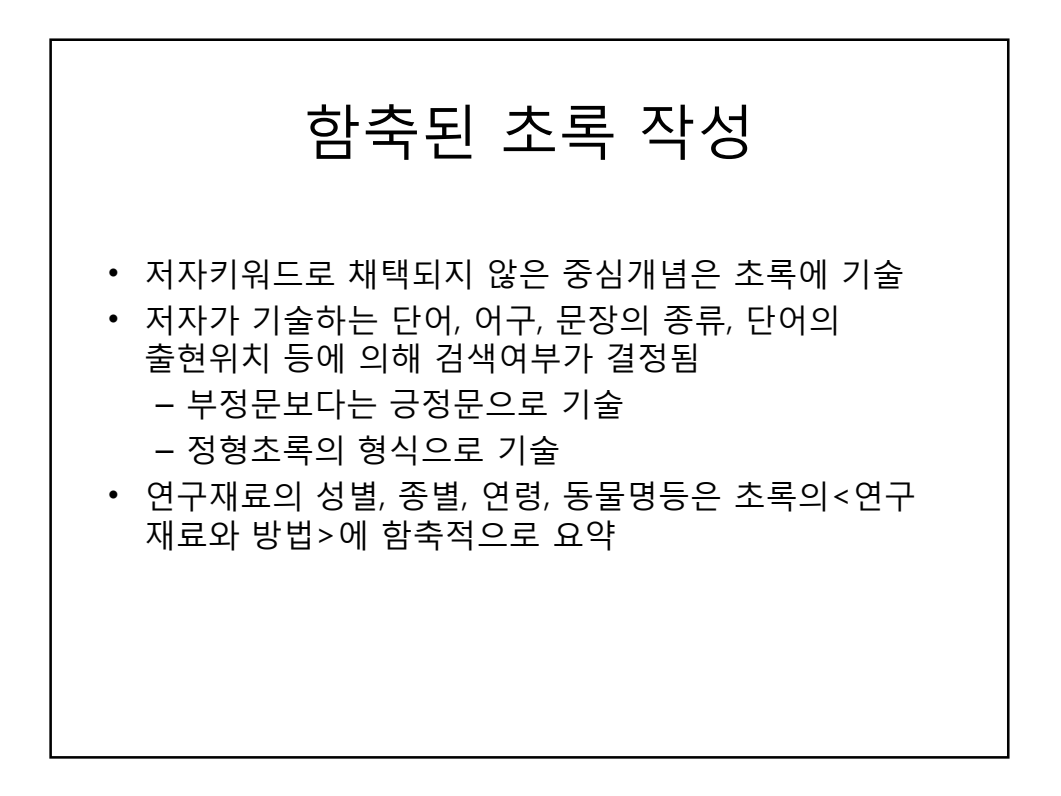

#### Age Groups • Newborn: birth-1 mo • Infant: 1-23 mo • Preschool Child: 2-5 yr • Child: 6-12 yr • Adolescent: 13-18 yr • Young Adult: 19-24 yr • Adult: 19-44 years • Middle Aged: 45-64 yr • Aged: 65+ yr • 80 and over: 80+ yr 초록) "10 patients (7 males and 3 females; 68 years and 48 to 78 years, respectively)" -> 색인: Humans, Male, Female, Middle Aged, Aged 초록) "58-yr old man", "14-yr old girl"과 같이 정형화된 어구 사용 -> 색인: Humans, Male, Female, Middle Aged, Adolescent

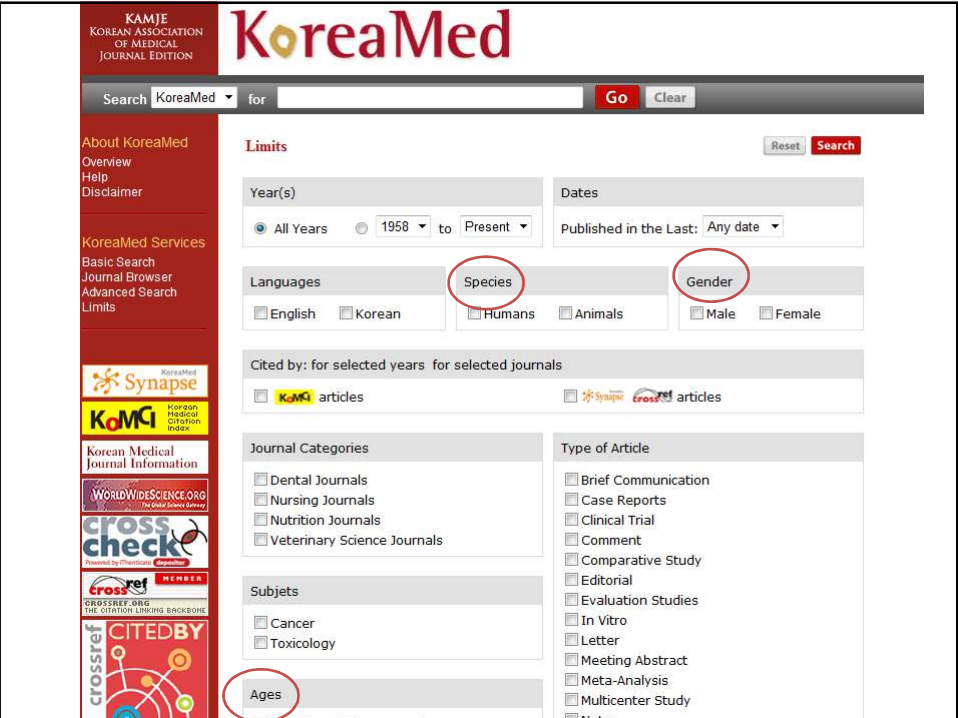

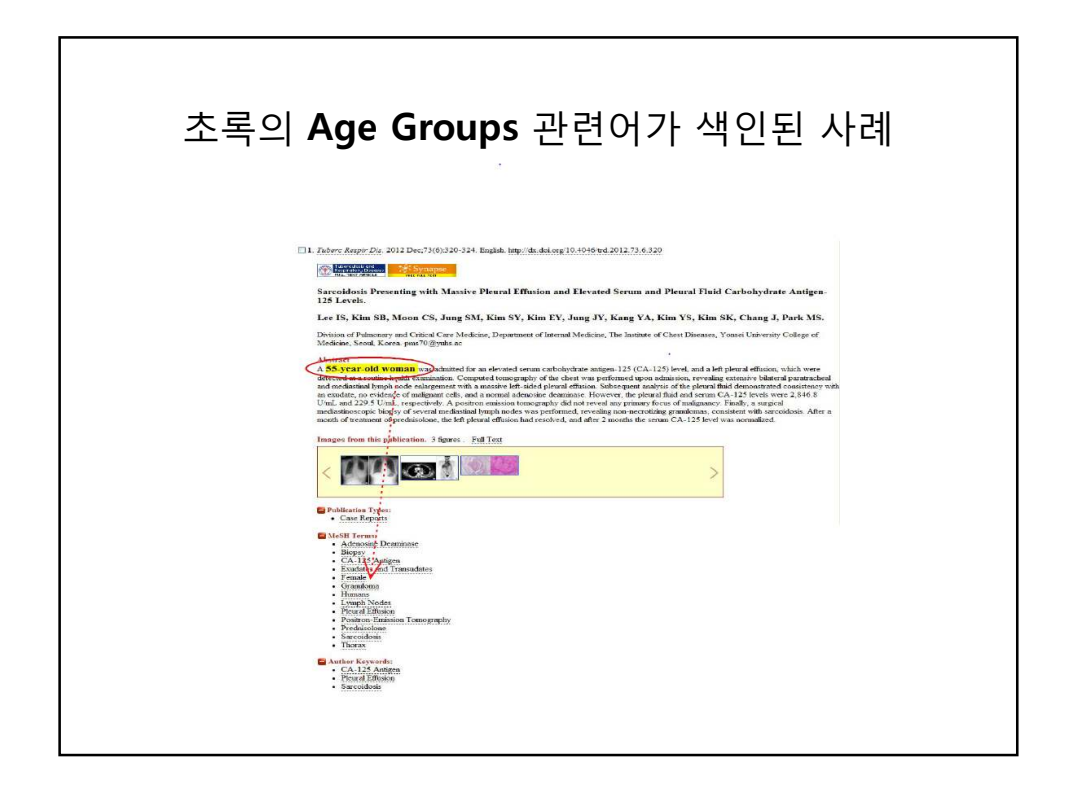

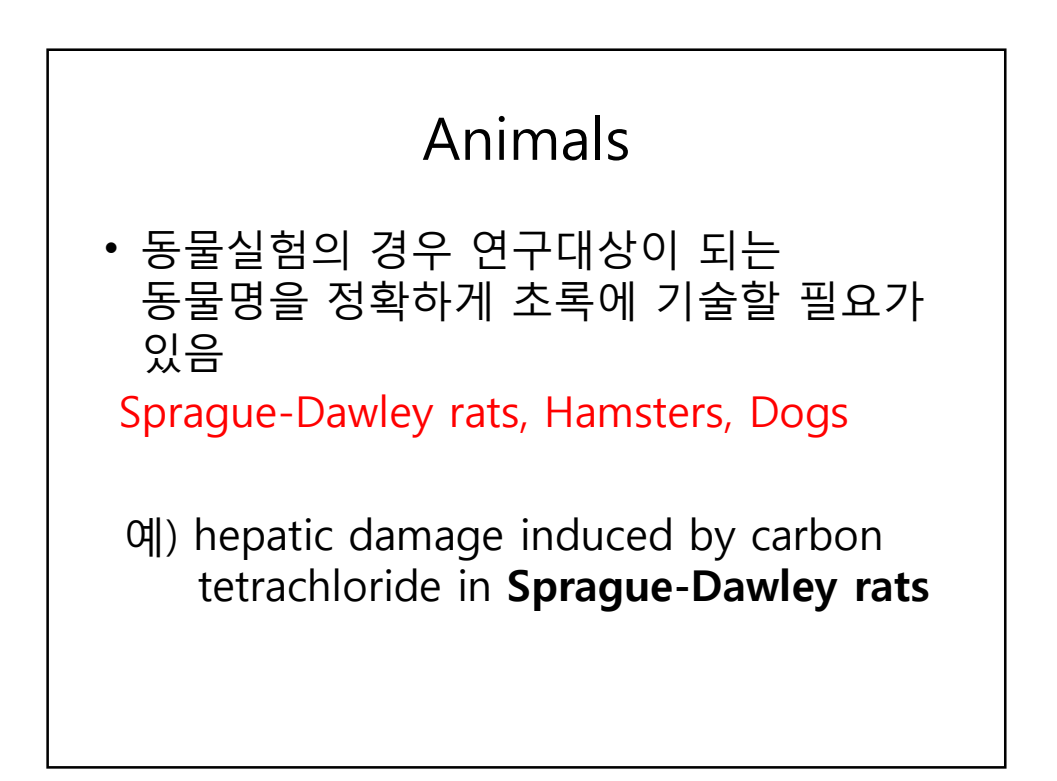

## Geographicals

• 지리명 (Geographicals) Korea, Seoul 등

예) The study subjects were 30~80years old, 513 women living in **Seoul** and Kyunggi area who participated in 2011 KNHANES

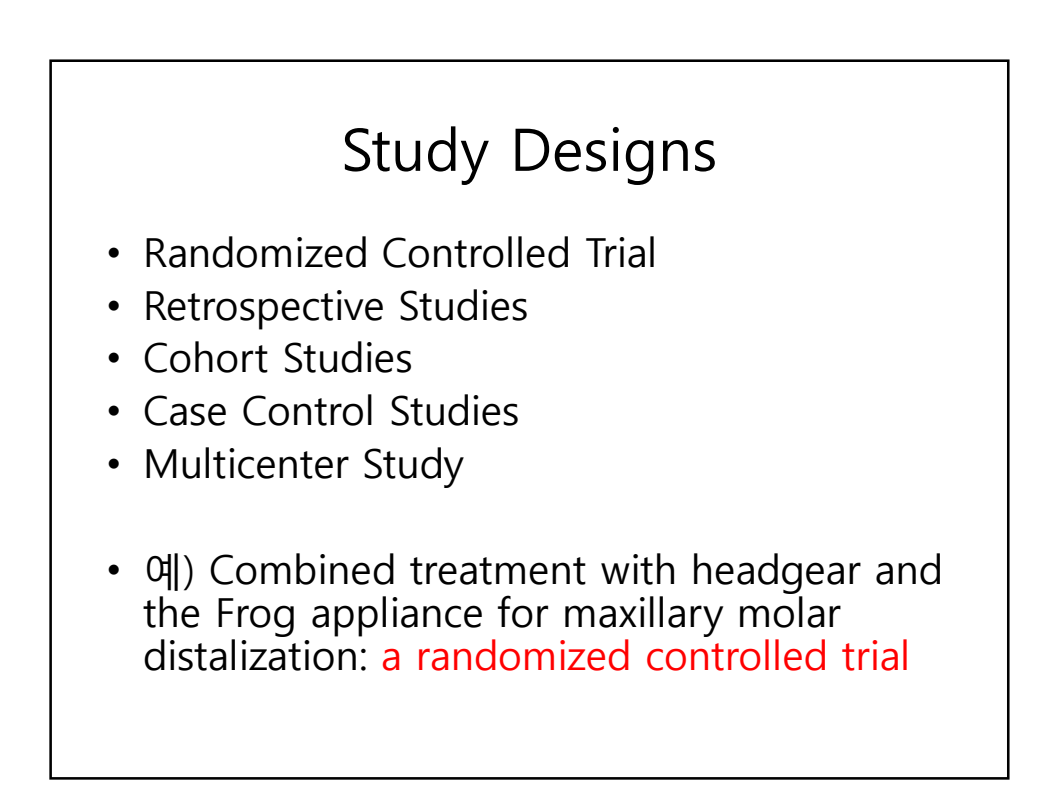

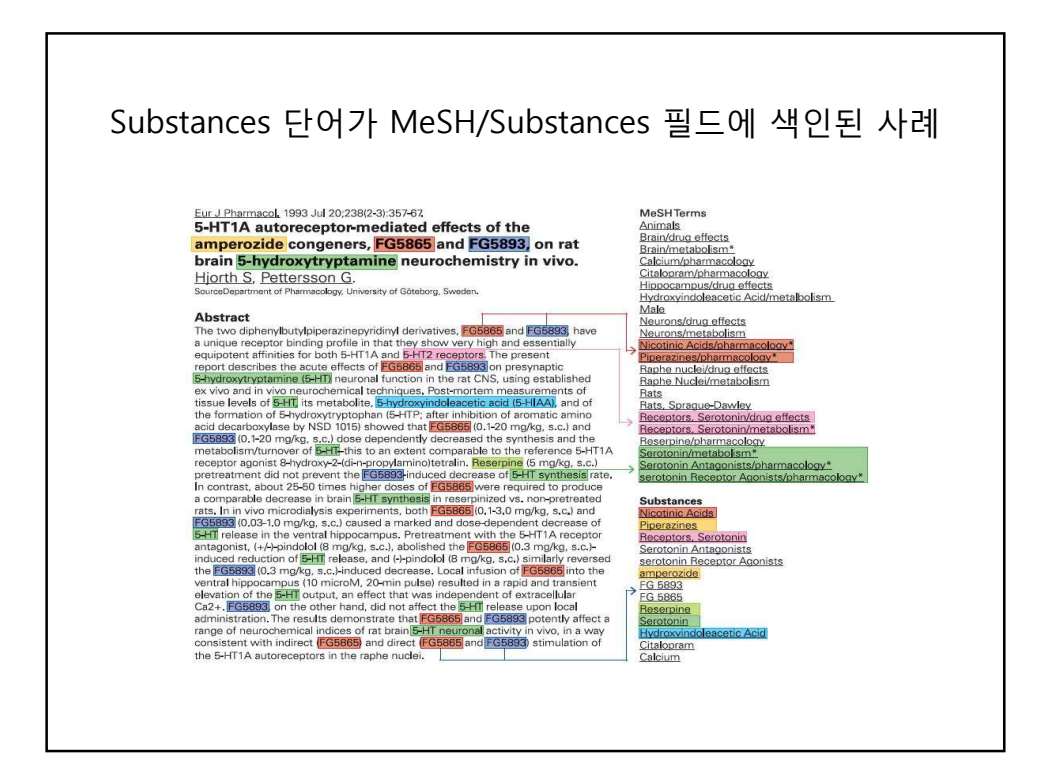

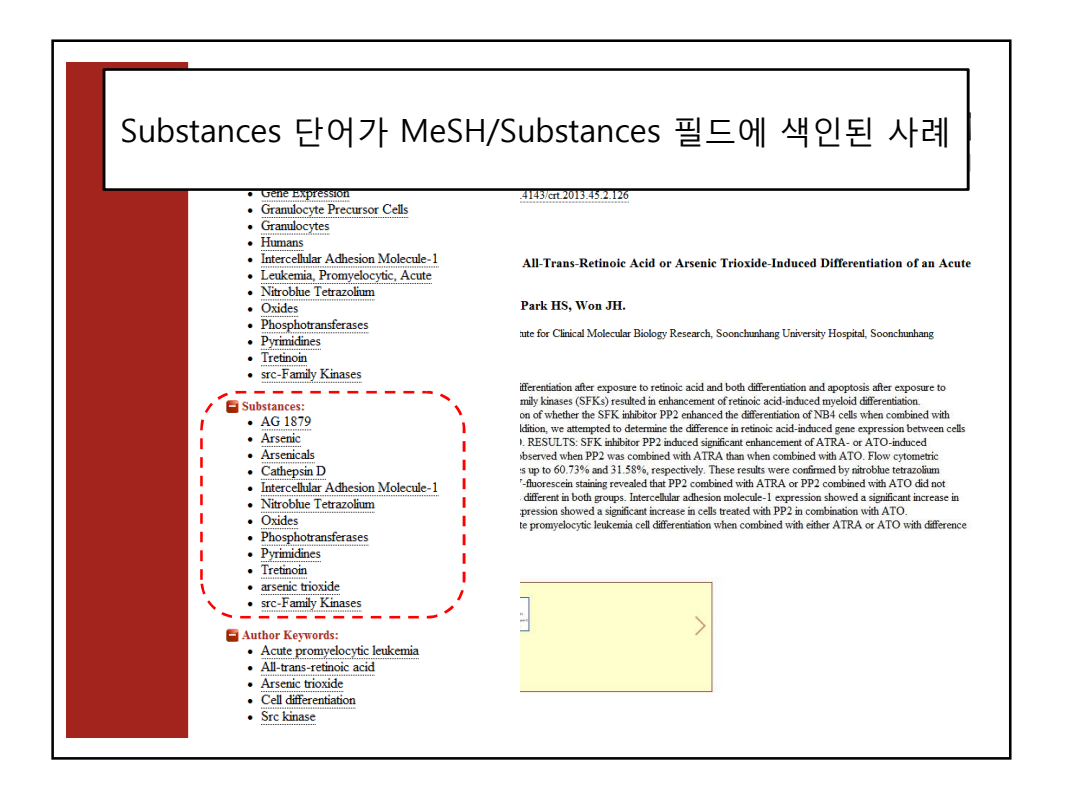

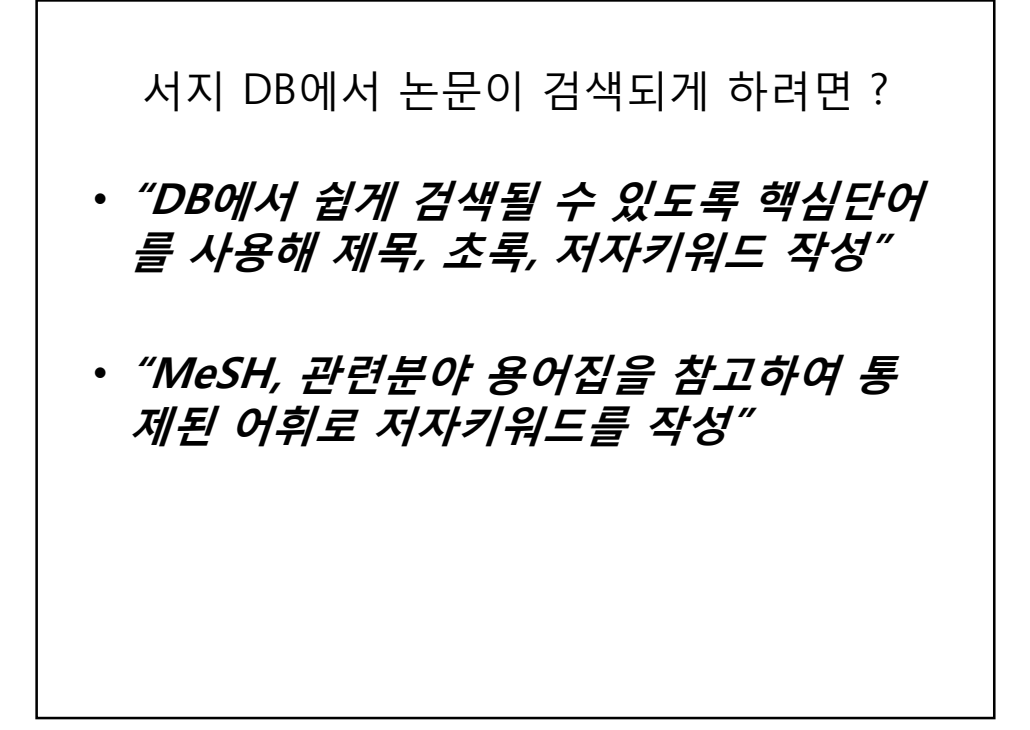

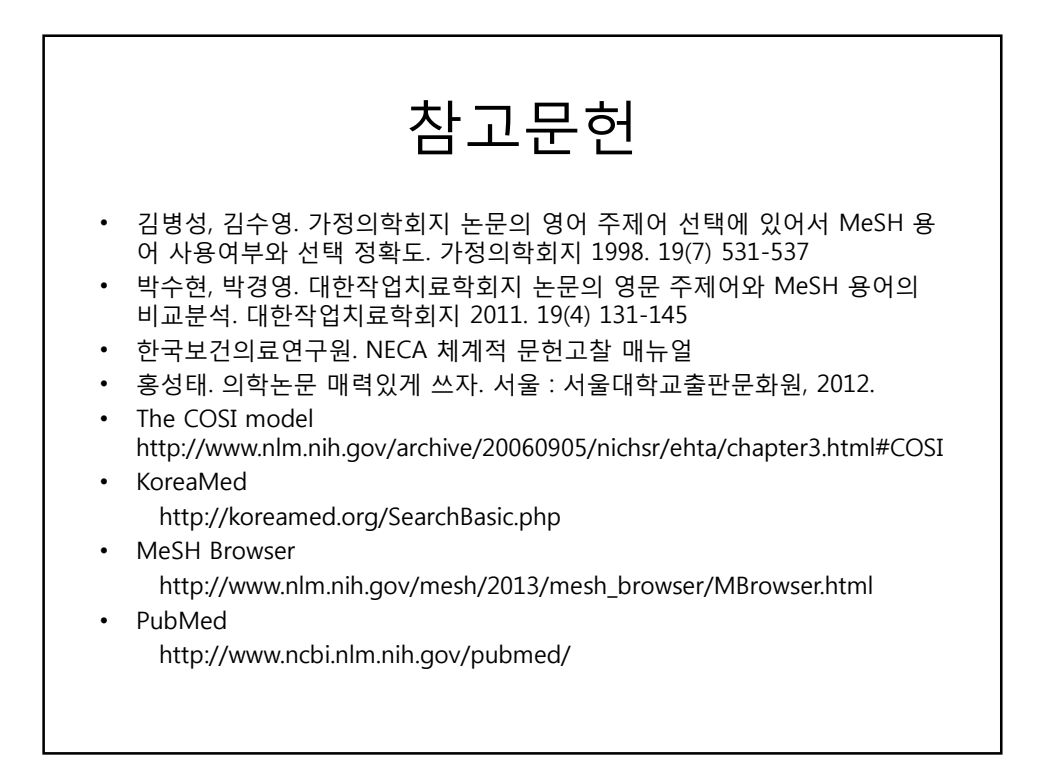

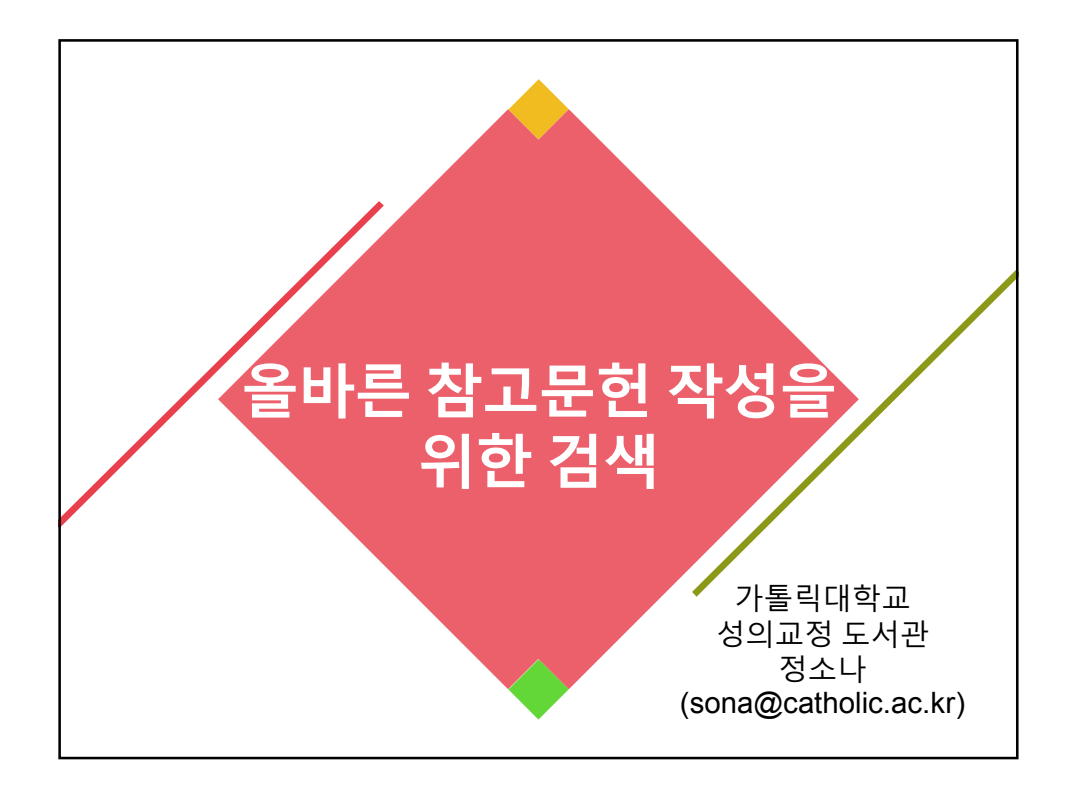

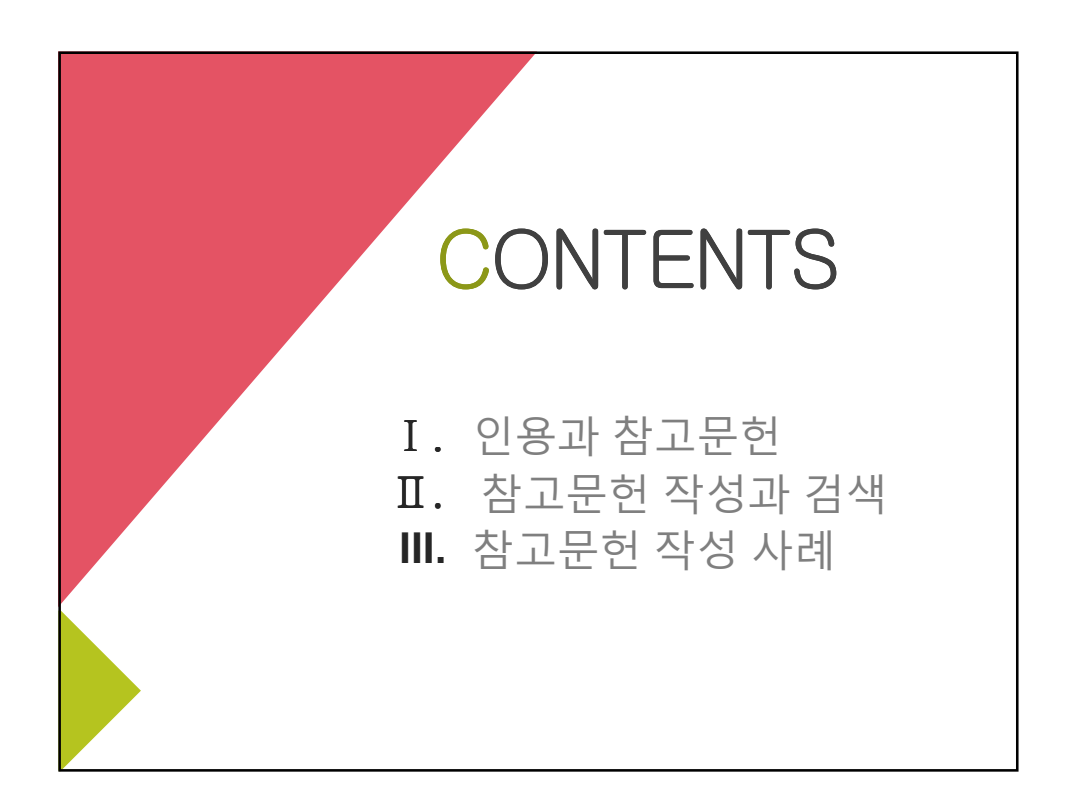

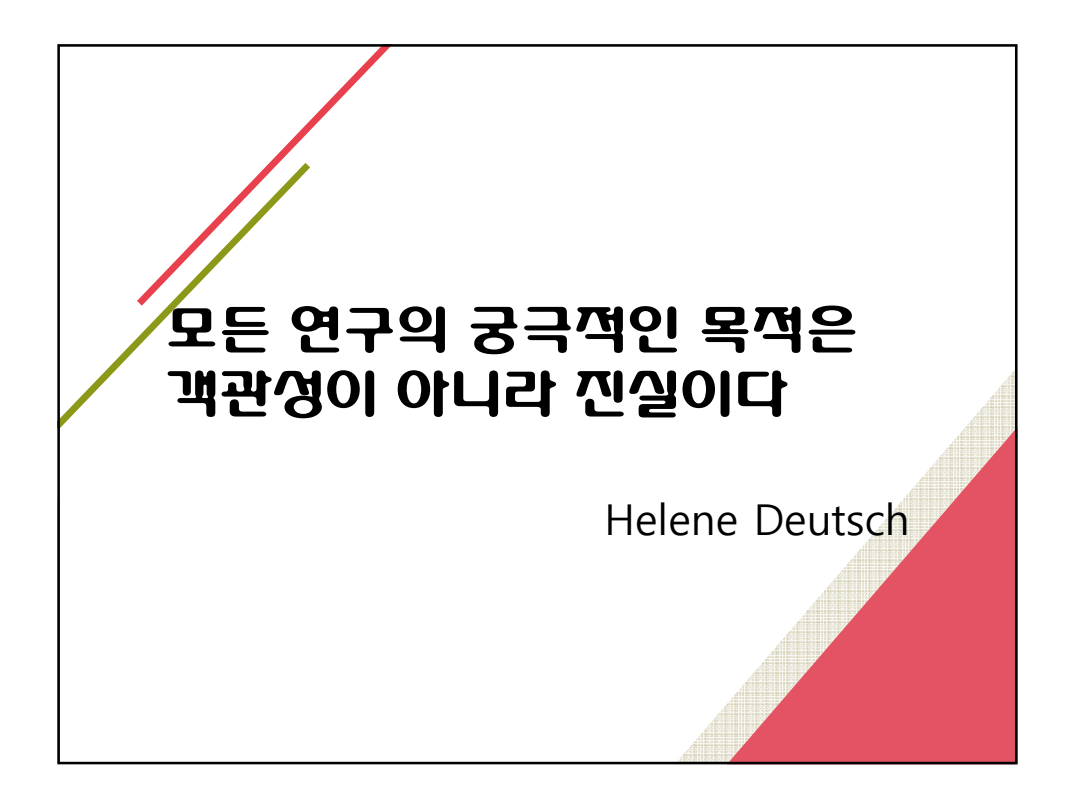

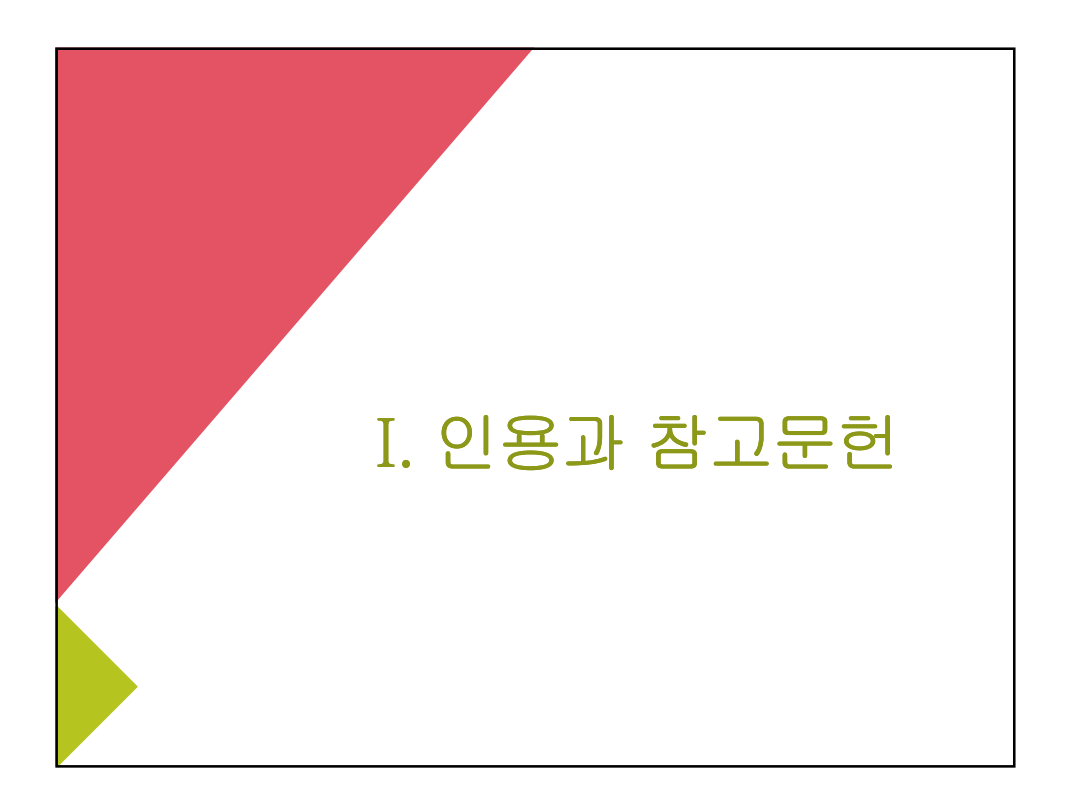

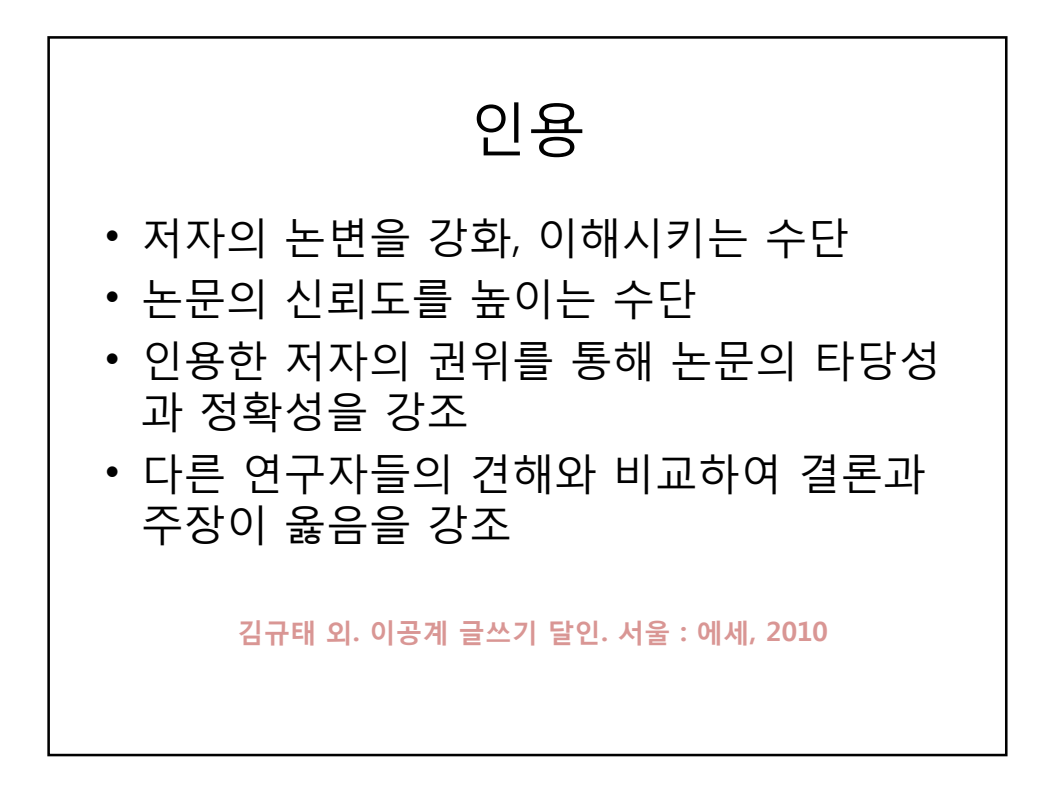

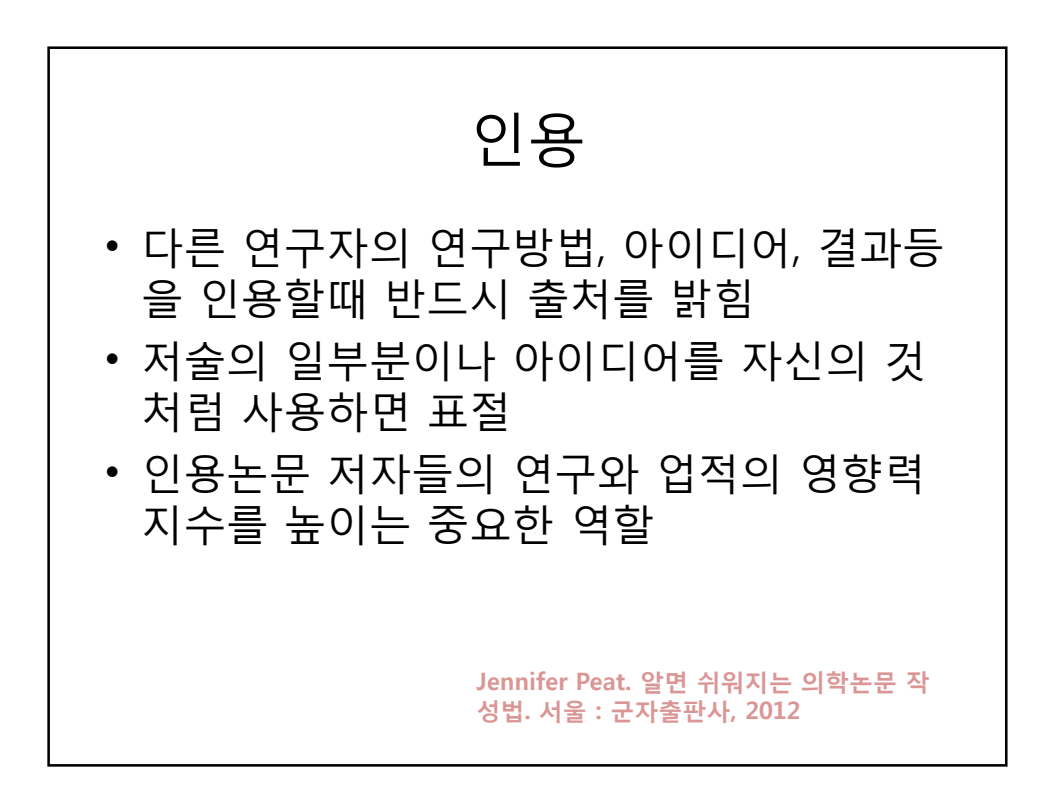

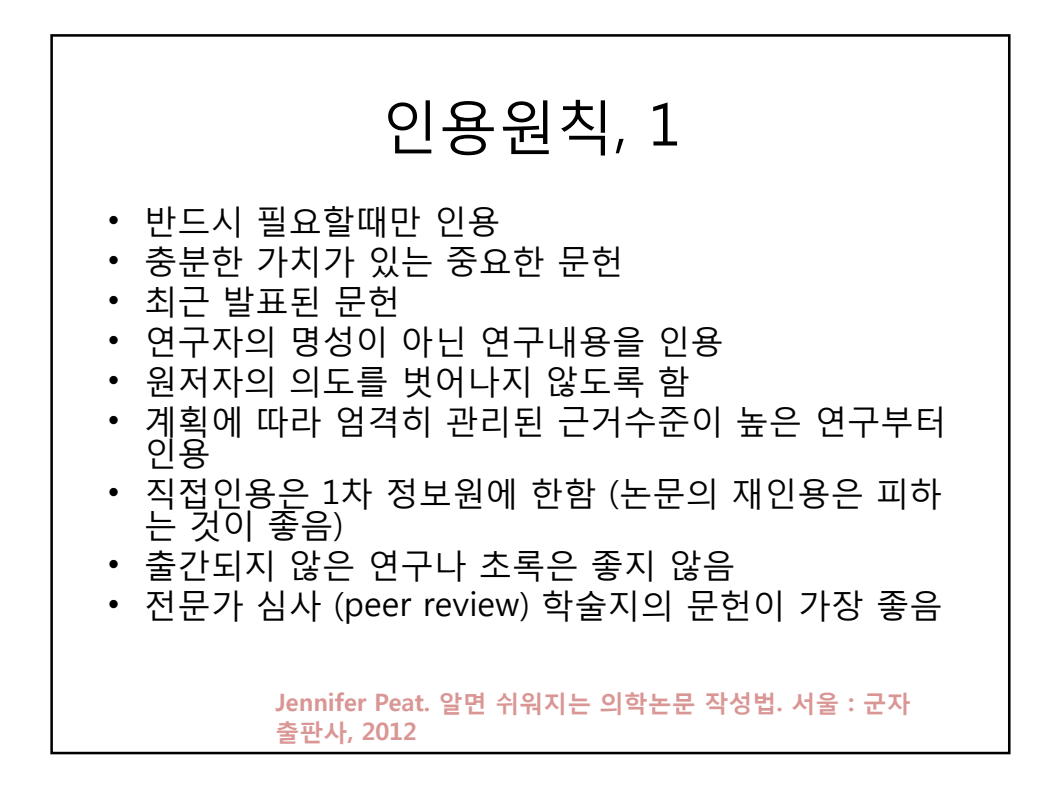

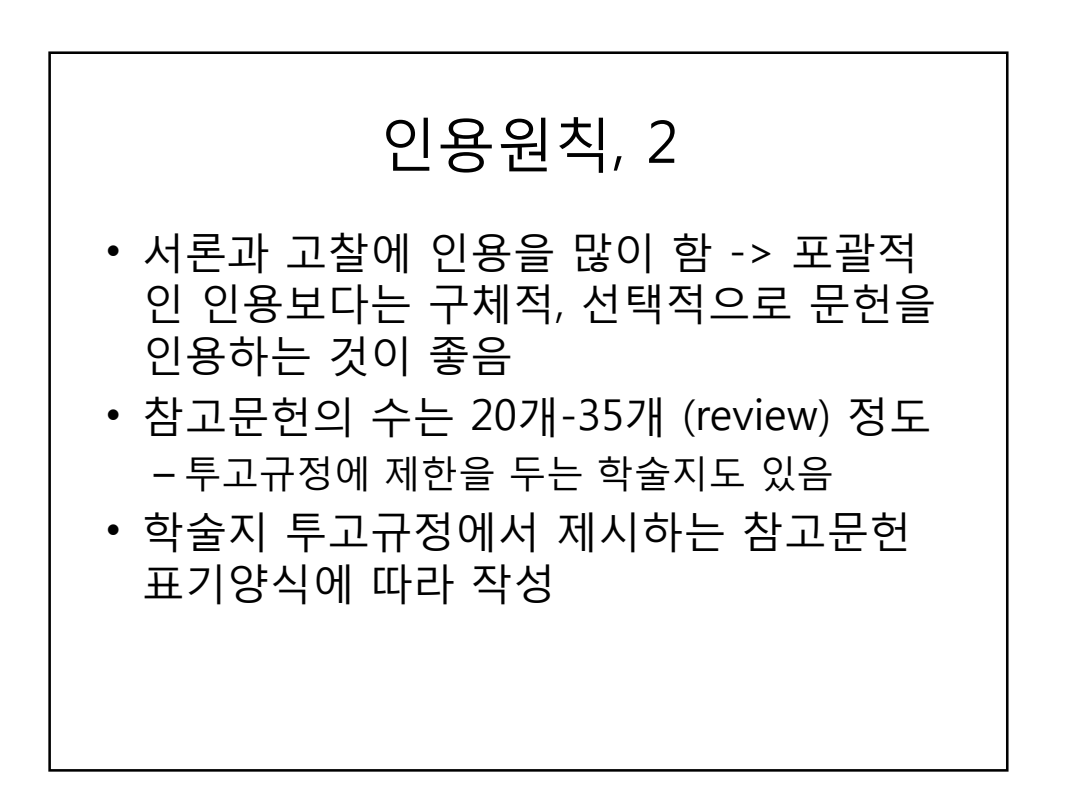

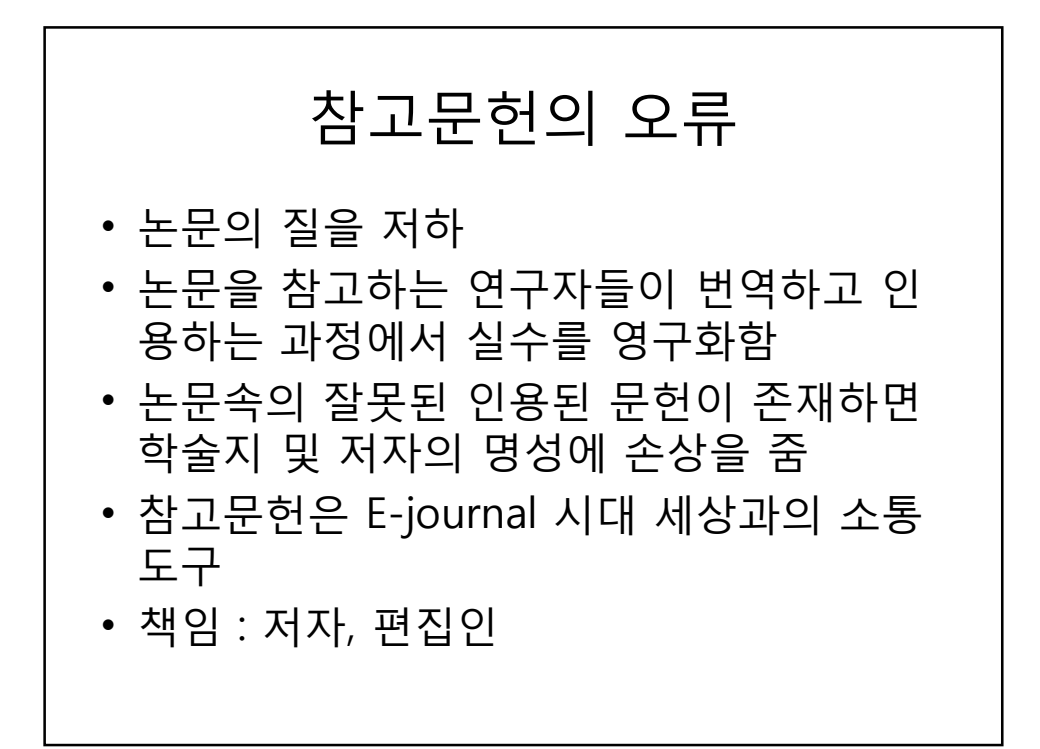

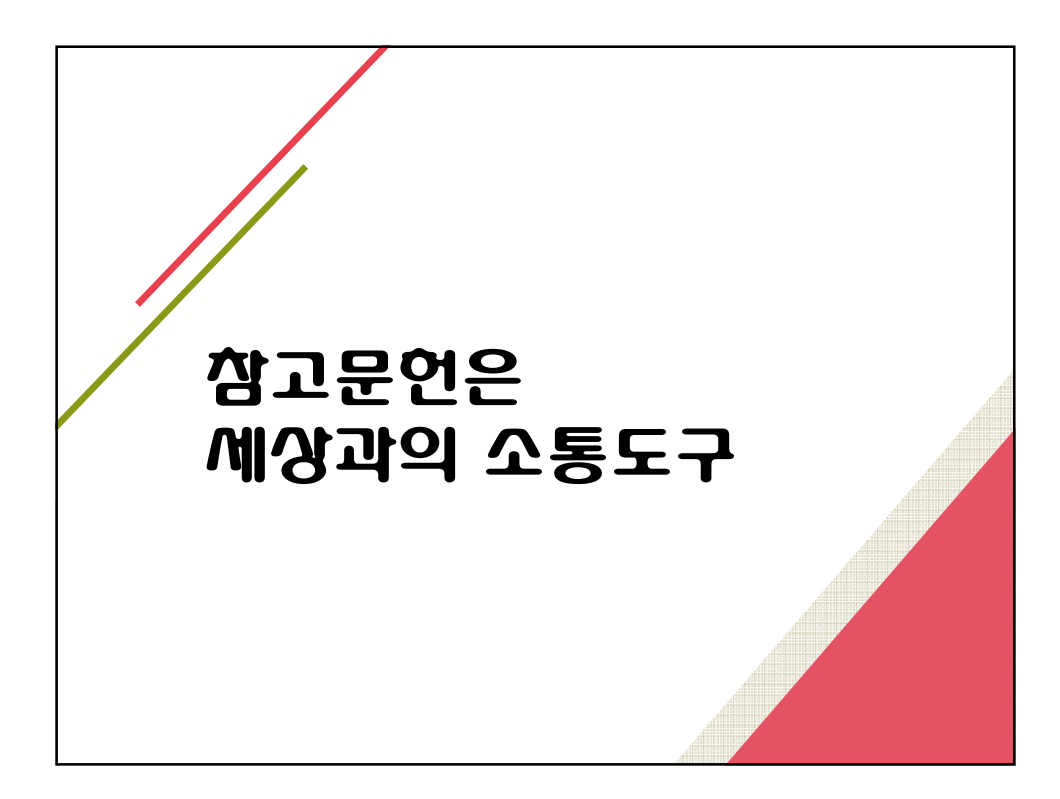

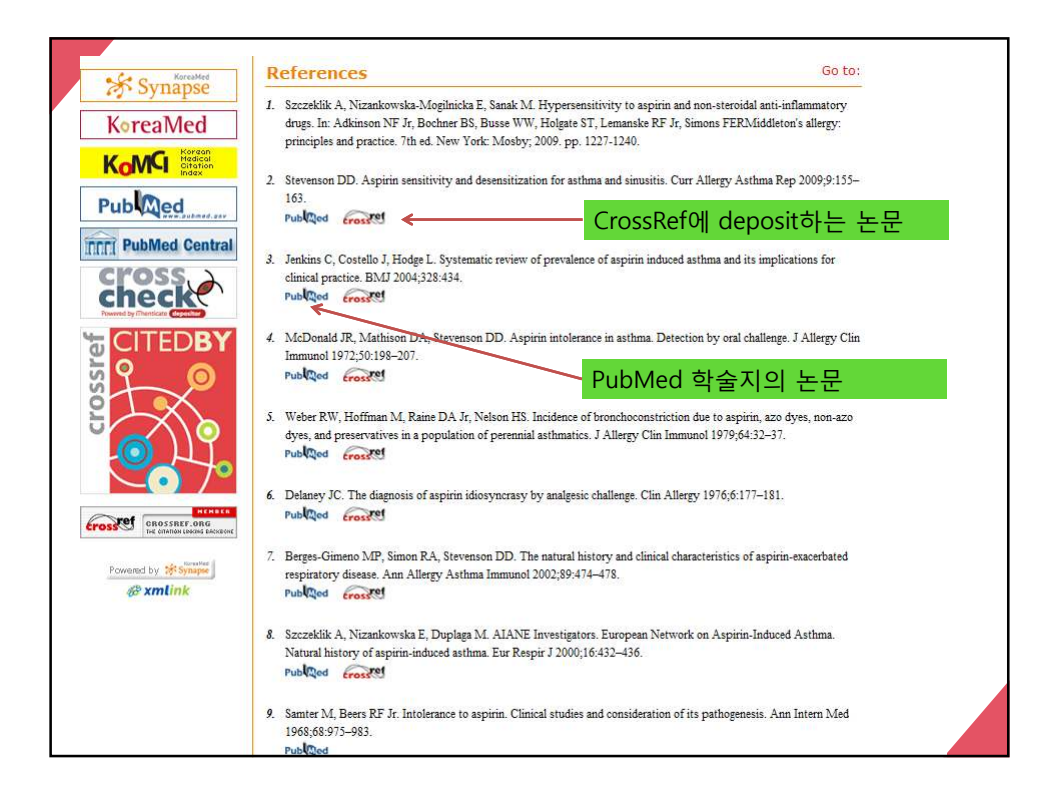

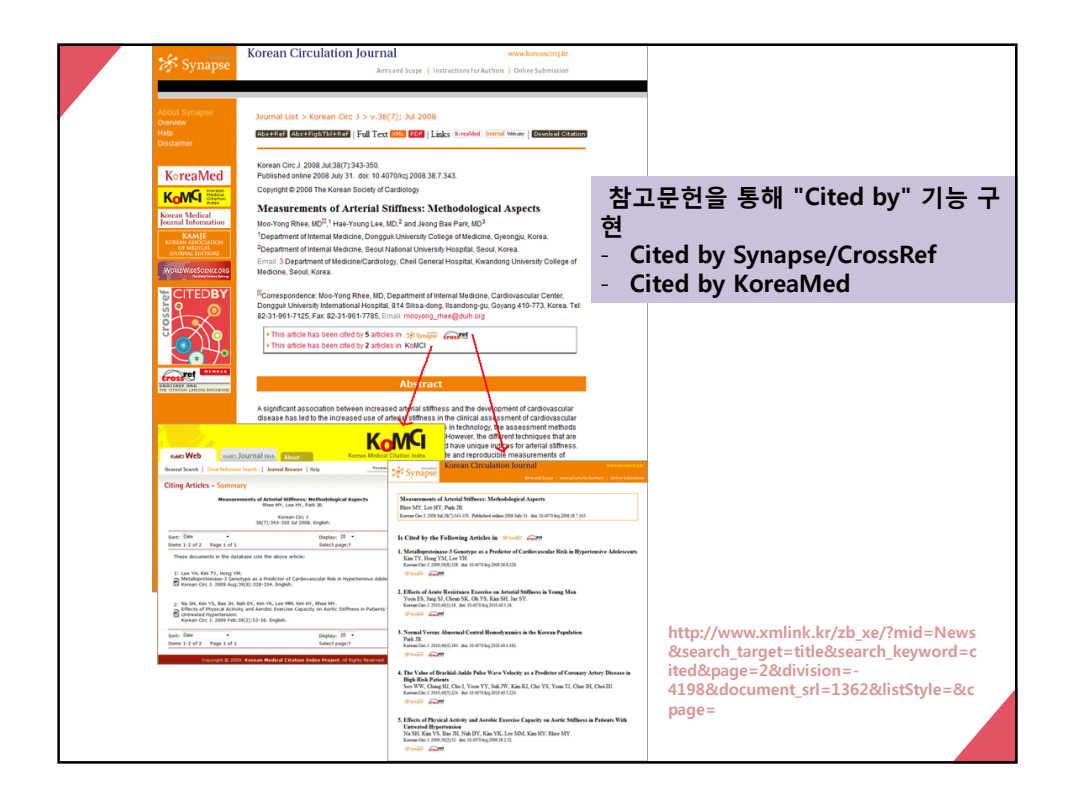

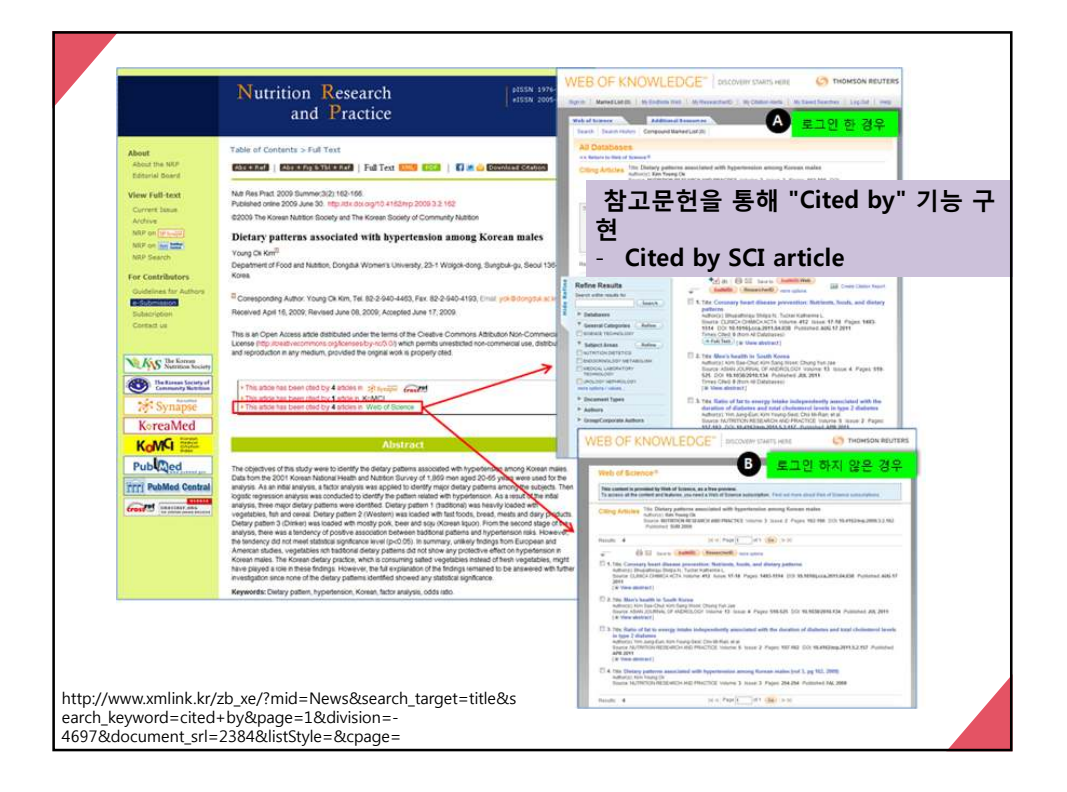

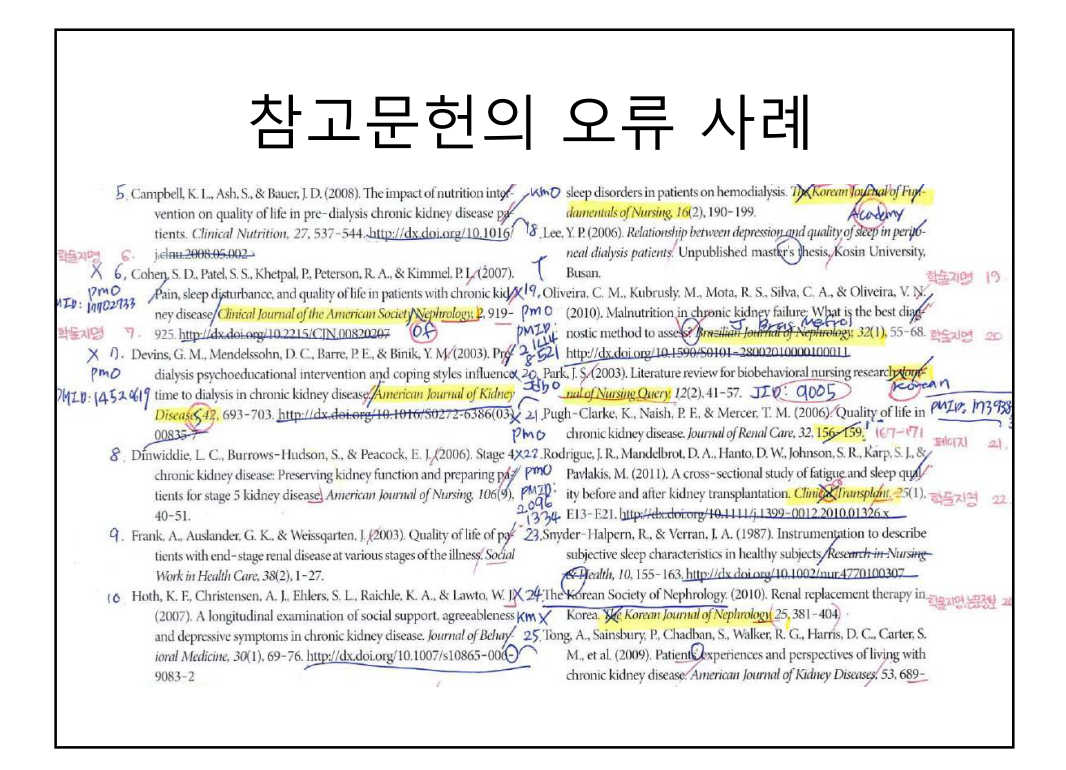

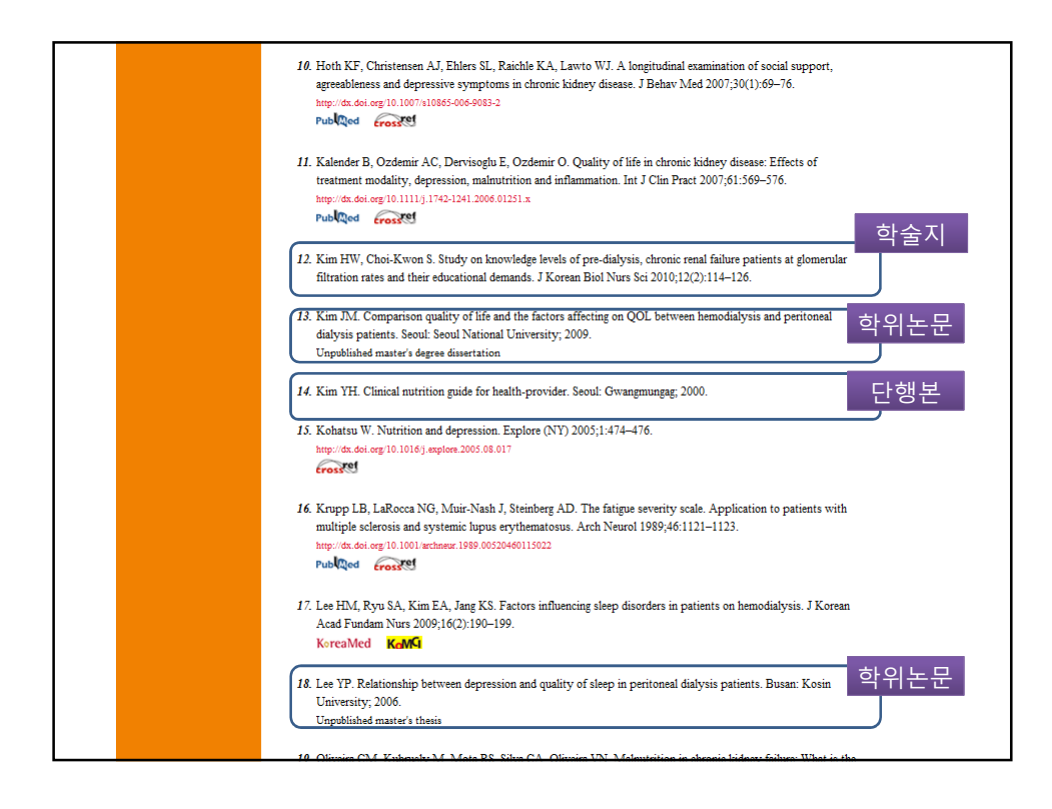

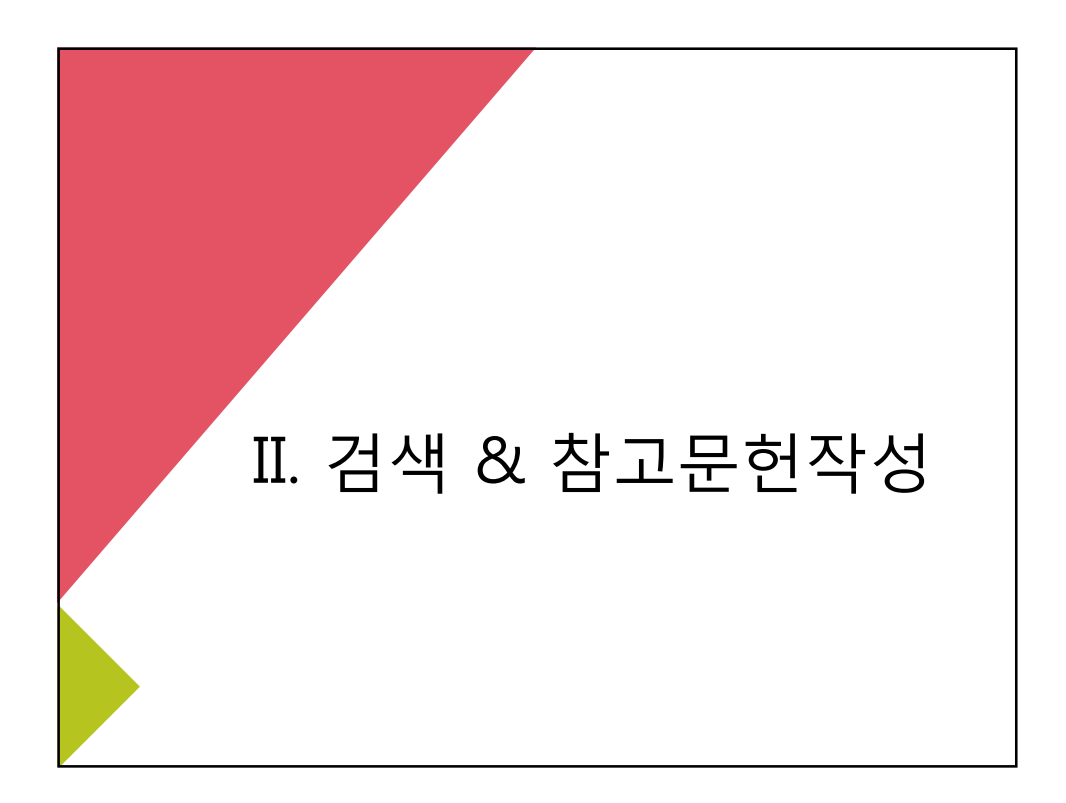

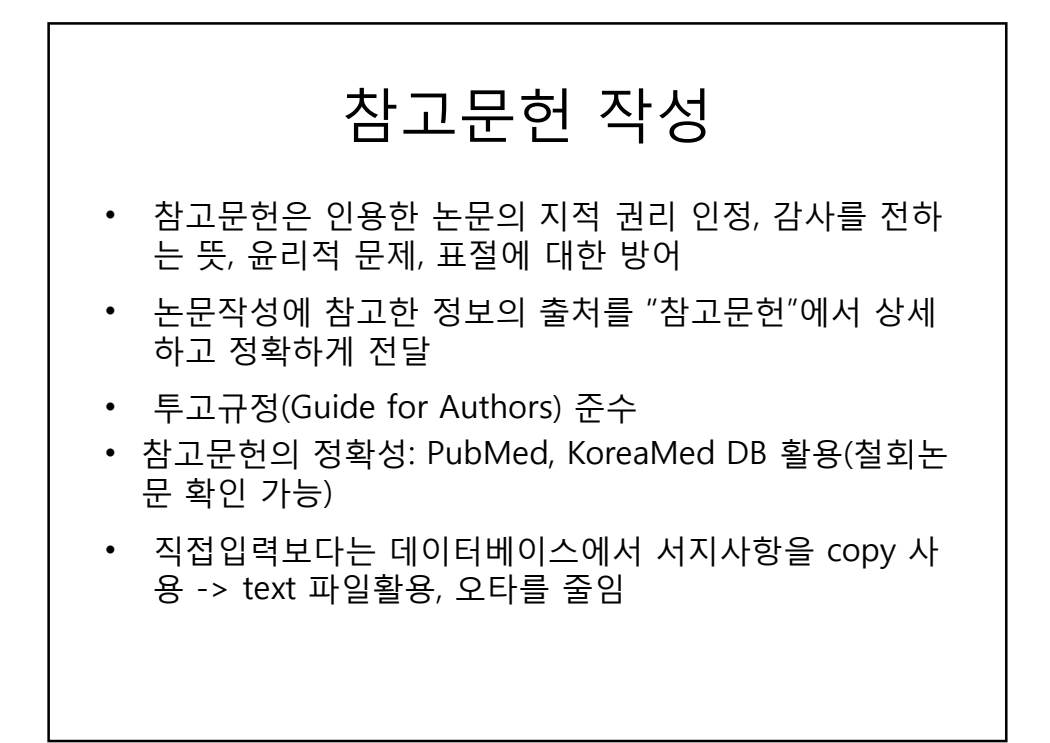

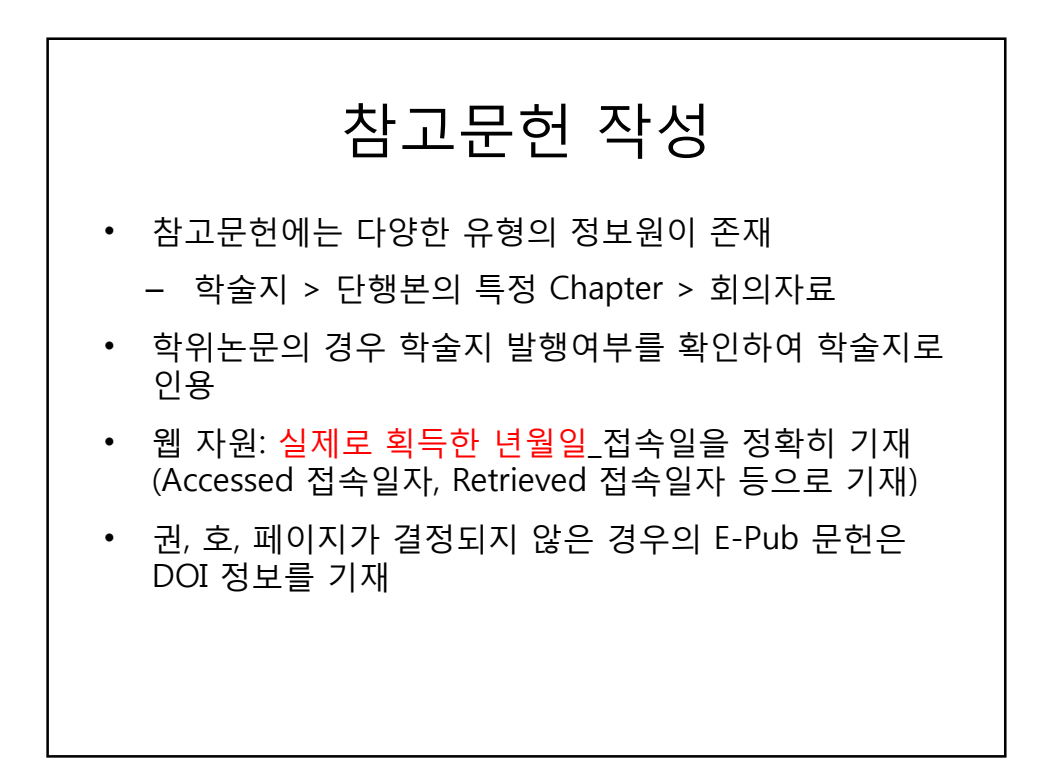

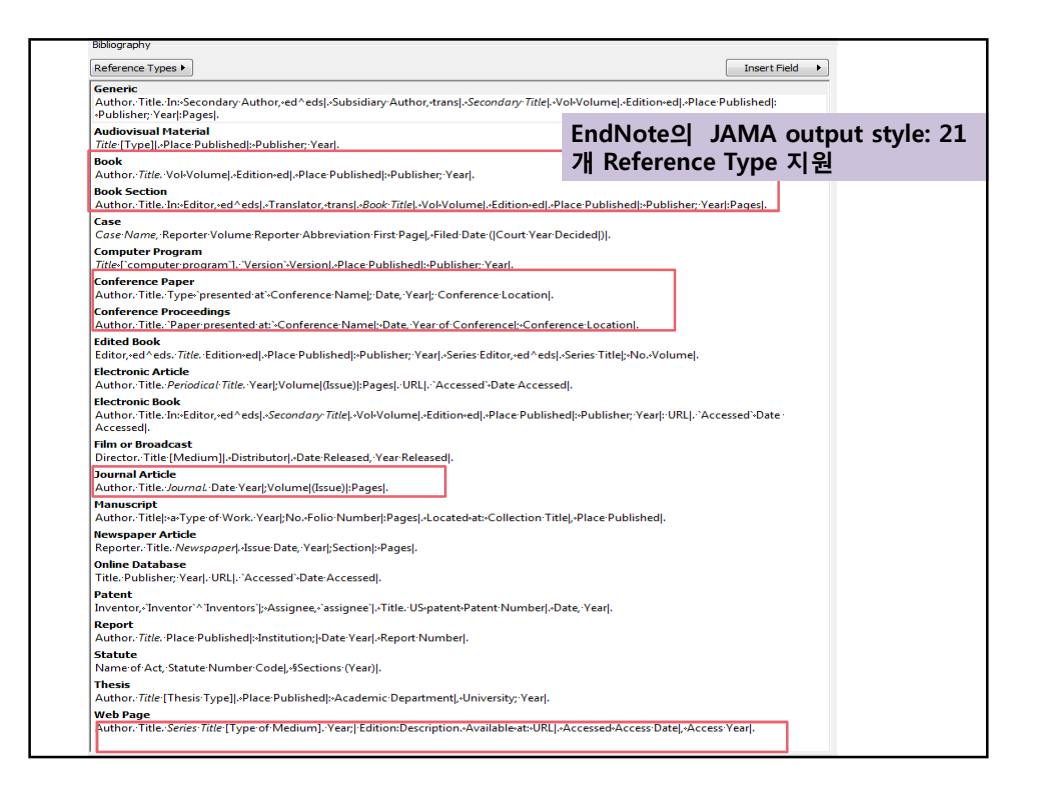

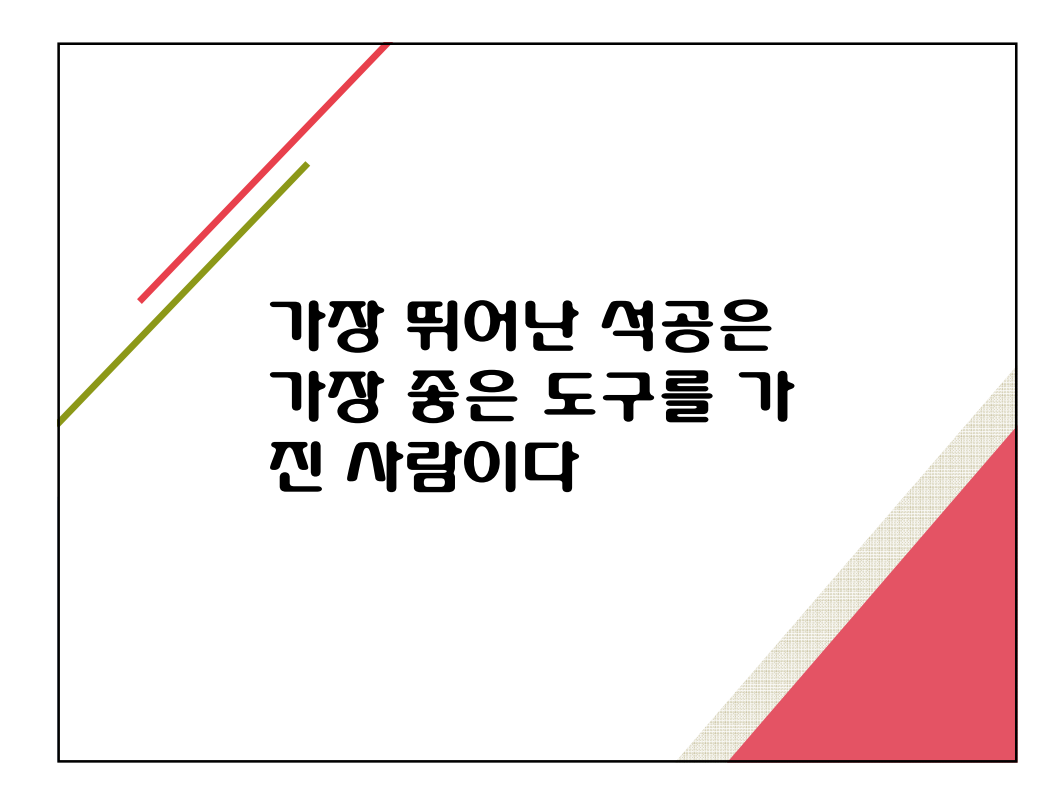

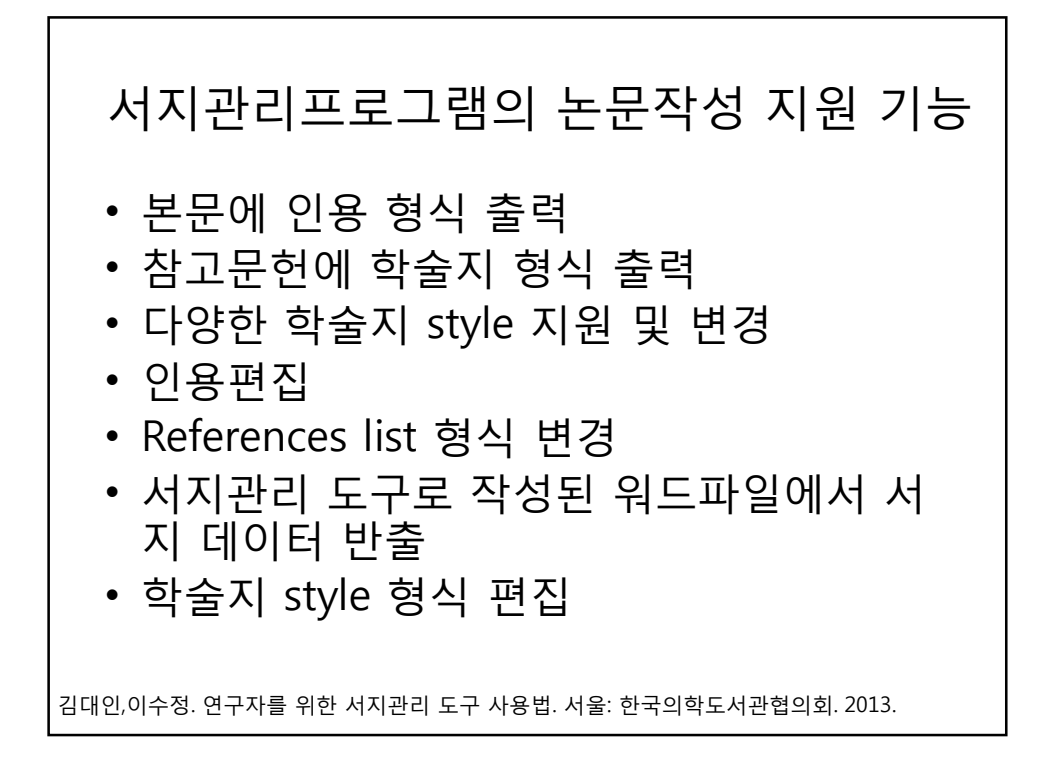

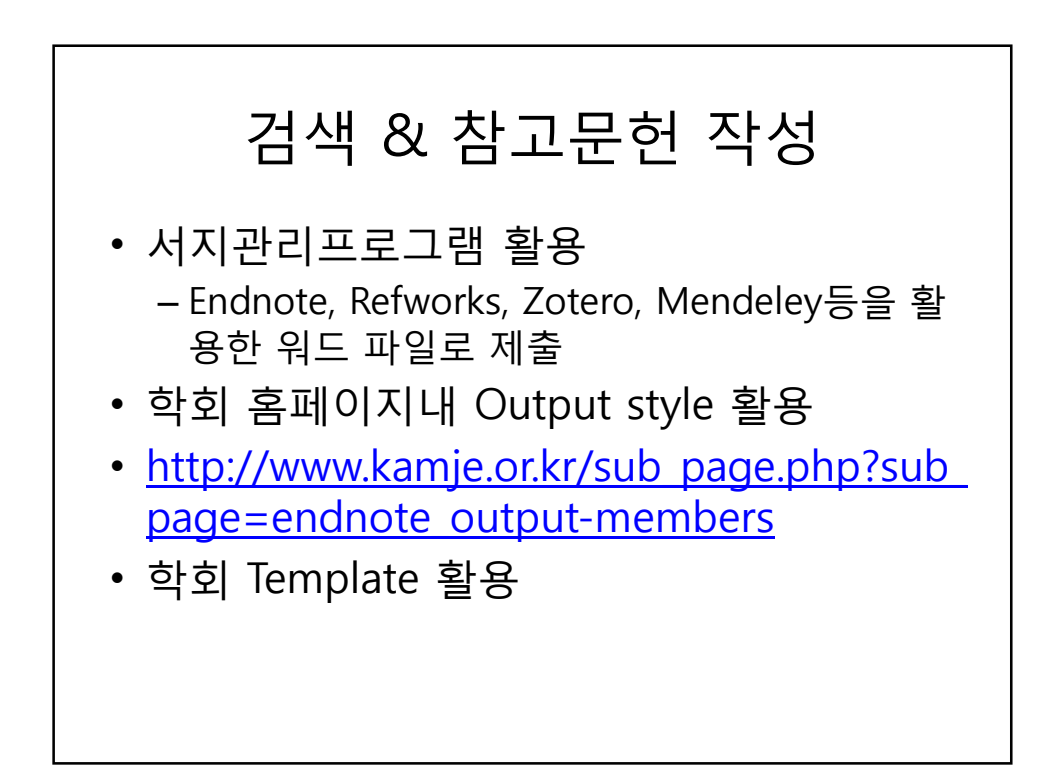

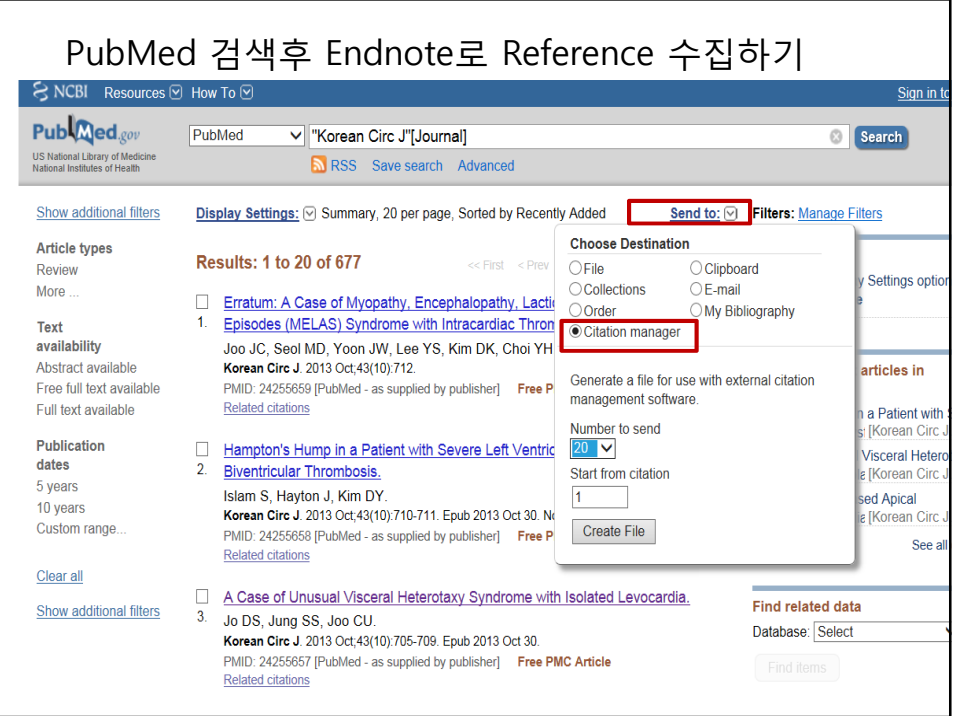

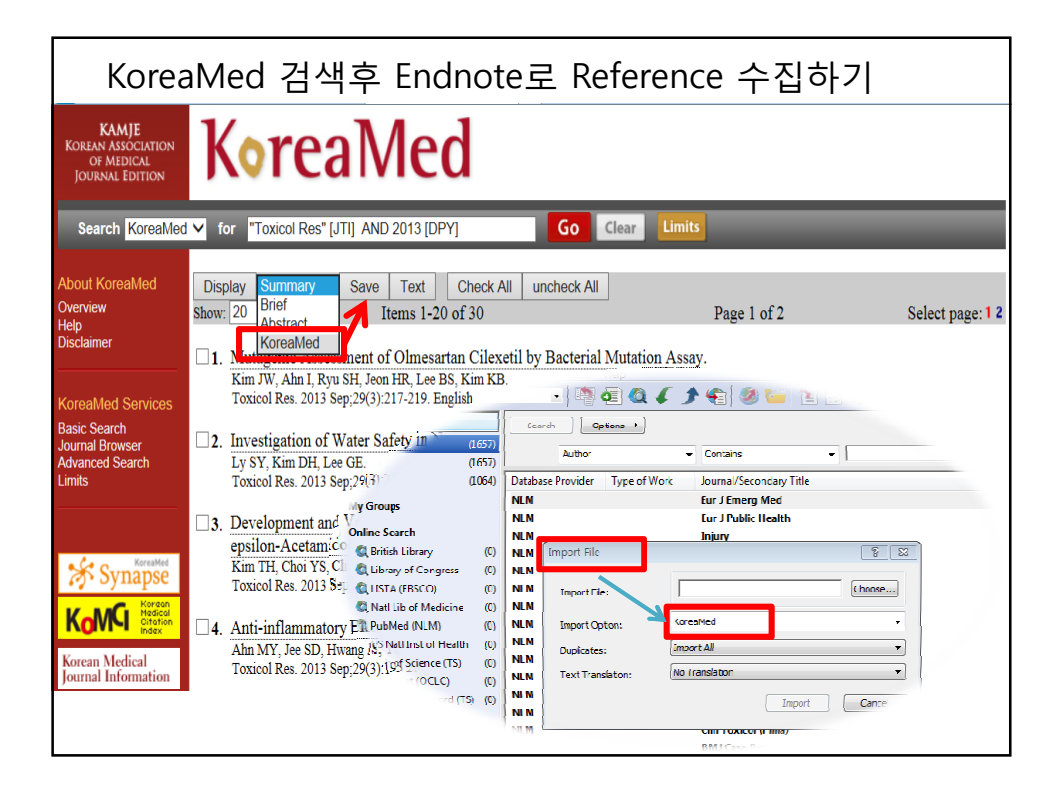

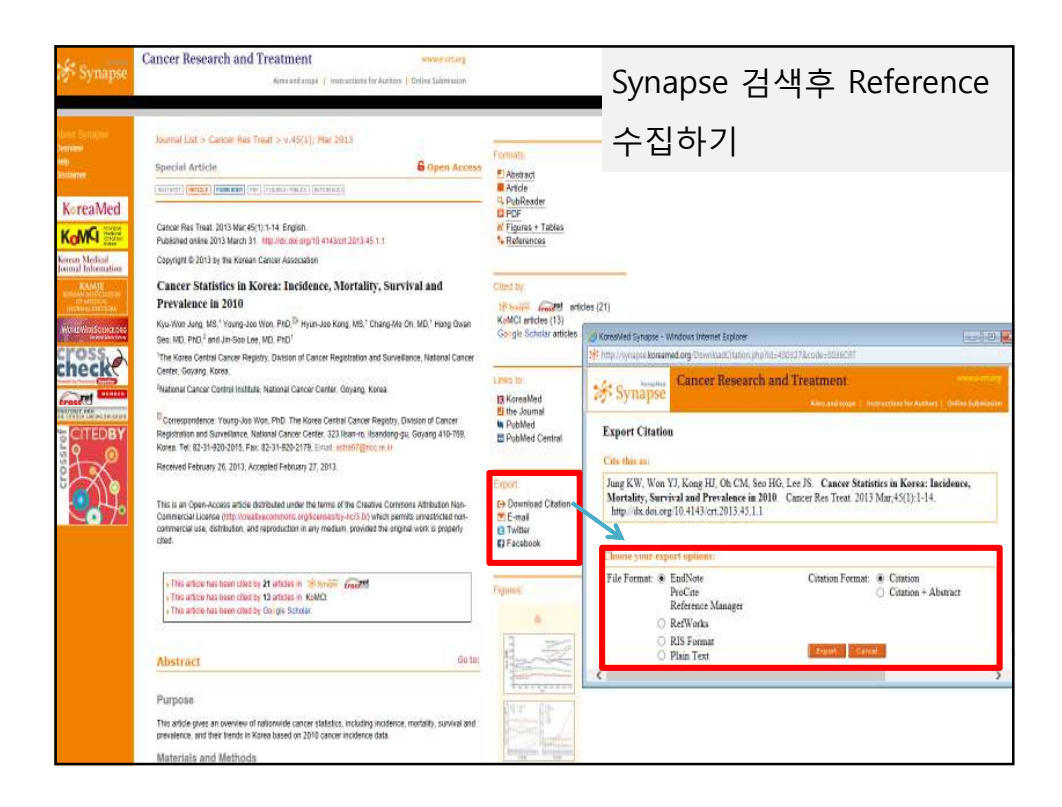

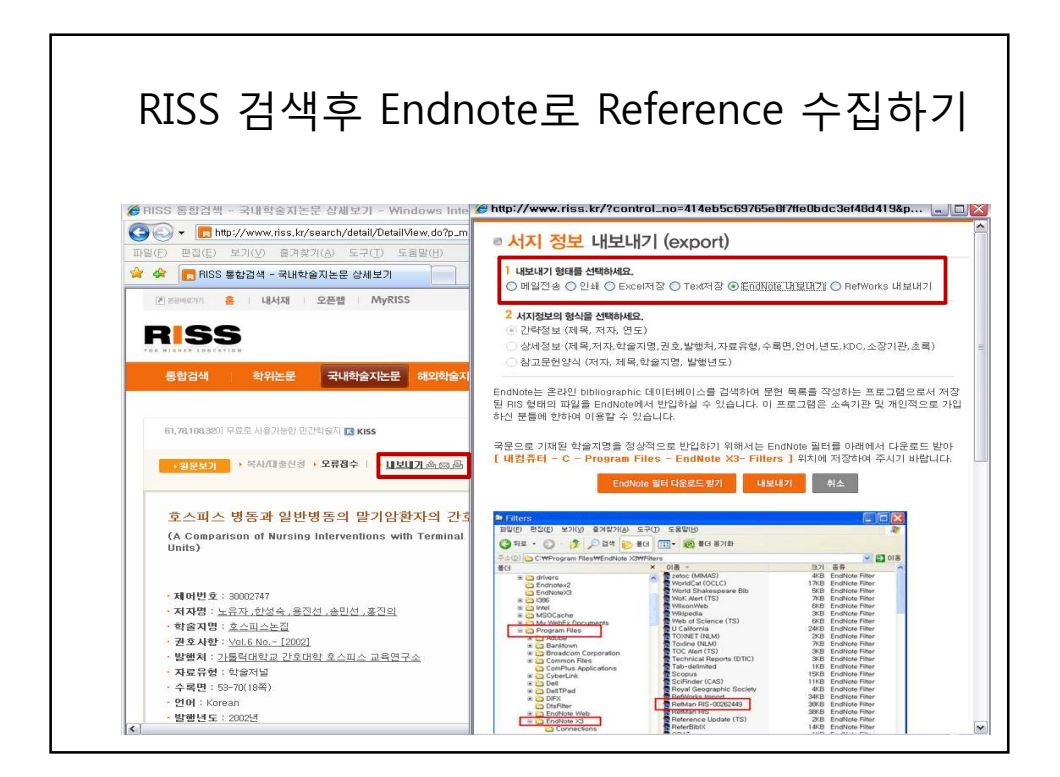

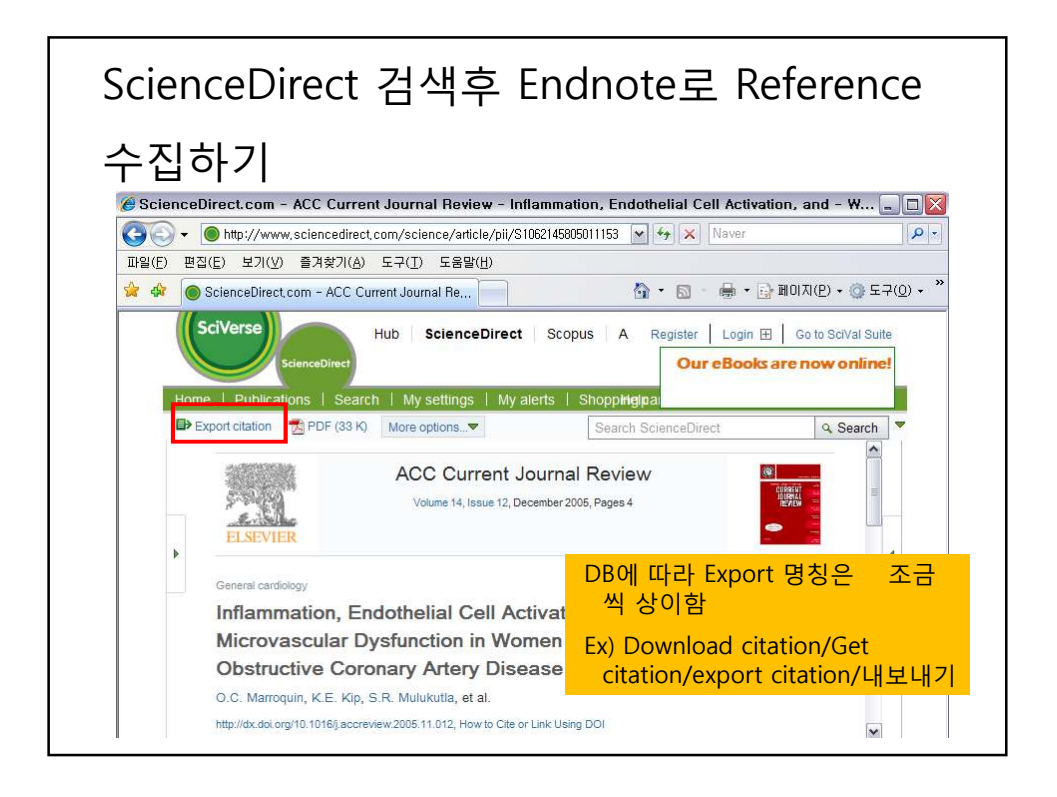

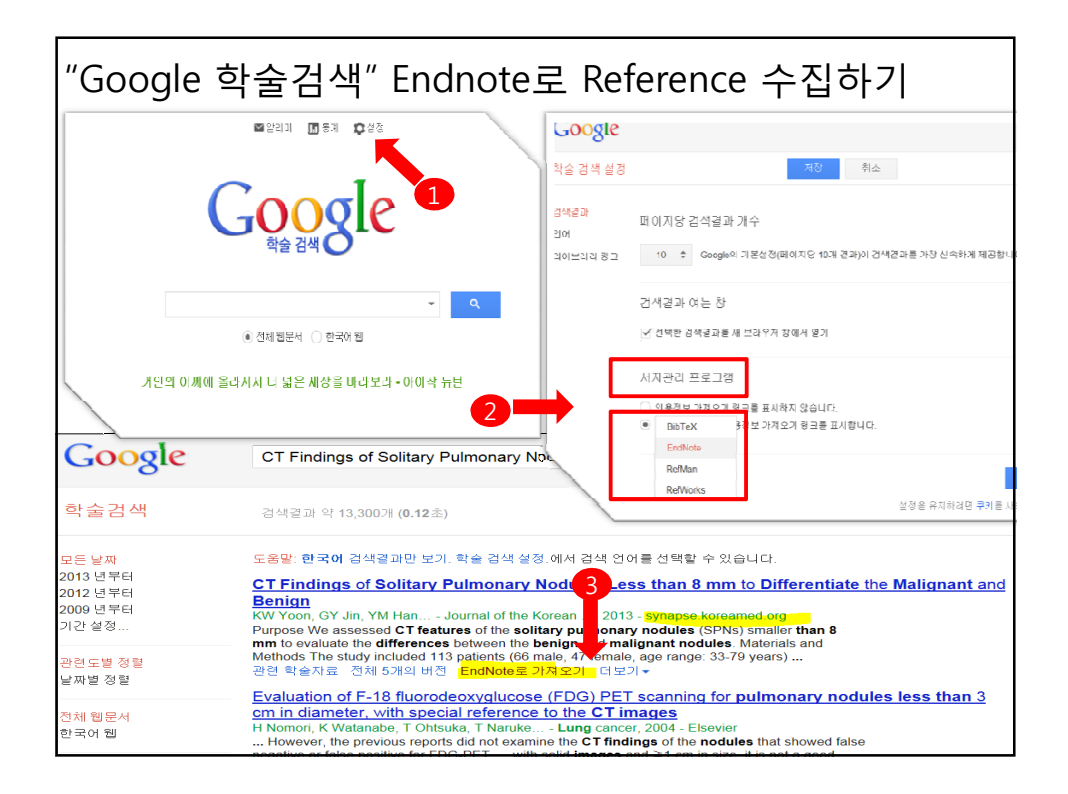

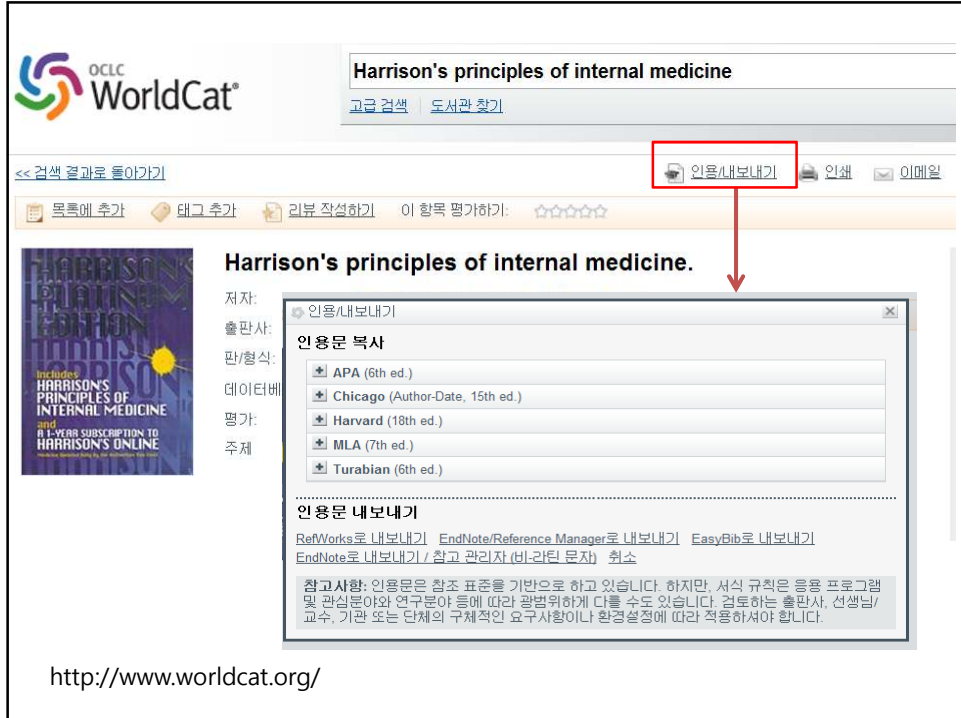

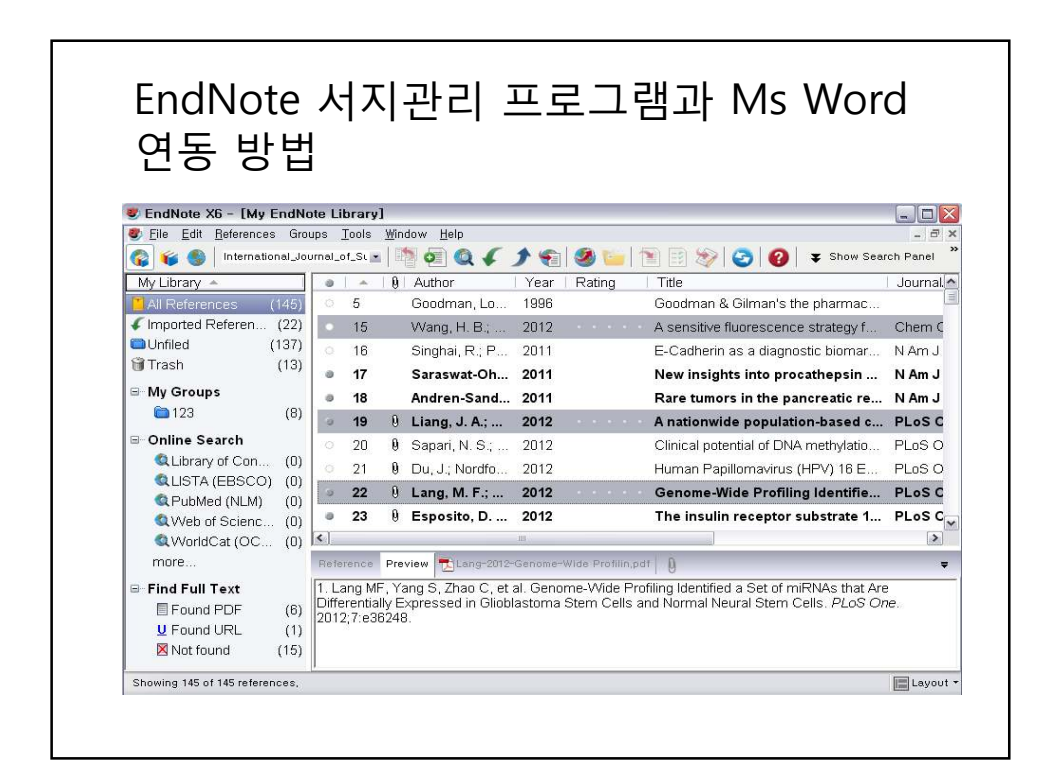

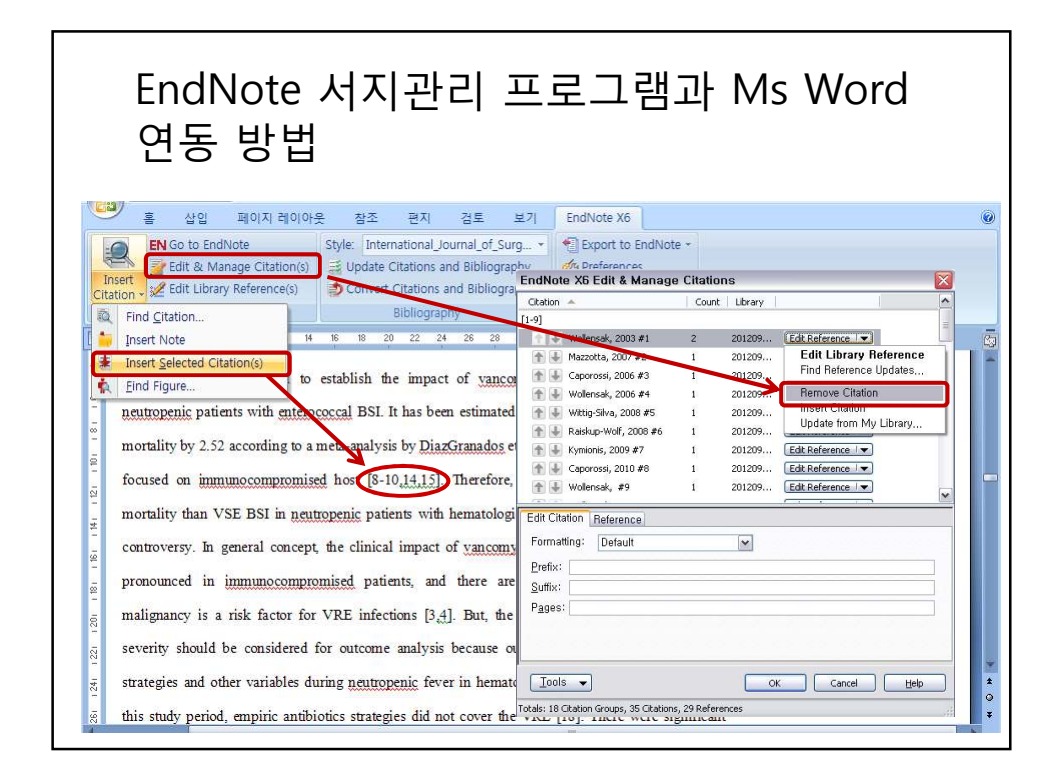

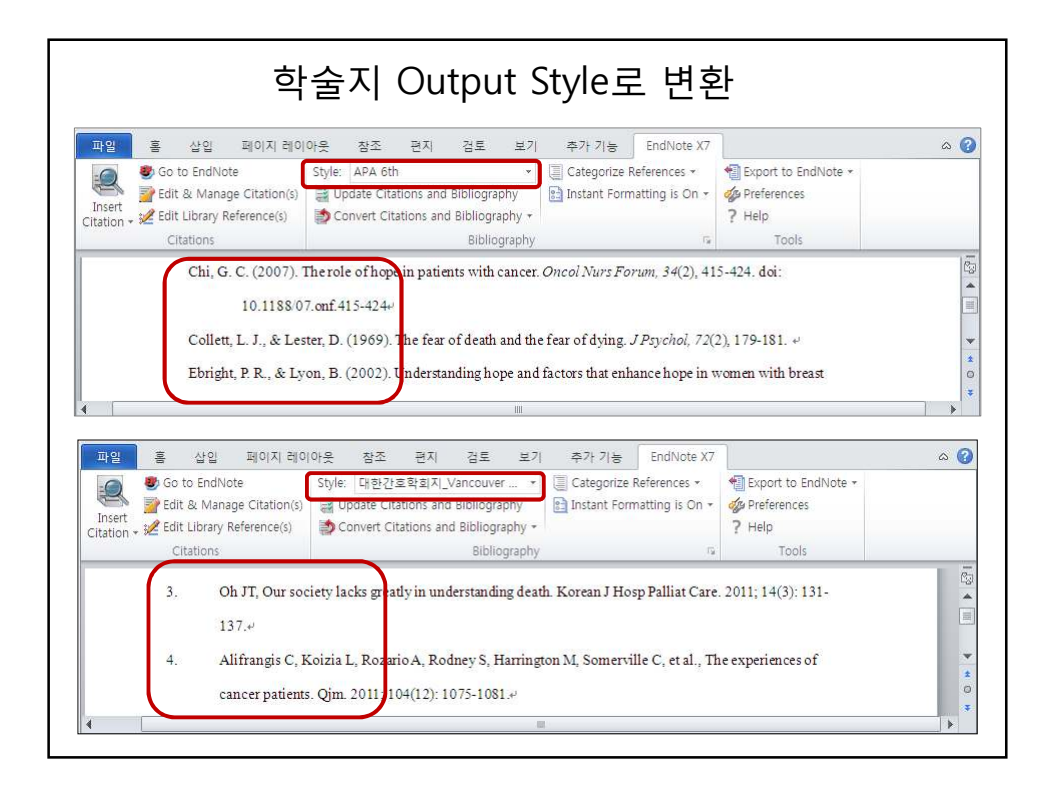

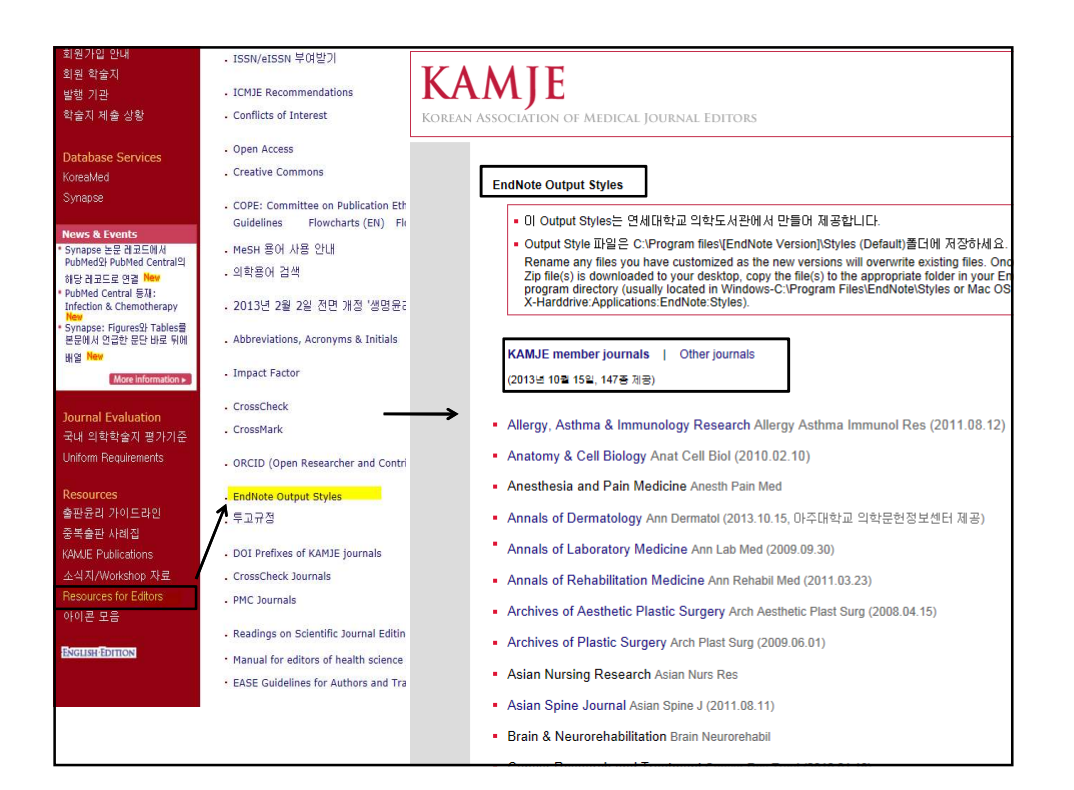

#### Batch Citation Matcher를 활용 한 reference 수집하기  $\approx$  NCI **NCBI Batch Citation Matcher** Use the form below to retrieve PubMed PMIDs or PubMed Central IDs. Publined gov PubMed V 23833428 11596695 21171855[uid] Enter your request in the text box below or upload a file. Please use the following input format **US National Library of Med**<br>National loads was of Liast Fields must be congrated by a vertical bar with a final har at the end of the string Show additional filters Display Settings: ⊙ Summary, Sorted by Recently Added Send to  $\begin{tabular}{ll} Select database & \hspace{2em} \textcolor{blue}{\textbf{Public V}}\\ \end{tabular}$ Article types Email - Help Results: 3 sona@catholic.ac.kr File File More. Am J Health Syst Pharm|2001|58|1811|Banerji S|<br>
J Toxicol Clin Toxicol (2001|59|58||Deng JF|<br>
Addiction|2001|59||1010|39||58||Deng JF|<br>
Addiction|2001|96||1059||Hulse CK|<br>
J Trauma|2012||312:00:00||13||Field CA|<br>
J Trauma **Citation Strings Text availability**  $\Box$  Pictorial essay: Vascular interventions in extra cranial head and neck. *Abstract available* Kulkami SS, Shetty NS, Dharia TP, Polnava AM, Indian J Radiol Imaging, 2012 Oct;22(4):350-7, doi: 10.4103/0971-3026.111490.<br>PMD: 23833428 (PubMed) Free PMC Article Free full text available Full text available Related citations Publication dates 6 years<br>10 years Survival after hypocalce<br>2. hydrofluoric acid burn.<br>We Mi : Denn JE, Ean JI Survival after hypocalcemia, hypomagnesemia, hypokalemia and cardiac arrest following mild BIOIIZIKA|2000|40|930|Kulesnova vr|<br>Arh Hig Rada Toksiko|2007|126|1159|Viertel A|<br>Arh Hig Rada Toksiko|2008|52|315|Prkacin I| Custom range Wu ML, Deng JF, Fan JS. Clin Toxicol (Phila), 2010 Nov, 48(9):953-5, doi: 10.3109/15563550.2010.533676. PMD: 21171855 (PubMed - indexed for MEDLINE) journal\_title|year|volume|first\_page|author\_na Related chations me|your\_key|Abuse of Coricidin HBP cough & cold tablets: episodes recorded by a poison center. Banerji S, Anderson IB.<br>Am J Health Syst Pharm. 2001 Oct 1:58(19):1811-4. Show additional filters PMD: 11596695 (PubMed - Indexed for MEDLINE) Search Clear form Related chations

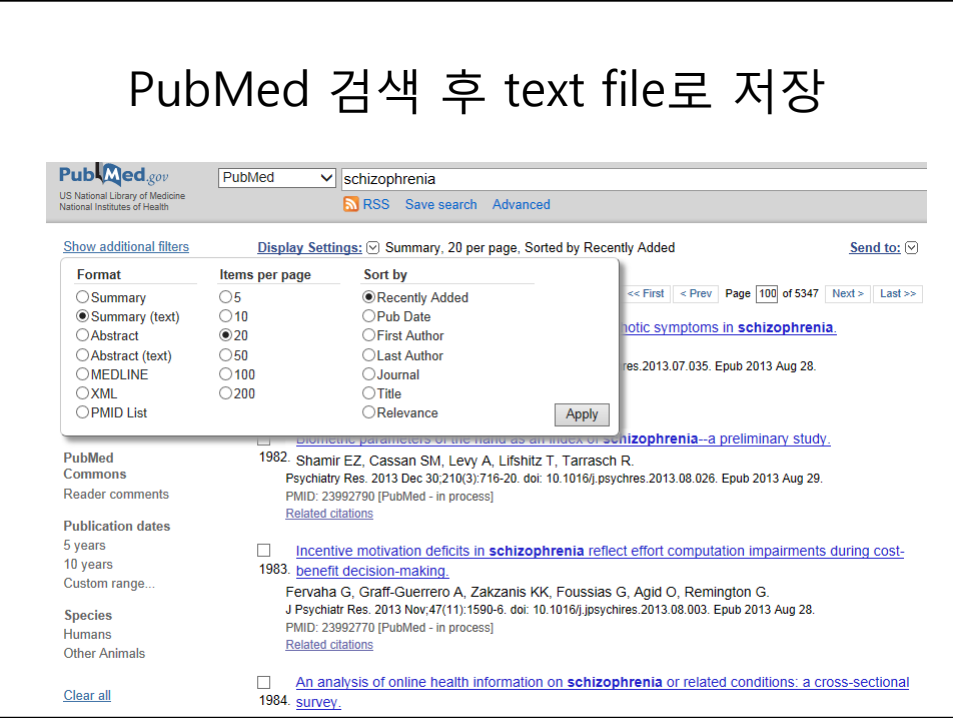

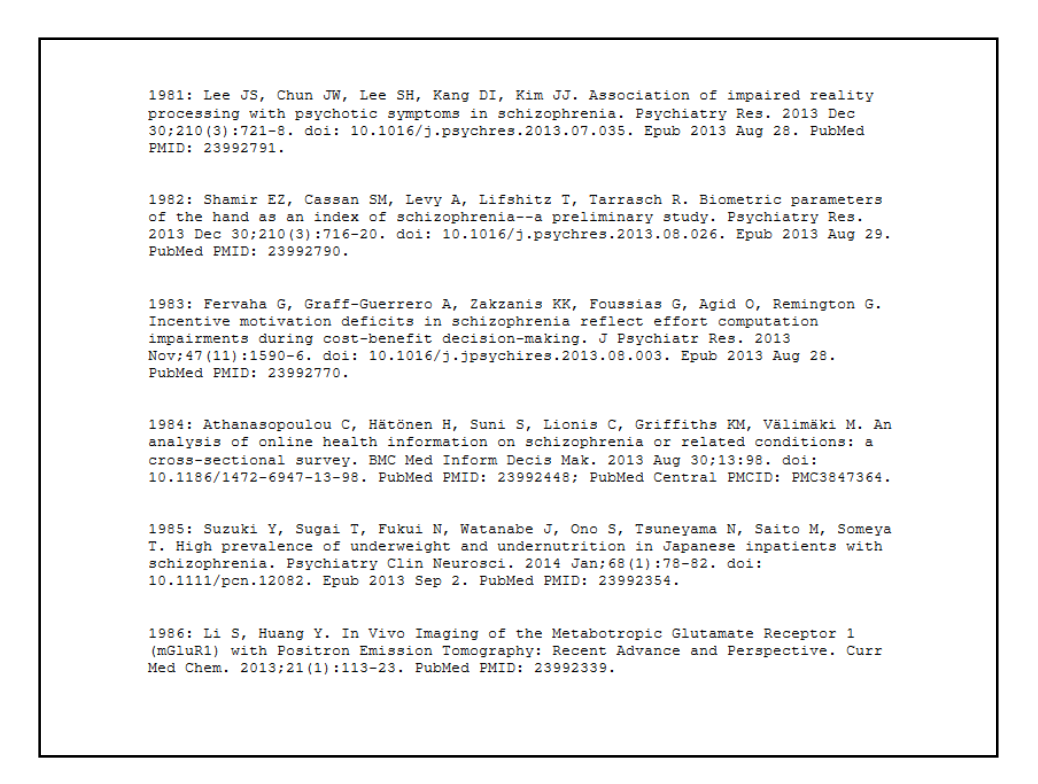

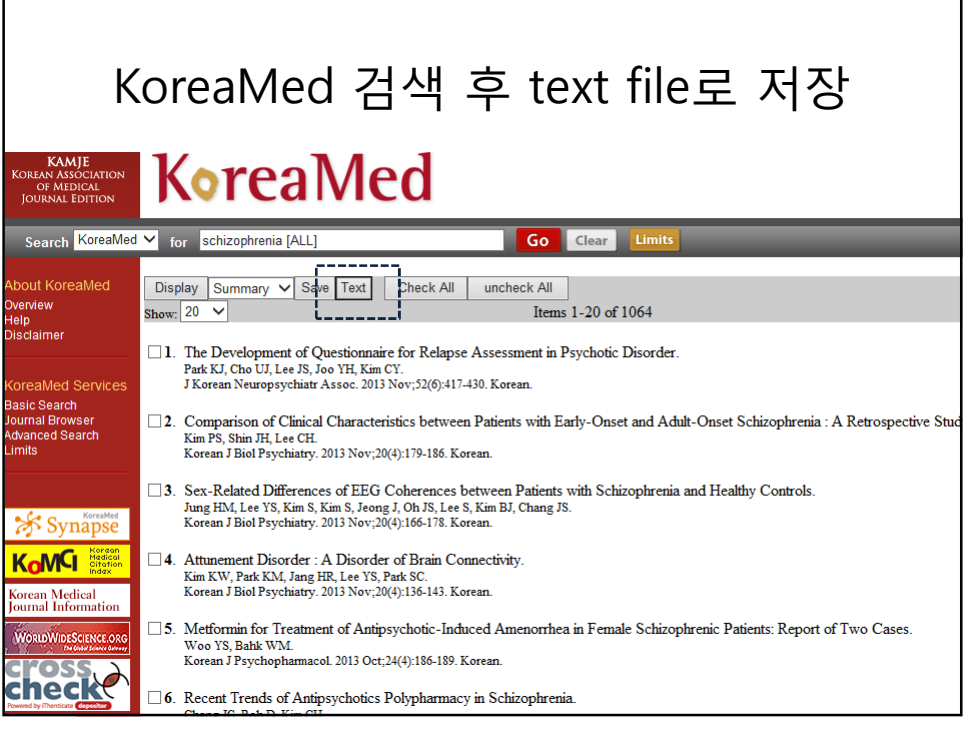

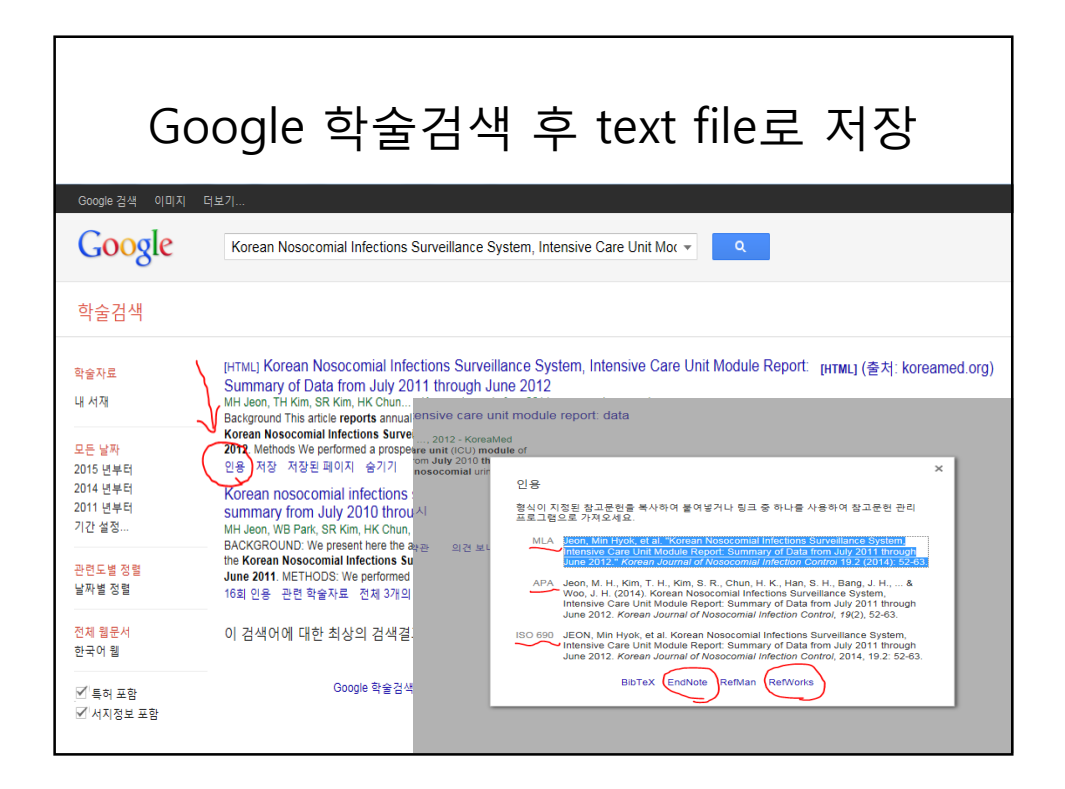

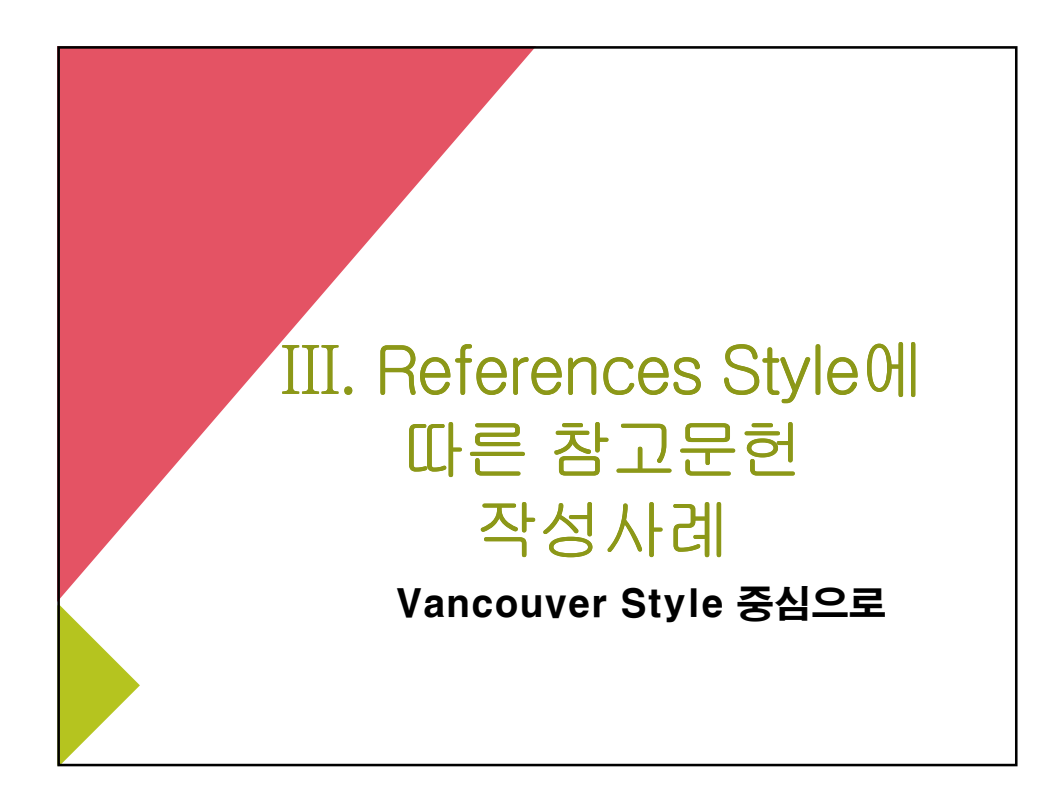

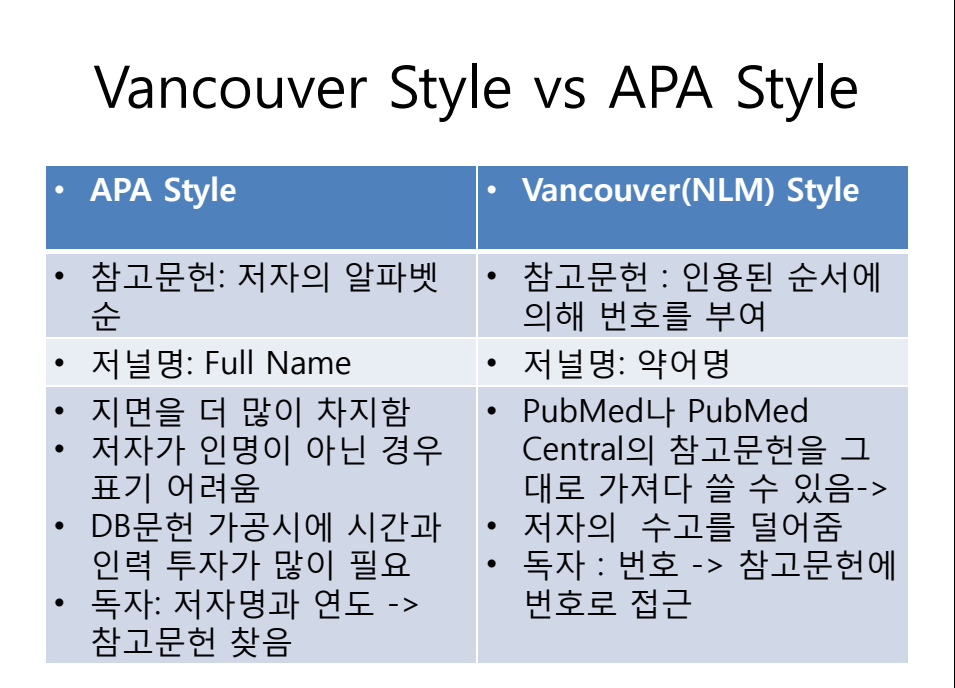

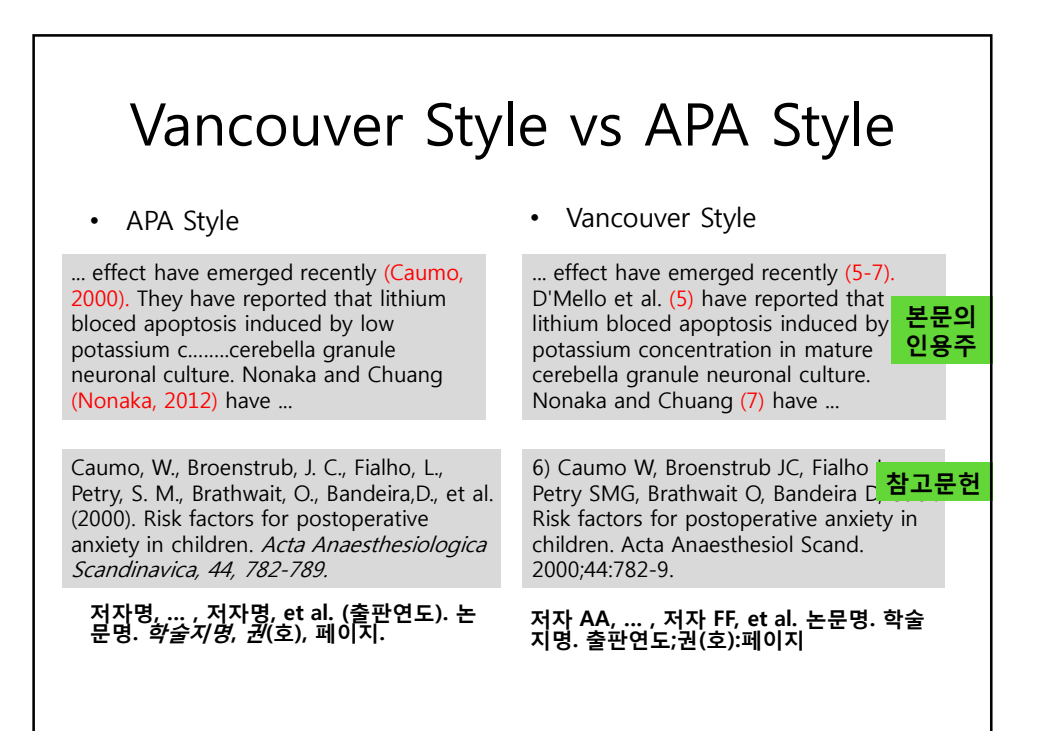

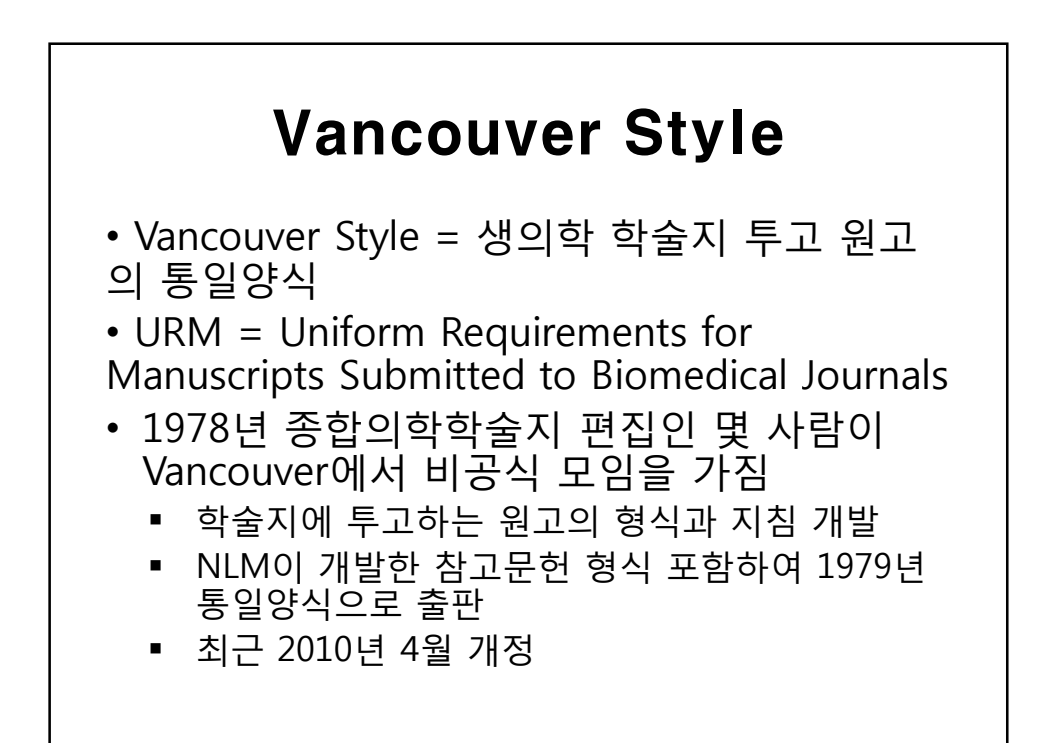

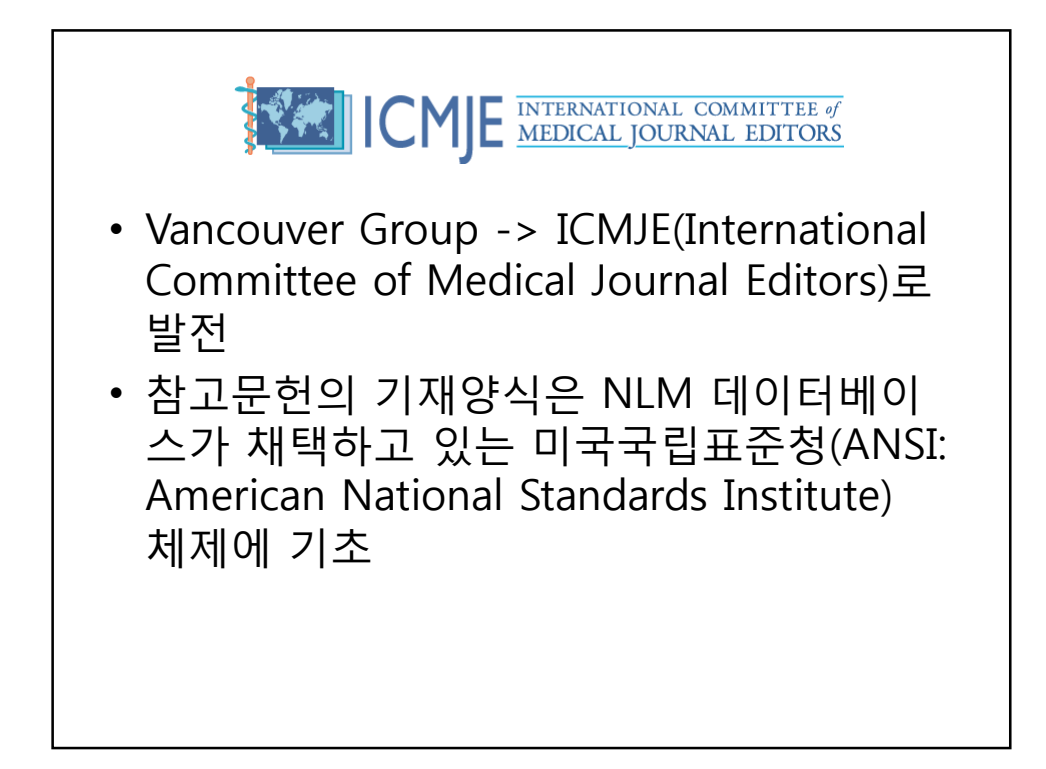

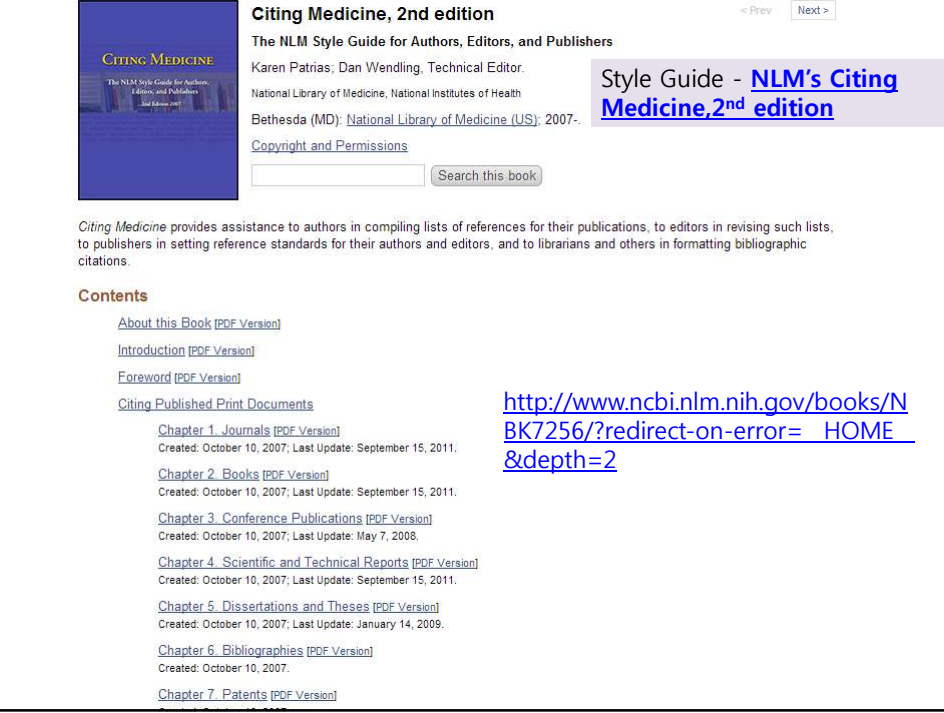

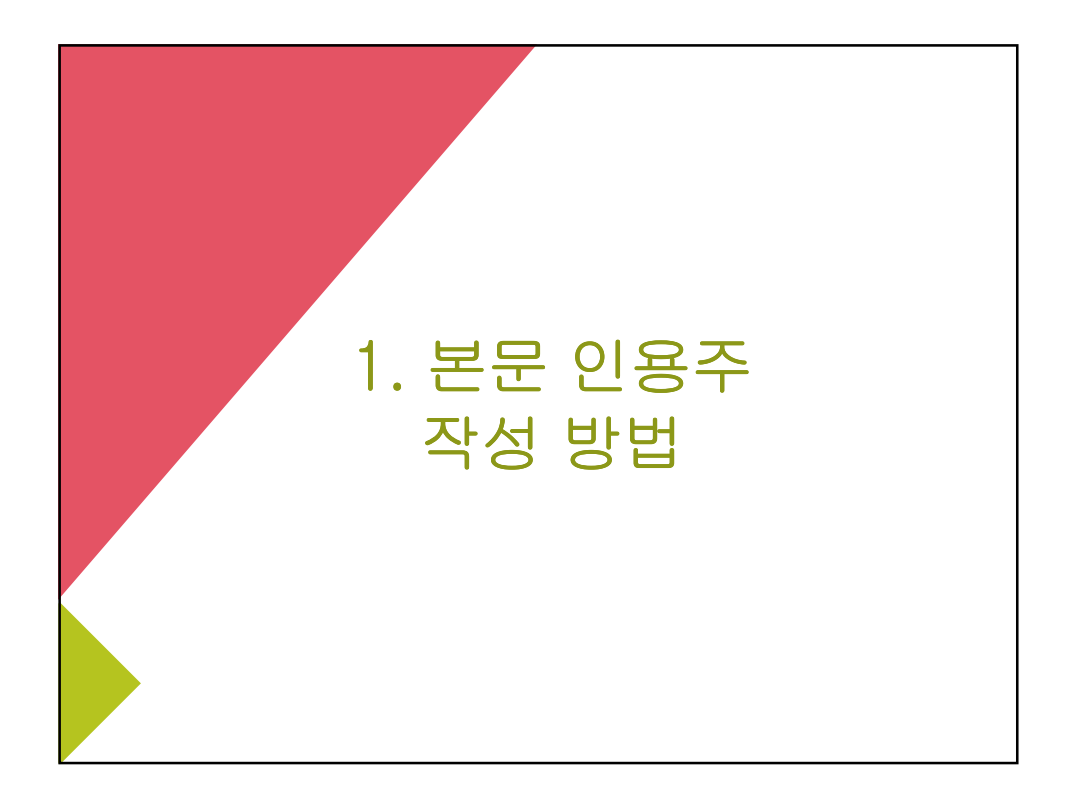

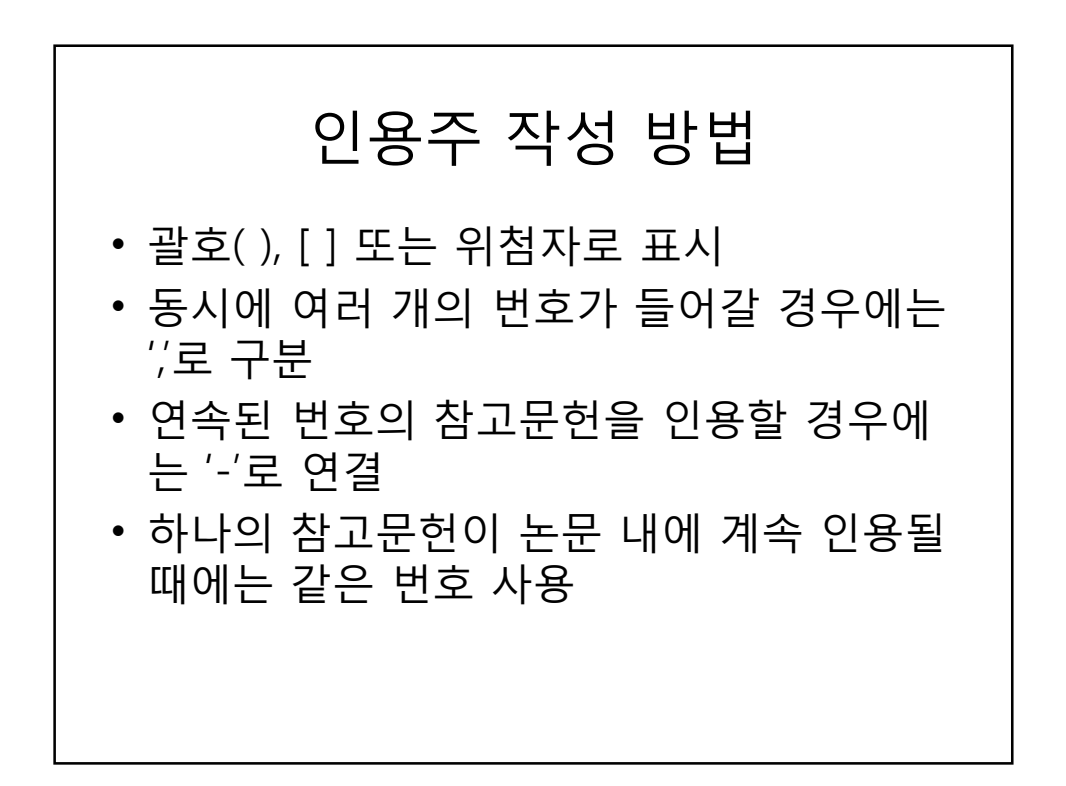

# 인용주 작성사례

trials in advanced NSCLC, improved response rates for one regimen over another failed to result in<br>improved survival<sup>16,17</sup> but disease control rate resulted in prolonged survival<sup>18</sup>. Burthermore, a pooled

PFS improvement in the population with an EGFR activating mutation (Table I), but which had no os benefit (LUX-Lung 3 has not yet reported  $\frac{33.29-35}{2}$ )

인용위치: 본문에서 사고의 흐름을 자연스럽게 할 수 있는 위치에 제시 -해당 본문이 끝나는 구두점 바로 앞에 인용주 표기 -연구자보다는 연구결과중심으로 인용하는 것을 권장, 한문단안에서 혼 용하지 않음 -동양인명의 경우 성과 이름을 모두 기재 ex) 김미선과 김용환[2])은…

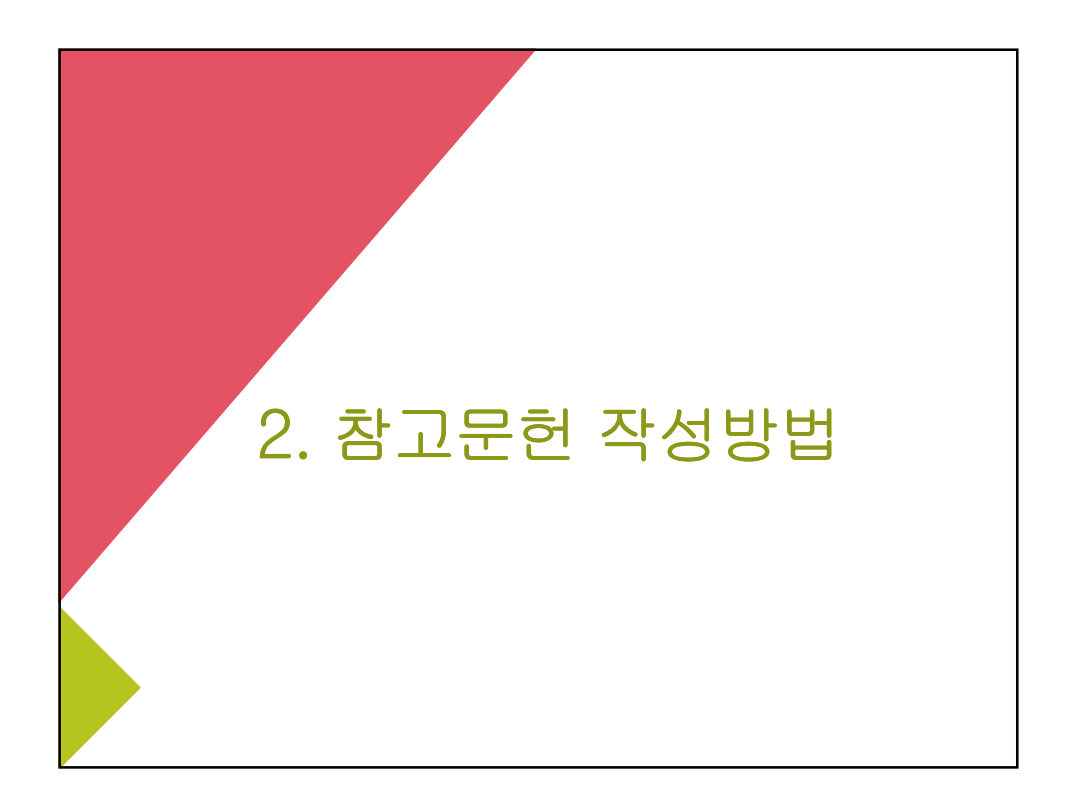

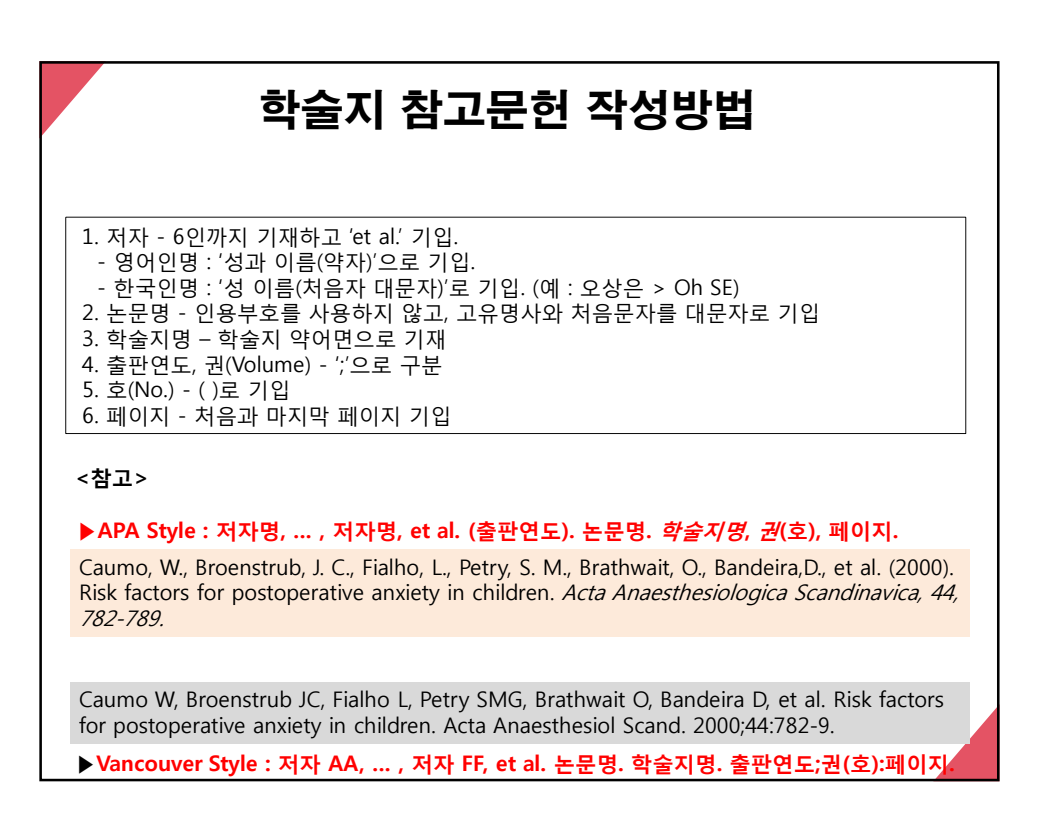

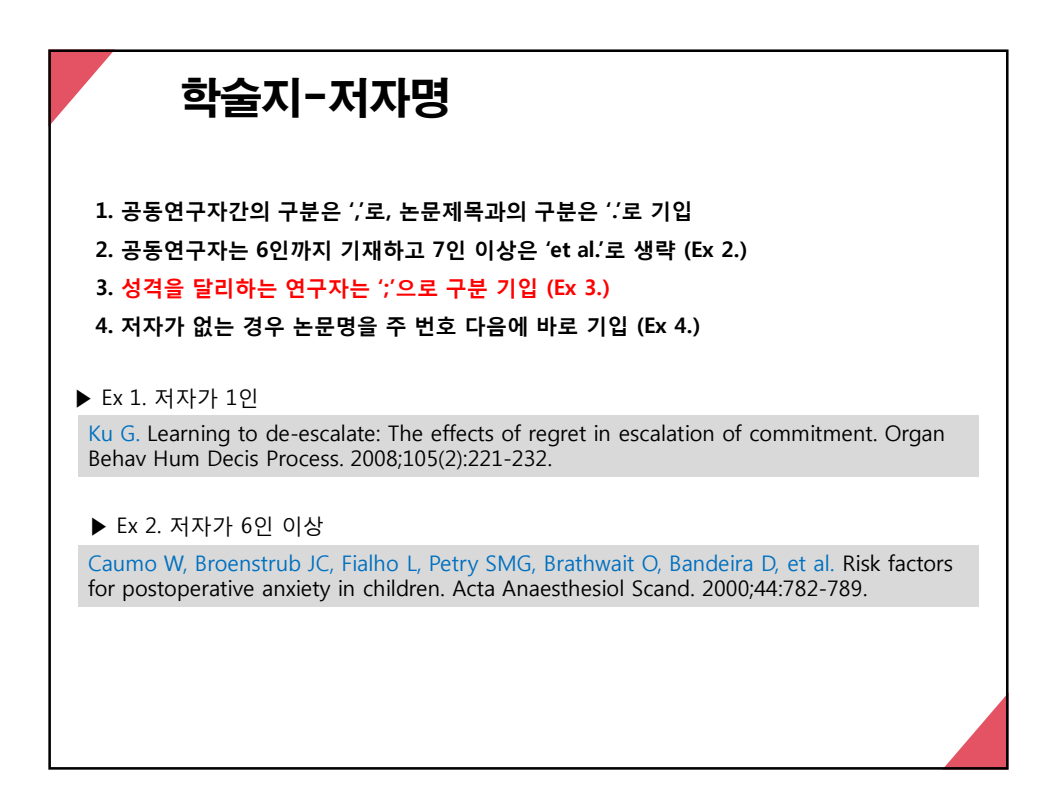

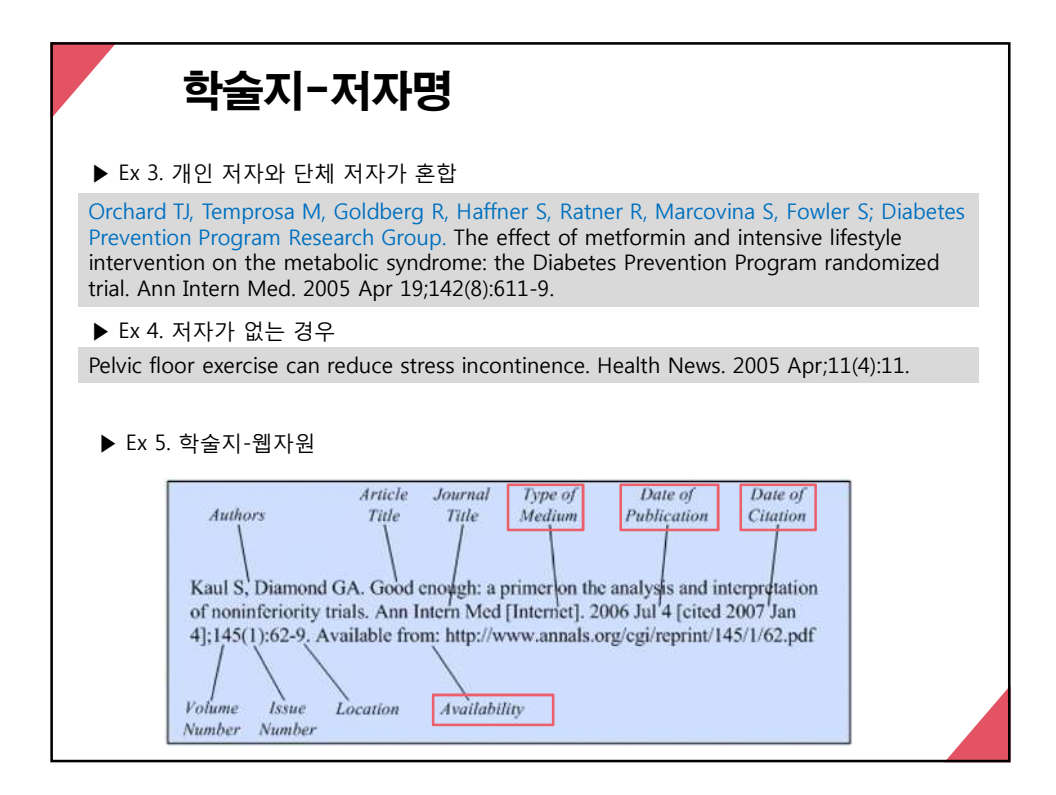

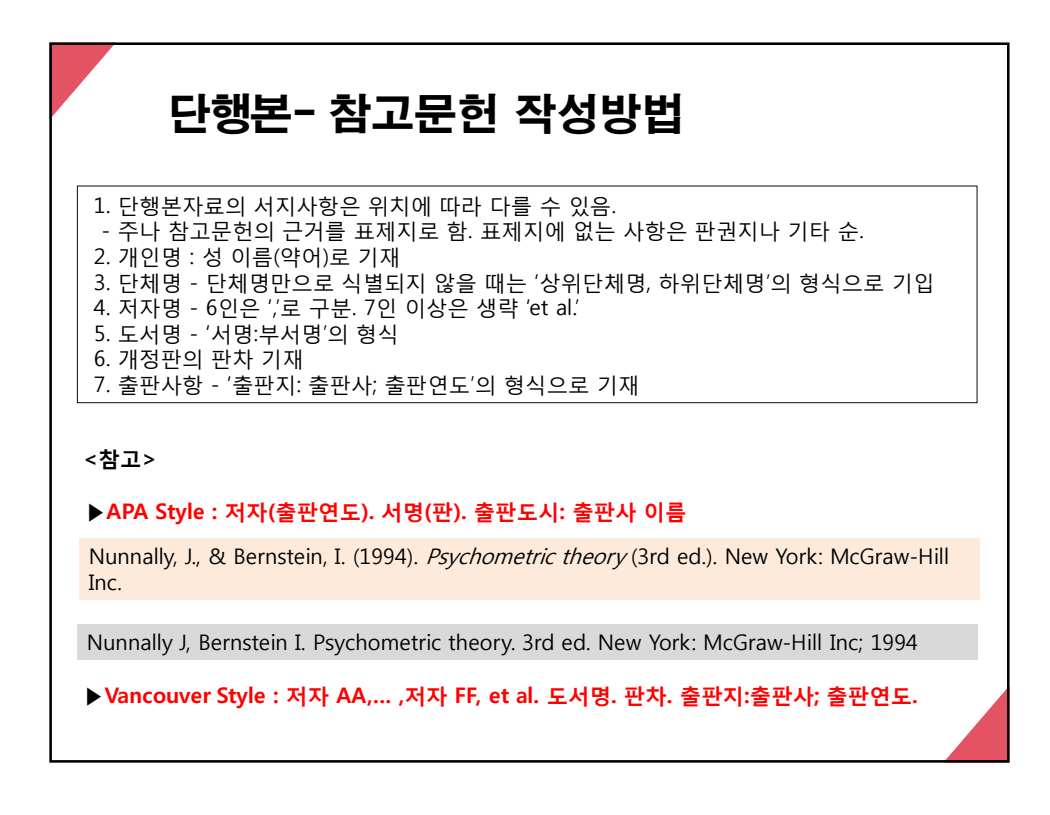

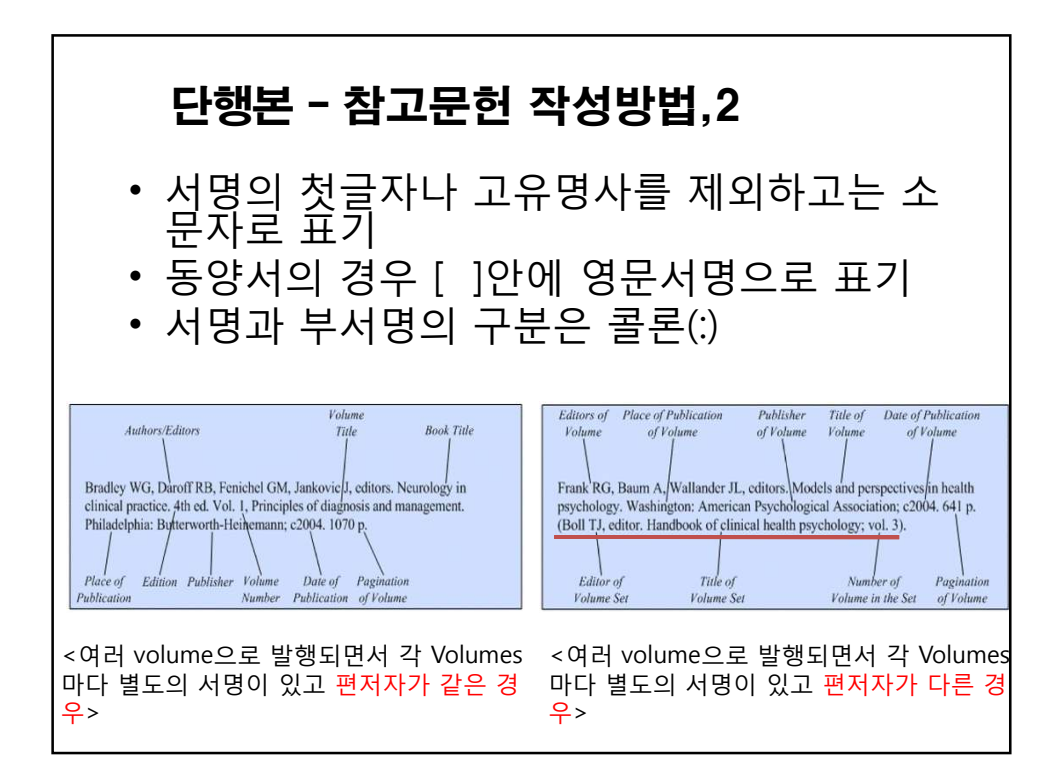

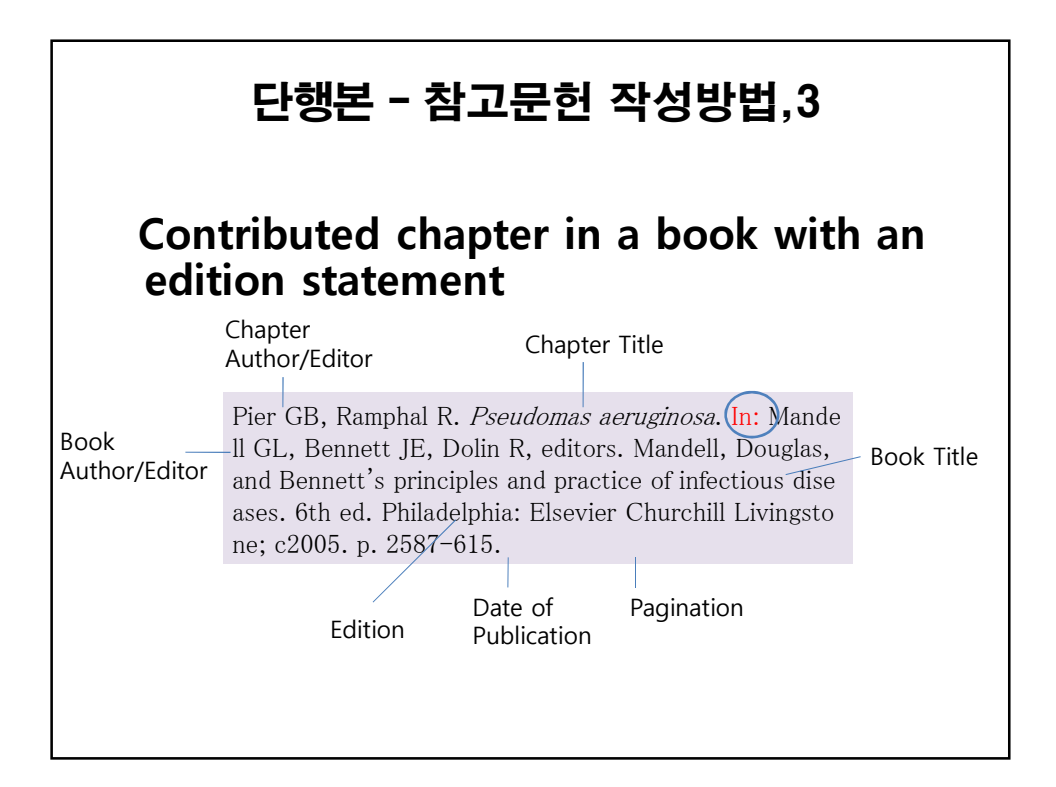

### 참고사이트

저널의 약어명 확인 : http://www.ncbi.nlm.nih.gov/nlmcatalog/journals http://www.kamje.or.kr/sub\_page.php?sub\_page=A <u>bbreviations</u> NLM style : Citing Medicine, 2<sup>nd</sup> ed. http://www.ncbi.nlm.nih.gov/books/NBK7256/?redir <u>ect-on-error=\_\_HOME\_\_&depth=2</u> 대한의학학술지 투고규정 모음 http://www.kamje.or.kr/sub\_page.php?sub\_page=lin k authorinfo1